# **epical** *Release 2.0.0*

**Liguo Wang, Tao Ma, et al**

**Apr 25, 2024**

### **OVERVIEW**

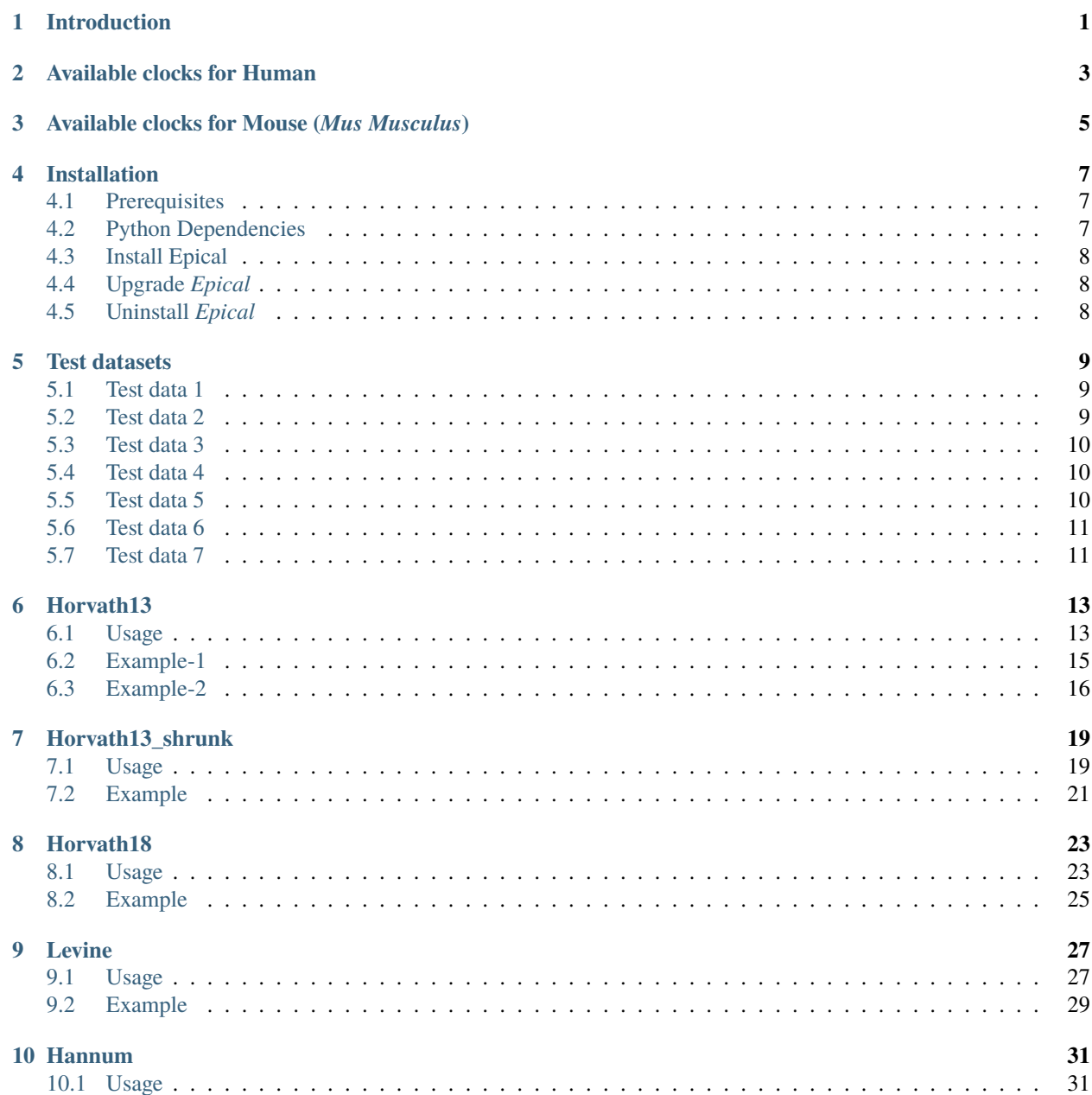

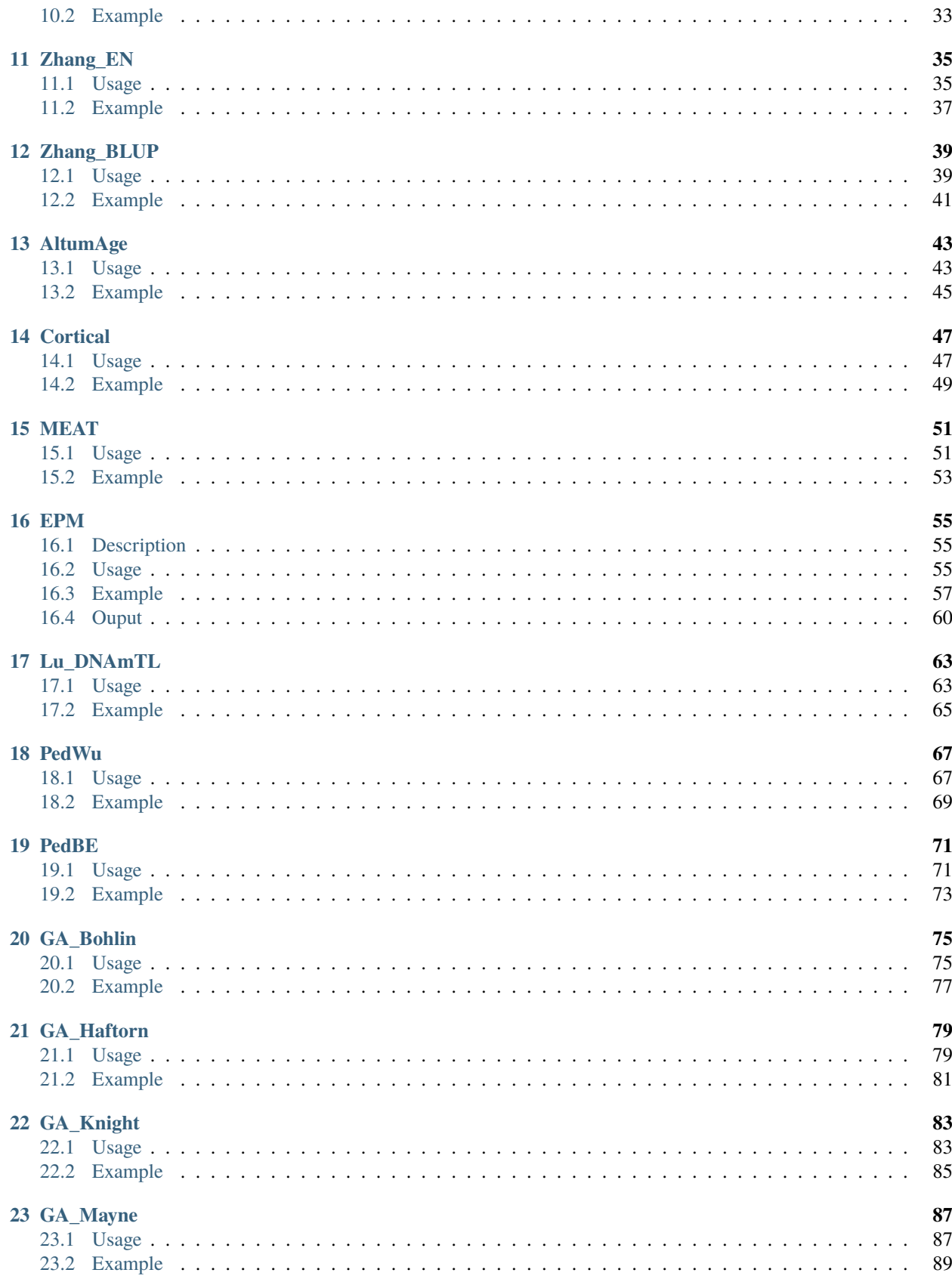

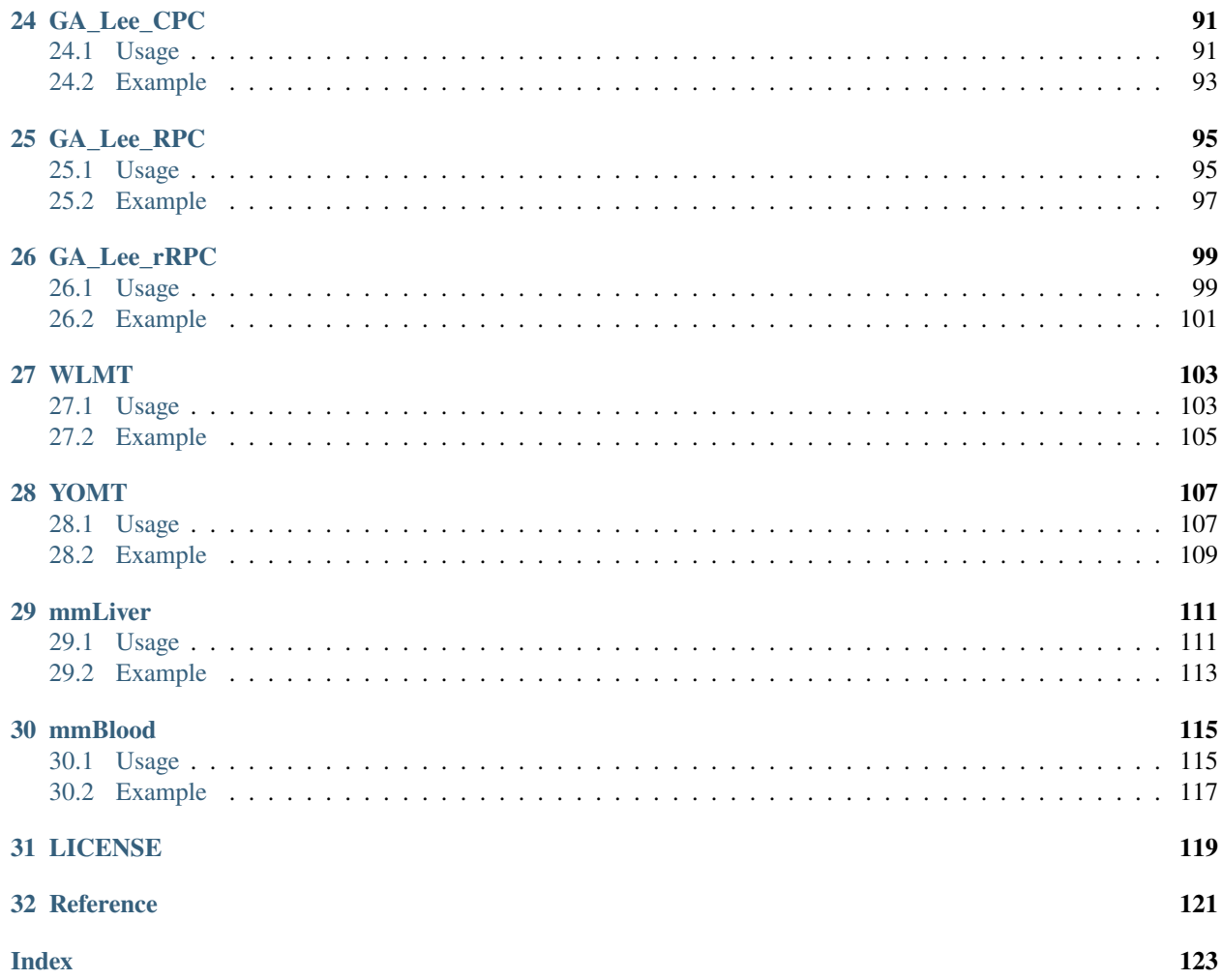

# **INTRODUCTION**

<span id="page-6-0"></span>Aging is a multifaceted, time-dependent process influenced by various factors, including genetics, lifestyle, nutrition, mental well-being, as well as social and environmental conditions. Consequently, the aging speed can significantly differ among individuals, rendering **chronological age** (i.e., the number of years a person has been alive) an inadequate indicator of a person's overall health status and predictive value for disease onset and treatment responses. In contrast, **biological (or physiological) age** employs bio-physiological measurements to more accurately gauge an individual's life clock $12$  $12$ .

DNA methylation-based biological age estimation has been widely used; however, a universally applicable bioinformatics tool is currently lacking. The [Epical](https://github.com/liguowang/epical) package provides a number of commands to calcuate epigenetic ages from DNA methylation data generated from Illumina HumanMethylation450 BeadChip (450K), MethylationEPIC v1.0 (850K) or MethylationEPIC v2.0 array.

<span id="page-6-1"></span><sup>&</sup>lt;sup>1</sup> Maltoni R, Ravaioli S, Bronte G, et al. "Chronological age or biological age: What drives the choice of adjuvant treatment in elderly breast cancer patients?" Transl Oncol (2022).

<span id="page-6-2"></span><sup>2</sup> Rutledge J, Oh H, Wyss-Coray T. "Measuring biological age using omics data". Nat Rev Genet (2022).

**TWO**

# **AVAILABLE CLOCKS FOR HUMAN**

<span id="page-8-0"></span>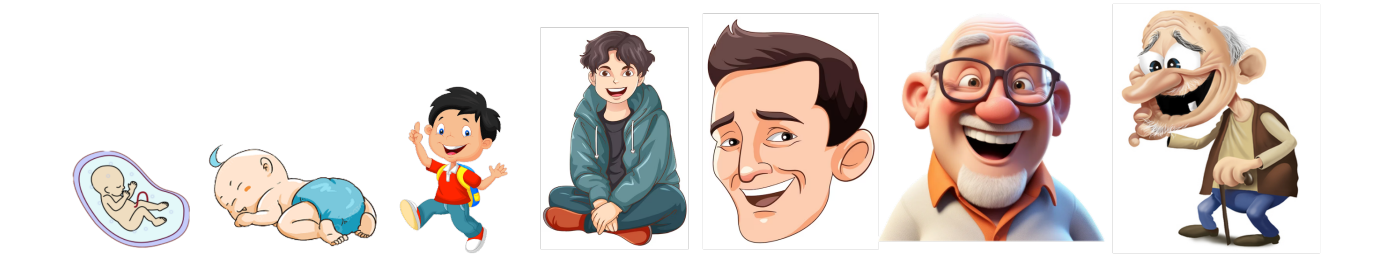

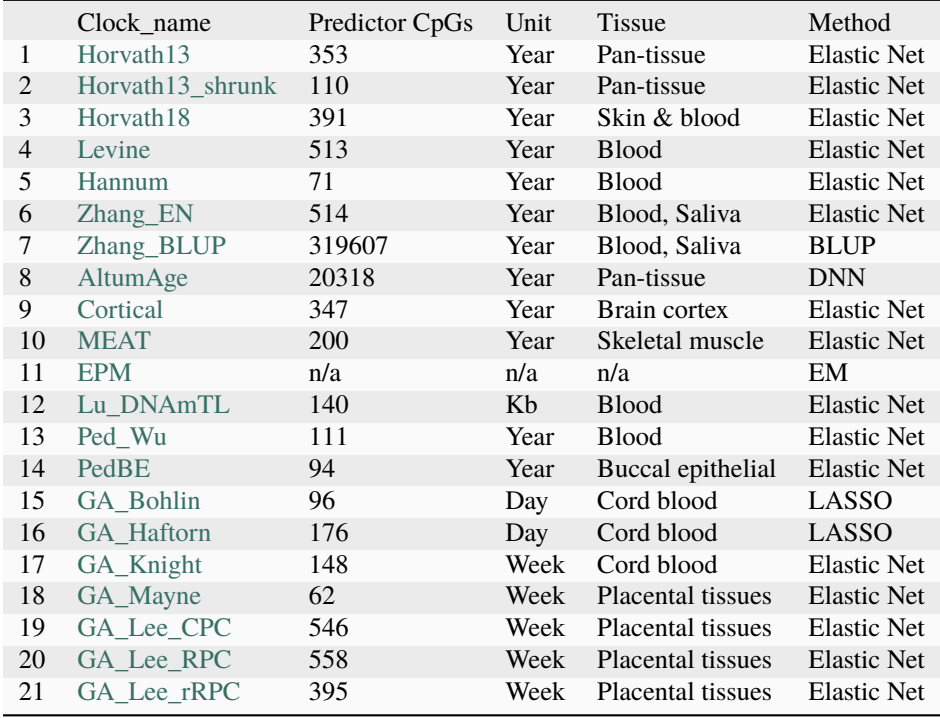

#### **Note:**

- Input data for these clocks are generated from Illumina 'BeadChip' methylation array.
- The "EPM" algorithem needs user provide training data.
- All the commands (i.e. Clock\_name) are case-sensitive.

#### **THREE**

# <span id="page-10-0"></span>**AVAILABLE CLOCKS FOR MOUSE (***MUS MUSCULUS***)**

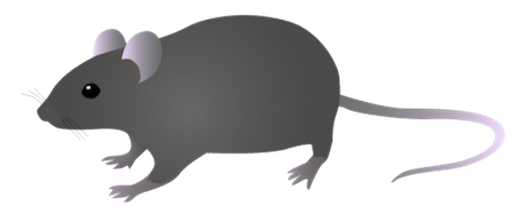

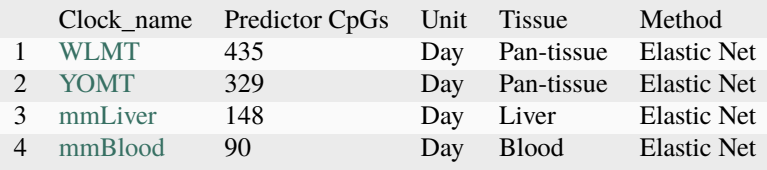

#### **Note:**

- Input data for these clocks are generated from RRBS (Reduced-Representation Bisulfite Sequencing) or WGBS (Whole Genome Bisulfite Sequencing).
- WLMT = Whole Life Multiple Tissue. This clock was trained from mice aged 6 to 30 months.
- YOMT = YOung Multiple Tissue. This clock was trained from mice aged 0 to 10 months.

#### **FOUR**

#### **INSTALLATION**

<span id="page-12-0"></span>*Epical* is coded in Python. It needs Python 3 (version >= 3.5.x and <= 3.11.x) or a later version for installation and execution.

# <span id="page-12-1"></span>**4.1 Prerequisites**

- [Python 3](https://www.python.org/downloads/) ( $>=$ 3.5.x,  $<$ 3.11.x)
- [pip3](https://pip.pypa.io/en/stable/installing/)
- [R](https://www.r-project.org/)

### <span id="page-12-2"></span>**4.2 Python Dependencies**

- [pandas](https://pandas.pydata.org/)
- [numpy](http://www.numpy.org/)
- [scipy](https://www.scipy.org/)
- [sklearn](https://www.scilearn.com/)
- [bx-python](https://github.com/bxlab/bx-python)
- [matplotlib](https://matplotlib.org/)
- [EpigeneticPacemaker](https://epigeneticpacemaker.readthedocs.io/en/latest/)
- [TensorFlow](https://www.tensorflow.org/)

**Note:** As of Jan 10, 2024. TensorFlow does NOT support Python 3.12 and 3.13

**Note:** Users do NOT need to install these packages manually, as they will be automatically installed if you use [pip3.](https://pip.pypa.io/en/stable/installing/)

# <span id="page-13-0"></span>**4.3 Install Epical**

# Create virtual environment. In this example, we used [conda](https://docs.conda.io/en/latest/) to create a virtual environment named *bioage*.

```
conda create -n bioage
```
Collecting package metadata (current\_repodata.json): done Solving environment: done ...

# Activate the *bioage* virtual environment

conda activate bioage

# Install *epical*

pip3 install epical

```
Collecting epical
 Downloading epical-0.0.1-py3-none-any.whl.metadata (2.4 kB)
Requirement already satisfied: numpy in /Library/Frameworks/Python.framework/Versions/3.
˓→11/lib/python3.11/site-packages (from epical) (1.26.3)
Collecting scipy (from epical)
 Downloading scipy-1.11.4-cp311-cp311-macosx_10_9_x86_64.whl.metadata (60 kB)
      60.4/60.4 kB 923.3 kB/s eta 0:00:00
Collecting scikit-learn (from epical)
 Downloading scikit_learn-1.3.2-cp311-cp311-macosx_10_9_x86_64.whl.metadata (11 kB)
Collecting bx-python (from epical)
...
```
# <span id="page-13-1"></span>**4.4 Upgrade** *Epical*

pip3 install epical --upgrade

# <span id="page-13-2"></span>**4.5 Uninstall** *Epical*

pip3 uninstall epical

#### **FIVE**

### **TEST DATASETS**

<span id="page-14-0"></span>We provide seven test datasets generated from using Illumina HumanMethylation450 (450K), MethylationEPIC v1.0 (850K), MethylationEPIC v2.0 and RRBS.

### <span id="page-14-1"></span>**5.1 Test data 1**

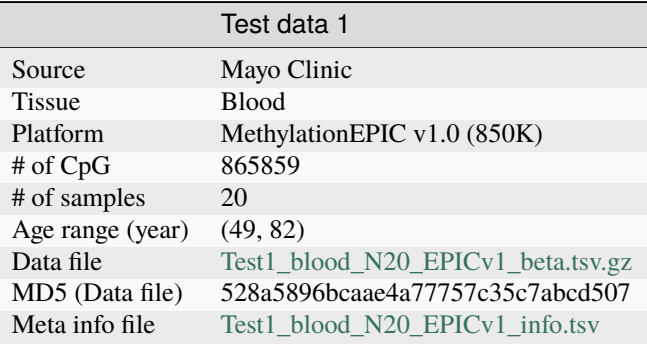

### <span id="page-14-2"></span>**5.2 Test data 2**

 $\overline{\phantom{a}}$ 

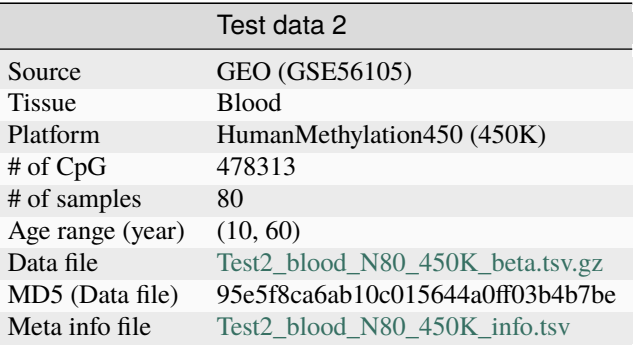

# <span id="page-15-0"></span>**5.3 Test data 3**

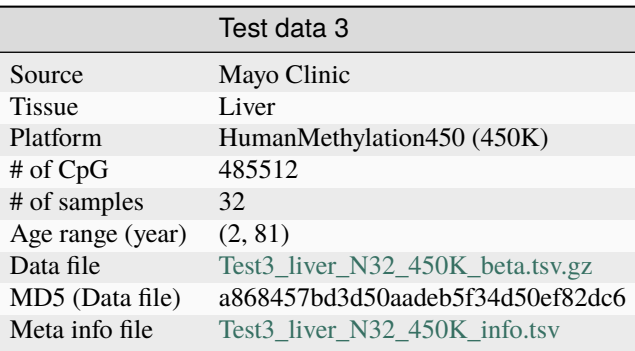

## <span id="page-15-1"></span>**5.4 Test data 4**

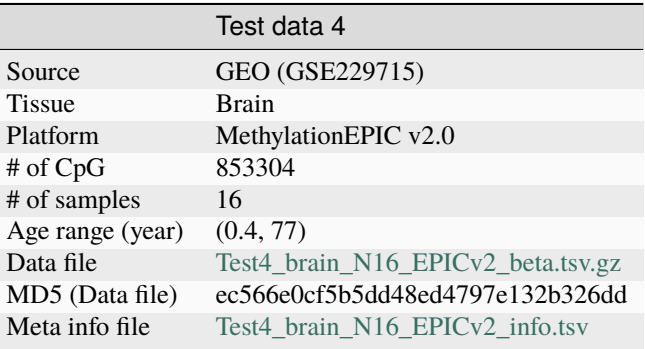

### <span id="page-15-2"></span>**5.5 Test data 5**

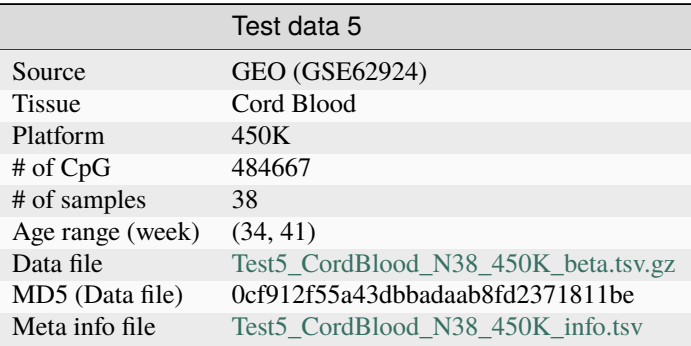

### <span id="page-16-0"></span>**5.6 Test data 6**

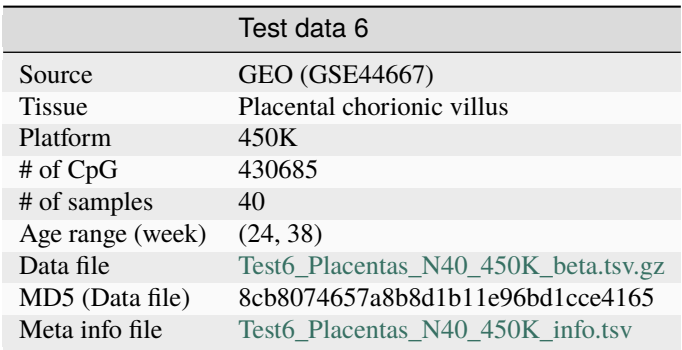

# <span id="page-16-1"></span>**5.7 Test data 7**

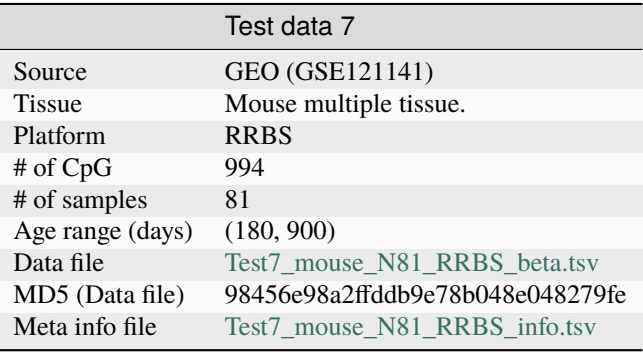

# **HORVATH13**

<span id="page-18-0"></span>The Horvath[1](#page-18-2)3 command calculates the DNA methylation clock developed by Steve Horvath, as published in 2013<sup>1</sup>.

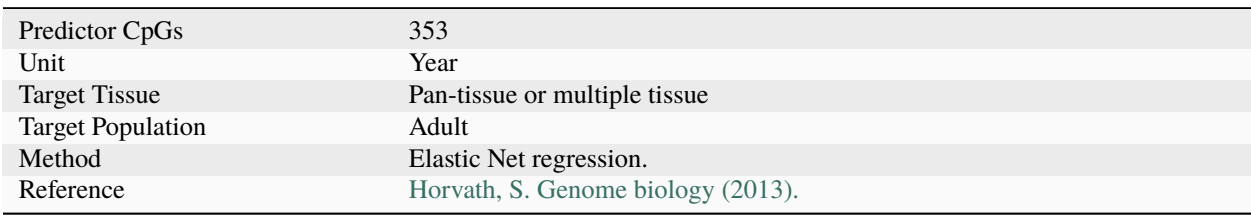

# <span id="page-18-1"></span>**6.1 Usage**

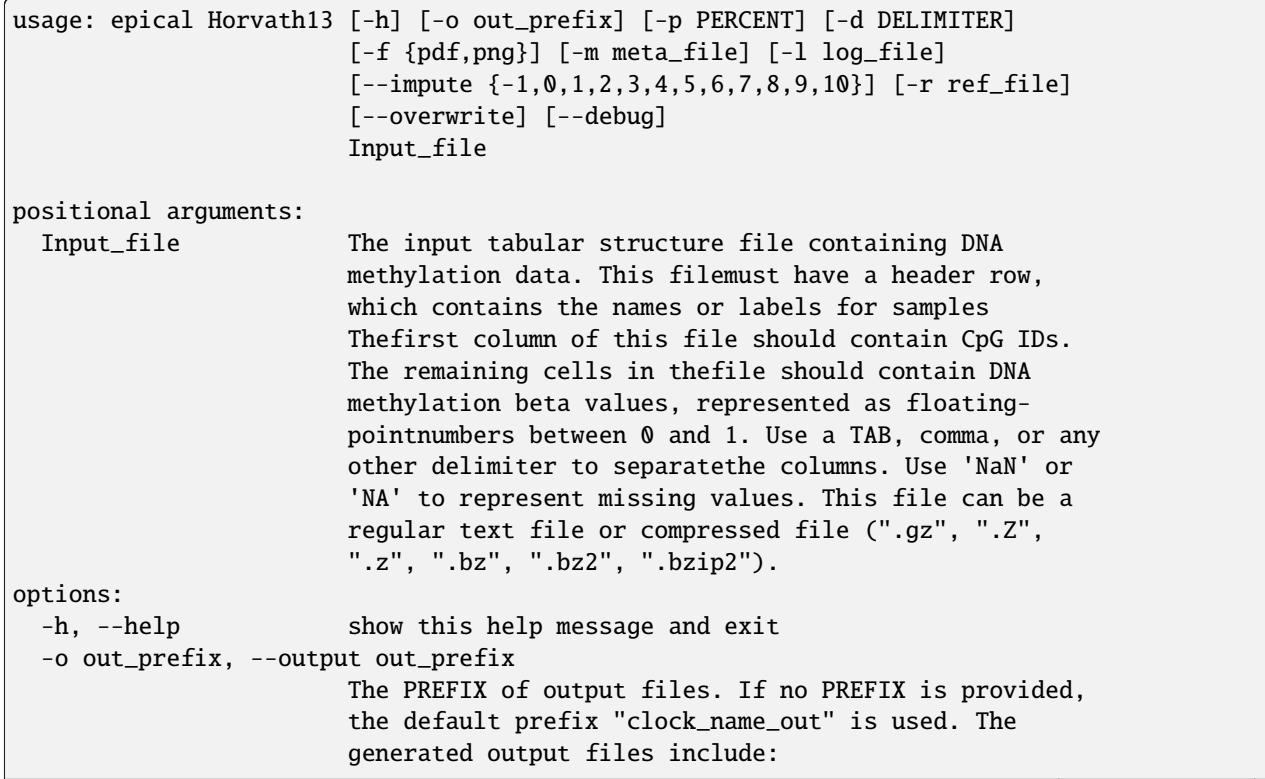

<span id="page-18-2"></span><sup>&</sup>lt;sup>1</sup> Horvath S. DNA methylation age of human tissues and cell types [published correction appears in Genome Biol. 2015;16:96]. Genome Biol. 2013;14(10):R115. doi:10.1186/gb-2013-14-10-r115

"<PREFIX>.DNAm\_age.tsv": This file contains the predicted DNAm age. "<PREFIX>.used\_CpGs.tsv": This file lists the CpGs that were used to calculate the DNAm age. "<PREFIX>.missed\_CpGs.txt": This file provides a list of clock CpGs that were missed or excluded from the input file. "<PREFIX>.coef.tsv": This file contains a list of clock CpGs along with their coefficients. The last column indicates whether the CpG is included in the calculation. "<PREFIX>.plots.R": This file is an R script used to generate visualization plots. "<PREFIX>.coef\_plot.pdf": This file is the coefficient plot in either PDF or PNG format. -p PERCENT, --percent PERCENT The maximum allowable percentage of missing CpGs. Set to 0.2 (20%) by default, which means that if more than 20% of the clock CpGs are missing, the estimation of DNAm age cannot be performed. -d DELIMITER, --delimiter DELIMITER Separator (usually TAB or comma) used in the input file. If the separator is not provided, the program will automatically detect the separator. -f {pdf,png}, --format {pdf,png} Figure format of the output coef plot. It must be "pdf" or "png". The default is "pdf". -m meta\_file, --metadata meta\_file This file contains the meta information for each sample. This file must have a header row, which contains the names or labels for variables (such as "Sex", "Age"). If the header row includes an "Age" column, a scatter plot will be generated to display the correlation between chronological age and predicted DNAm age. The first column of this file should contain sample IDs. The default value is None, indicating that no meta information file is provided. -l log\_file, --log log\_file This file is used to save the log information. By default, if no file is specified (None), the log information will be printed to the screen. --impute {-1,0,1,2,3,4,5,6,7,8,9,10} The imputation method code must be one of the 12 digits including (-1, 0, 1, 2, 3, 4, 5, 6, 7, 8, 9, 10). The interpretations are: -1: Remove CpGs with any missing values. 0: Fill all missing values with '0.0'. 1: Fill all missing values with '1.0'. 2: Fill the missing values with \*\*column mean\*\* 3: Fill the missing values with \*\*column median\*\* 4: Fill the missing values with \*\*column min\*\* 5: Fill the missing values with \*\*column max\*\* 6: Fill the missing values with \*\*row mean\*\* 7: Fill the missing values with \*\*row median\*\* 8: Fill the missing values with \*\*row min\*\* 9: Fill the missing values with \*\*row max\*\* 10:

```
Fill the missing values with **external reference** If
                      10 is specified, an external reference file must be
                      provided.
-r ref_file, --ref ref_file
                      The external reference file contains two columns,
                      separated by either tabs or commas. The first column
                      represents the probe ID, while the second column
                      contains the corresponding beta values.
--overwrite If set, over-write existing output files.
--debug                   If set, print detailed information for debugging.
```
#### <span id="page-20-0"></span>**6.2 Example-1**

#### **Input**

\$ epical Horvath13 Test1\_blood\_N20\_EPICv1\_beta.tsv.gz -o output1

The beta value spreadsheet [\(Test1\\_blood\\_N20\\_EPICv1\\_beta.tsv.gz\)](https://sourceforge.net/projects/epical/files/Test1_blood_N20_EPICv1_beta.tsv.gz/download) is the only required input file.

```
2024-01-07 09:15:01 [INFO] The prefix of output files is set to "output1".
2024-01-07 09:15:01 [INFO] Loading Horvath13 clock data ...
2024-01-07 09:15:01 [INFO] Clock's name: "Horvath13"
2024-01-07 09:15:01 [INFO] Clock was trained from: "Pan-tissue"
2024-01-07 09:15:01 [INFO] Clock's unit: "years"
2024-01-07 09:15:01 [INFO] Number of CpGs used: 353
...
```
#### **Output**

A total of 6 files are generated.

- 1. output1.predictorCpG\_coef.tsv
	- *This file contains three columns: 1) All the predictor CpG ID; 2) Coefficients of elastic net regression; 3) Flag (True/False) indicating CpG presence in the input beta value spreadsheet.*
- 2. output1.predictorCpG\_found.tsv
	- *Contains predictor CpGs and their beta values used for DNA methylation age calculation.*
- 3. output1.predictorCpG\_missed.tsv
	- *Contains missed predictor CpGs from the input beta value spreadsheet.*
- 4. output1.DNAm\_age.tsv
	- *This file contains the sample ID (1st column) and the predicted DNA methylation age (2nd column). If a meta-information file is provided, its variables are also copied into this file (See Example-2).*
- 5. output1.coef\_plot.pdf
	- *Ranked predictor CpG plot. All predictor CpGs were ranked by their coefficients increasingly, then missed CpGs were marked as red circles with a cross, while those used CpGs were marked as grey circles.*

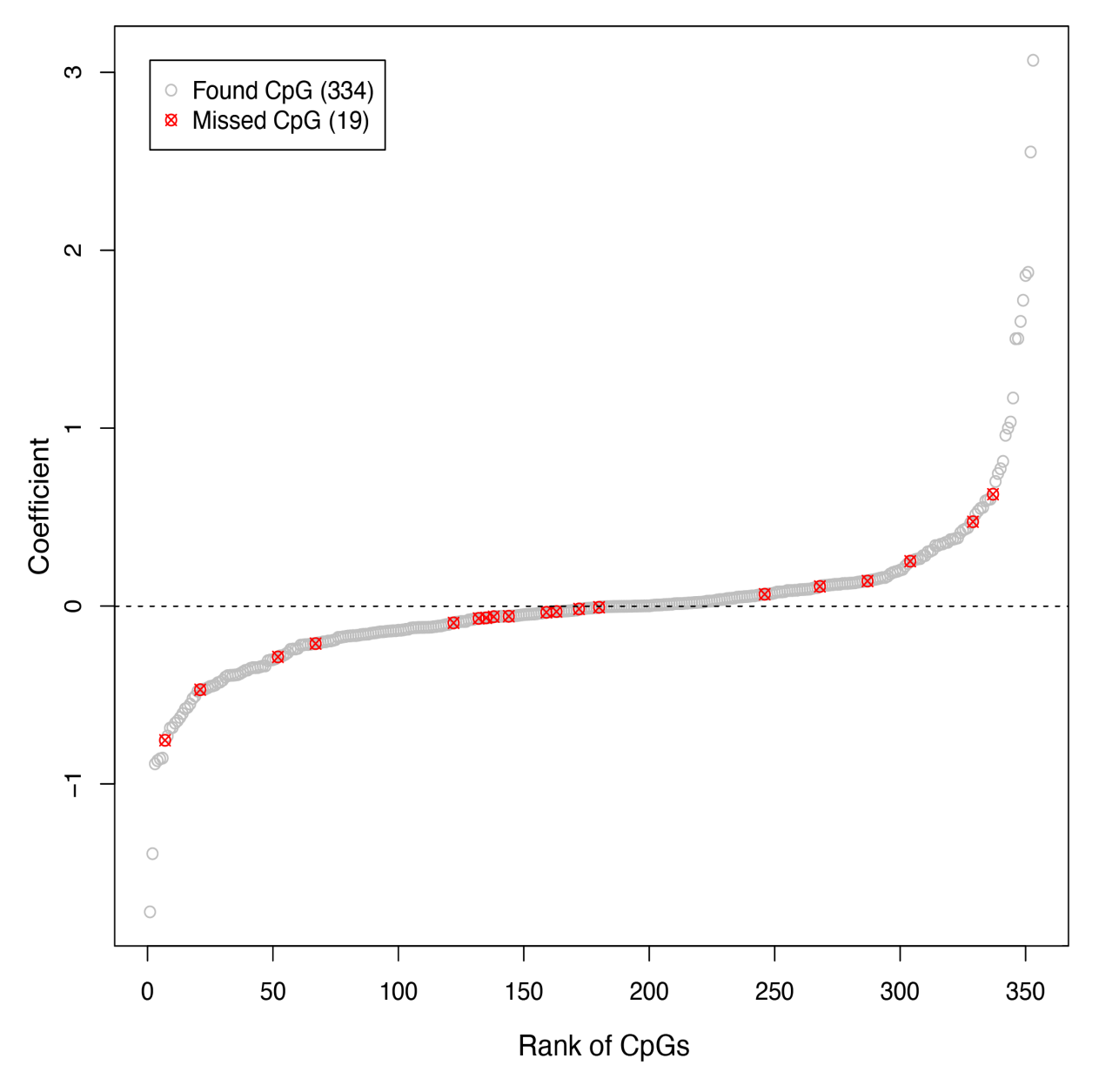

6. output1.plots.R

• *R script to generate the ranked predictor CpG plot described above.*

#### <span id="page-21-0"></span>**6.3 Example-2**

\$ epical Horvath13 Test1\_blood\_N20\_EPICv1\_beta.tsv.gz -m Test1\_blood\_N20\_EPICv1\_info.tsv -o output2

In this case, a meta information: [Test1\\_blood\\_N20\\_EPICv1\\_info.tsv](https://sourceforge.net/projects/epical/files/Test1_blood_N20_EPICv1_info.tsv) file is provided. In addition to the 6 output files described above, another scatter plot will be generated showing the concordance of **chronological age** (X-axis) and **predicted age** (Y-axis).

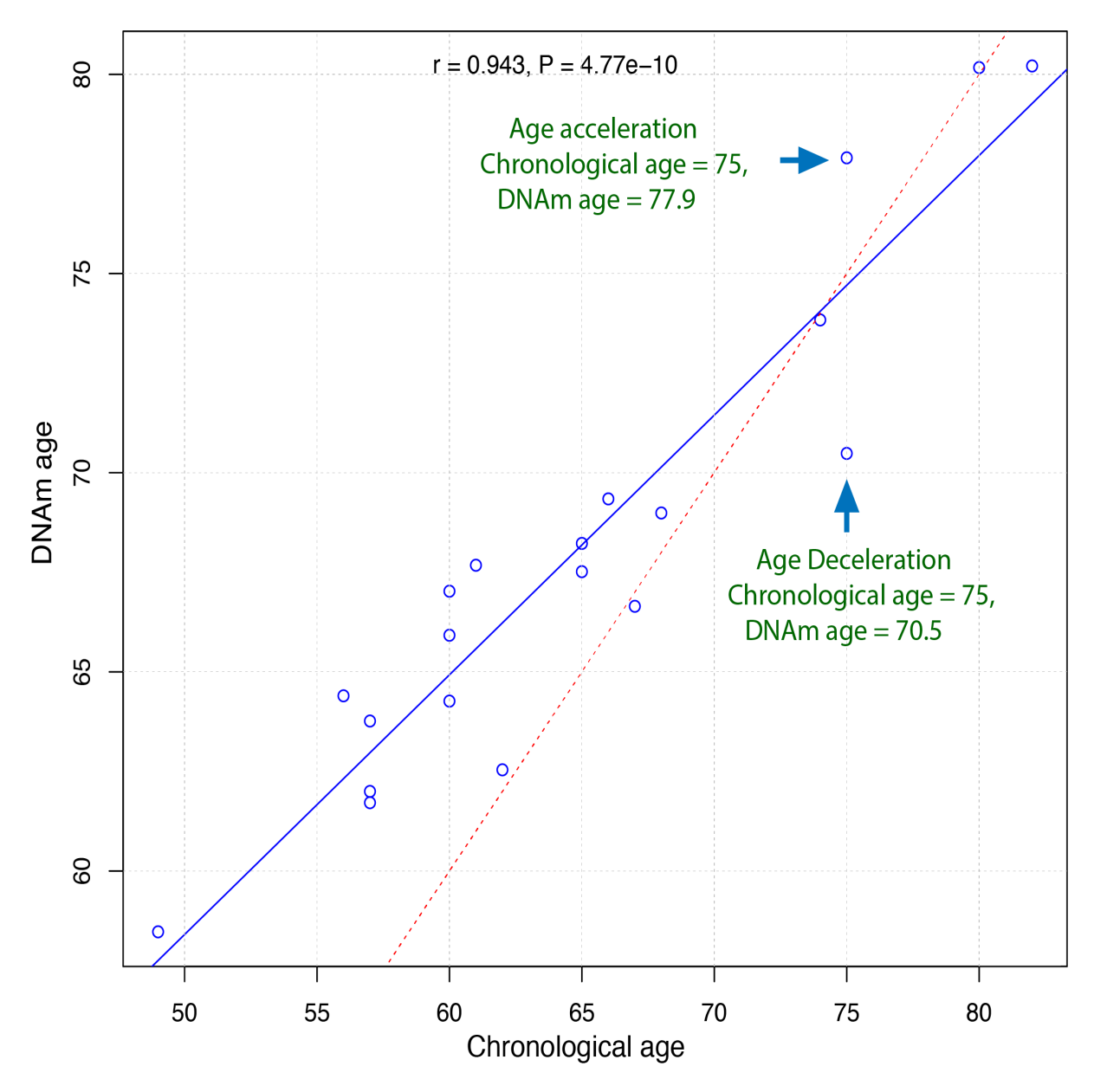

*In the plot, each dot represents a sample. The blue solid line is the linear regression line for all predicted ages. The red dashed line represents the diagonal (dots on this line have identical chronological and predicted ages). Samples above and below the red dashed line indicate age acceleration and deceleration trends, respectively.*

**Note:**

- The sample IDs must match between the beta value spreadsheet and the meta information file.
- The meta information file must have a column named "Age".

#### **SEVEN**

# **HORVATH13\_SHRUNK**

<span id="page-24-0"></span>The Horvath13\_shrunk command calculates the DNA methylation using the 110 core CpGs instead of the full 353 CpGs used in the Horvath13 command.

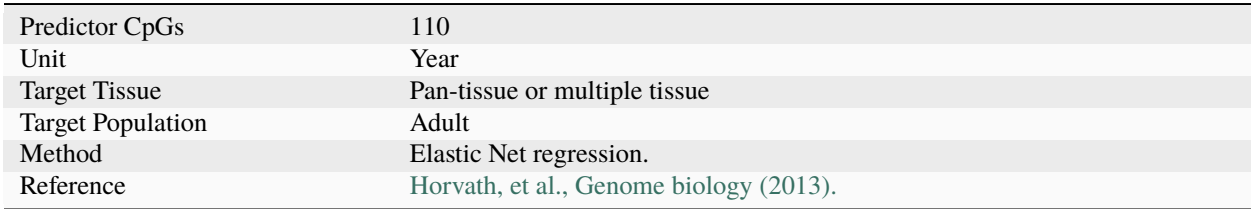

# <span id="page-24-1"></span>**7.1 Usage**

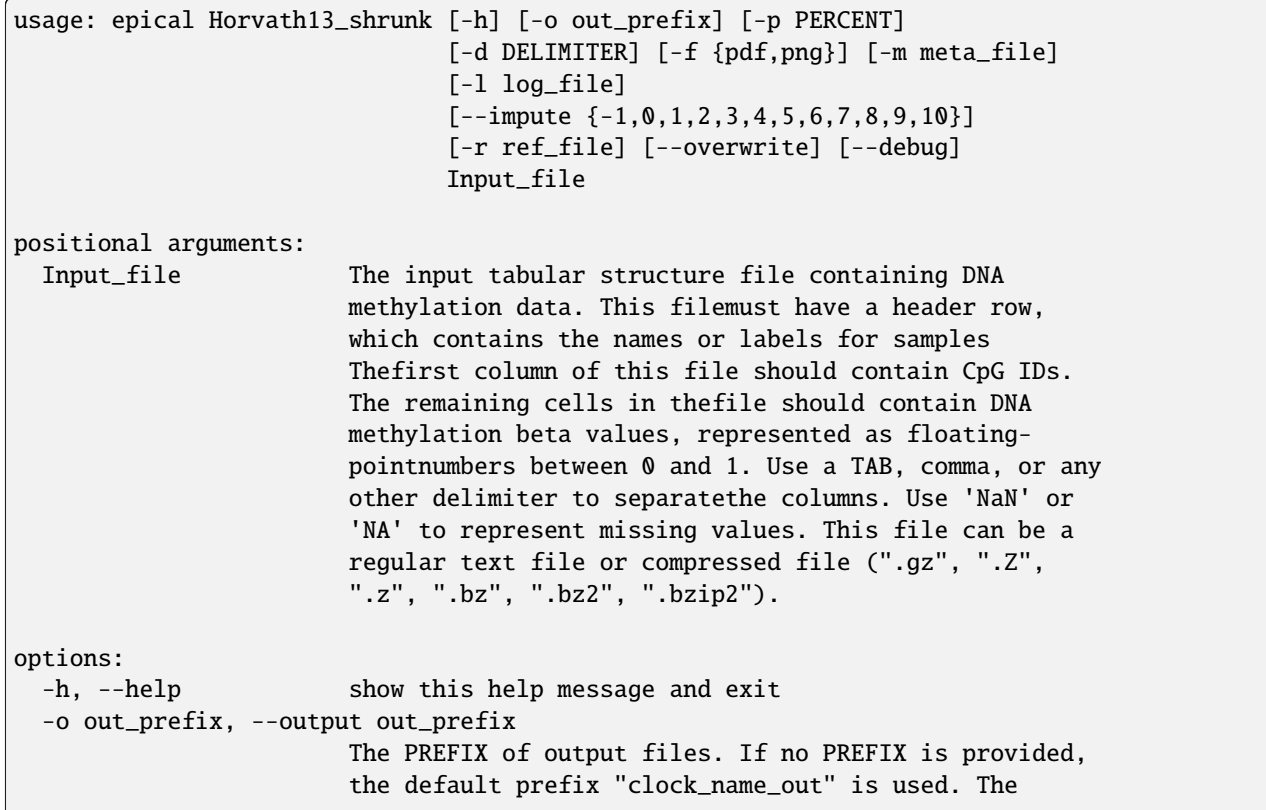

generated output files include: "<PREFIX>.DNAm\_age.tsv": This file contains the predicted DNAm age. "<PREFIX>.used\_CpGs.tsv": This file lists the CpGs that were used to calculate the DNAm age. "<PREFIX>.missed\_CpGs.txt": This file provides a list of clock CpGs that were missed or excluded from the input file. "<PREFIX>.coef.tsv": This file contains a list of clock CpGs along with their coefficients. The last column indicates whether the CpG is included in the calculation. "<PREFIX>.plots.R": This file is an R script used to generate visualization plots. "<PREFIX>.coef\_plot.pdf": This file is the coefficient plot in either PDF or PNG format. -p PERCENT, --percent PERCENT The maximum allowable percentage of missing CpGs. Set to 0.2 (20%) by default, which means that if more than 20% of the clock CpGs are missing, the estimation of DNAm age cannot be performed. -d DELIMITER, --delimiter DELIMITER Separator (usually TAB or comma) used in the input file. If the separator is not provided, the program will automatically detect the separator. -f {pdf,png}, --format {pdf,png} Figure format of the output coef plot. It must be "pdf" or "png". The default is "pdf". -m meta\_file, --metadata meta\_file This file contains the meta information for each sample. This file must have a header row, which contains the names or labels for variables (such as "Sex", "Age"). If the header row includes an "Age" column, a scatter plot will be generated to display the correlation between chronological age and predicted DNAm age. The first column of this file should contain sample IDs. The default value is None, indicating that no meta information file is provided. -l log\_file, --log log\_file This file is used to save the log information. By default, if no file is specified (None), the log information will be printed to the screen. --impute {-1,0,1,2,3,4,5,6,7,8,9,10} The imputation method code must be one of the 12 digits including (-1, 0, 1, 2, 3, 4, 5, 6, 7, 8, 9, 10). The interpretations are: -1: Remove CpGs with any missing values. 0: Fill all missing values with '0.0'. 1: Fill all missing values with '1.0'. 2: Fill the missing values with \*\*column mean\*\* 3: Fill the missing values with \*\*column median\*\* 4: Fill the missing values with \*\*column min\*\* 5: Fill the missing values with \*\*column max\*\* 6: Fill the missing values with \*\*row mean\*\* 7: Fill the missing values with \*\*row median\*\* 8: Fill the missing values with \*\*row

```
min** 9: Fill the missing values with **row max** 10:
                     Fill the missing values with **external reference** If
                     10 is specified, an external reference file must be
                     provided.
-r ref_file, --ref ref_file
                     The external reference file contains two columns,
                     separated by either tabs or commas. The first column
                     represents the probe ID, while the second column
                     contains the corresponding beta values.
--overwrite If set, over-write existing output files.
--debug If set, print detailed information for debugging.
```
#### <span id="page-26-0"></span>**7.2 Example**

\$ epical Horvath13\_shrunk Test1\_blood\_N20\_EPICv1\_beta.tsv.gz -m Test1\_blood\_N20\_EPICv1\_info. tsv -o horvath13\_shrunk

```
2024-01-08 12:25:00 [INFO] The prefix of output files is set to "horvath13_shrunk".
2024-01-08 12:25:00 [INFO] Loading Horvath13_shrunk clock data ...
2024-01-08 12:25:00 [INFO] Clock's name: "Horvath13_shrunk"
2024-01-08 12:25:00 [INFO] Clock was trained from: "Pan-tissue"
2024-01-08 12:25:00 [INFO] Clock's unit: "years"
2024-01-08 12:25:00 [INFO] Number of CpGs used: 110
...
```
*This will generate the same type of output files as the* Horvath13 *command*.

# **EIGHT**

### **HORVATH18**

<span id="page-28-0"></span>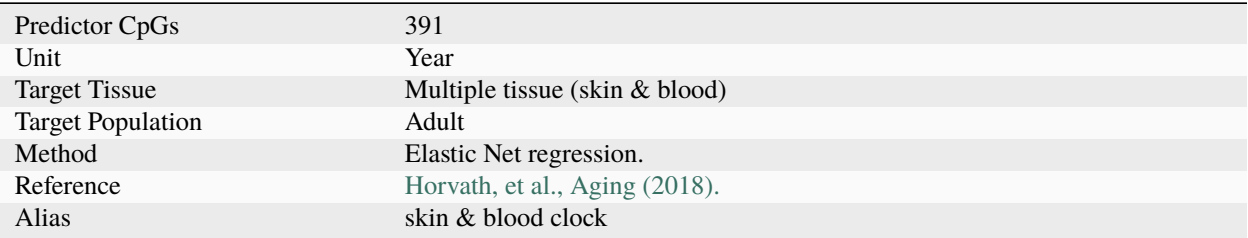

# <span id="page-28-1"></span>**8.1 Usage**

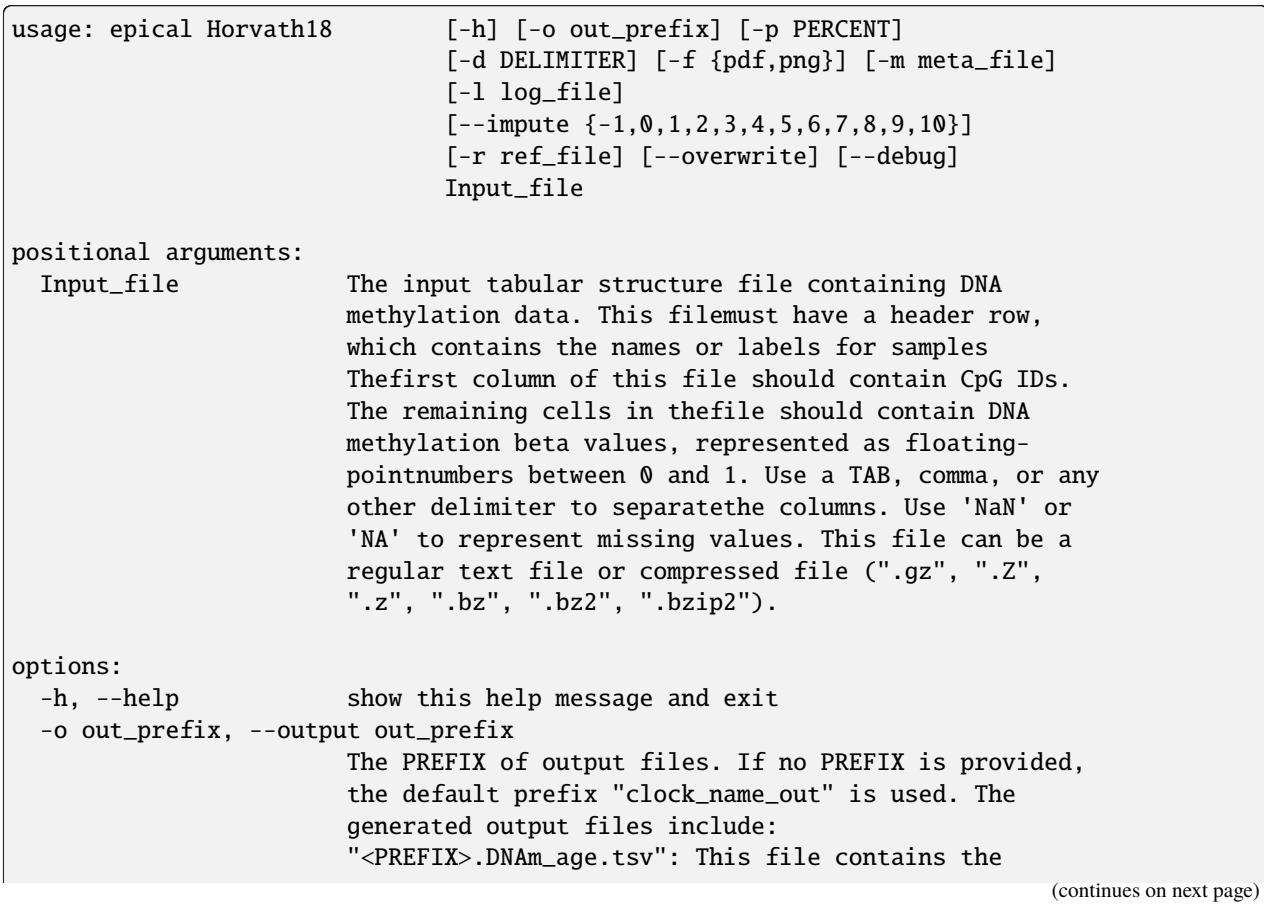

predicted DNAm age. "<PREFIX>.used\_CpGs.tsv": This file lists the CpGs that were used to calculate the DNAm age. "<PREFIX>.missed\_CpGs.txt": This file provides a list of clock CpGs that were missed or excluded from the input file. "<PREFIX>.coef.tsv": This file contains a list of clock CpGs along with their coefficients. The last column indicates whether the CpG is included in the calculation. "<PREFIX>.plots.R": This file is an R script used to generate visualization plots. "<PREFIX>.coef\_plot.pdf": This file is the coefficient plot in either PDF or PNG format. -p PERCENT, --percent PERCENT The maximum allowable percentage of missing CpGs. Set to 0.2 (20%) by default, which means that if more than 20% of the clock CpGs are missing, the estimation of DNAm age cannot be performed. -d DELIMITER, --delimiter DELIMITER Separator (usually TAB or comma) used in the input file. If the separator is not provided, the program will automatically detect the separator. -f {pdf,png}, --format {pdf,png} Figure format of the output coef plot. It must be "pdf" or "png". The default is "pdf". -m meta\_file, --metadata meta\_file This file contains the meta information for each sample. This file must have a header row, which contains the names or labels for variables (such as "Sex", "Age"). If the header row includes an "Age" column, a scatter plot will be generated to display the correlation between chronological age and predicted DNAm age. The first column of this file should contain sample IDs. The default value is None, indicating that no meta information file is provided. -l log\_file, --log log\_file This file is used to save the log information. By default, if no file is specified (None), the log information will be printed to the screen. --impute {-1,0,1,2,3,4,5,6,7,8,9,10} The imputation method code must be one of the 12 digits including (-1, 0, 1, 2, 3, 4, 5, 6, 7, 8, 9, 10). The interpretations are: -1: Remove CpGs with any missing values. 0: Fill all missing values with '0.0'. 1: Fill all missing values with '1.0'. 2: Fill the missing values with \*\*column mean\*\* 3: Fill the missing values with \*\*column median\*\* 4: Fill the missing values with \*\*column min\*\* 5: Fill the missing values with \*\*column max\*\* 6: Fill the missing values with \*\*row mean\*\* 7: Fill the missing values with \*\*row median\*\* 8: Fill the missing values with \*\*row min\*\* 9: Fill the missing values with \*\*row max\*\* 10: Fill the missing values with \*\*external reference\*\* If

```
10 is specified, an external reference file must be
                    provided.
-r ref_file, --ref ref_file
                    The external reference file contains two columns,
                     separated by either tabs or commas. The first column
                    represents the probe ID, while the second column
                     contains the corresponding beta values.
--overwrite If set, over-write existing output files.
--debug If set, print detailed information for debugging.
```
#### <span id="page-30-0"></span>**8.2 Example**

\$ epical Horvath18 Test1\_blood\_N20\_EPICv1\_beta.tsv.gz -m Test1\_blood\_N20\_EPICv1\_info.tsv -o horvath18

```
2024-01-08 02:22:32 [INFO] The prefix of output files is set to "horvath18".
2024-01-08 02:22:32 [INFO] Loading Horvath18 clock data ...
2024-01-08 02:22:32 [INFO] Clock's name: "Horvath18"
2024-01-08 02:22:32 [INFO] Clock was trained from: "fibroblasts, keratinocytes, ..."
2024-01-08 02:22:32 [INFO] Clock's unit: "years"
2024-01-08 02:22:32 [INFO] Number of CpGs used: 391
...
```
*This will generate the same type of output files as the* Horvath13 *command*.

### **NINE**

### **LEVINE**

<span id="page-32-0"></span>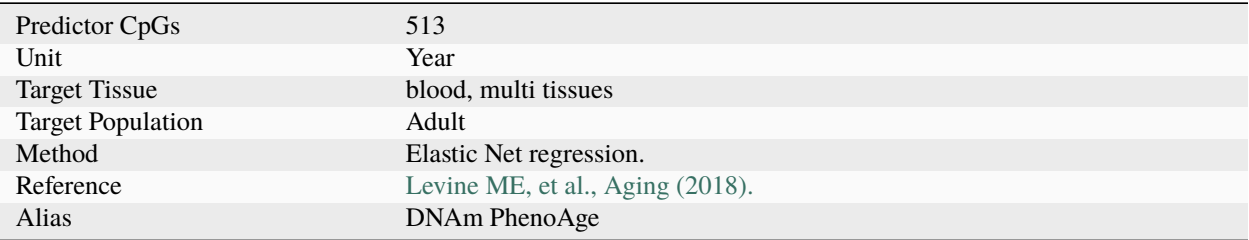

# <span id="page-32-1"></span>**9.1 Usage**

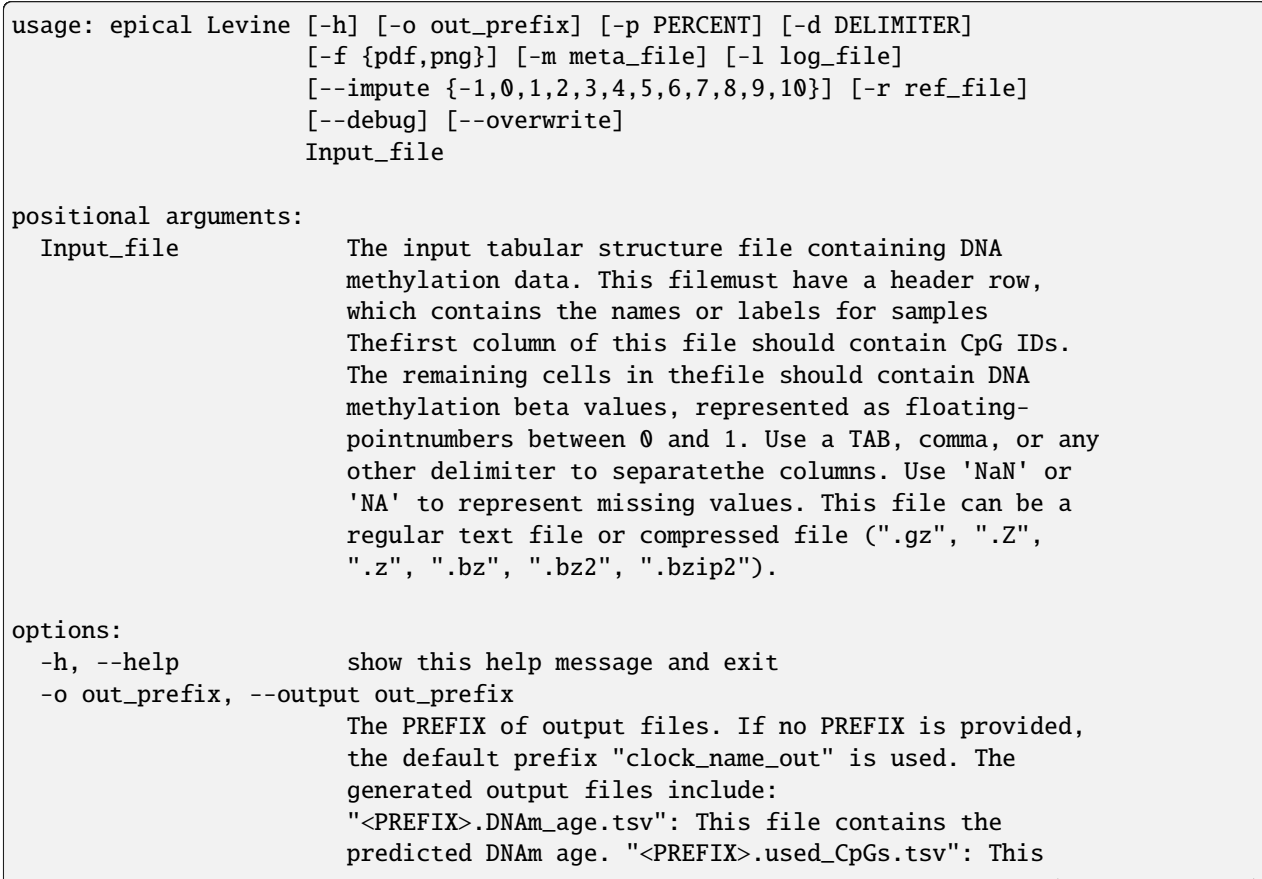

file lists the CpGs that were used to calculate the DNAm age. "<PREFIX>.missed\_CpGs.txt": This file provides a list of clock CpGs that were missed or excluded from the input file. "<PREFIX>.coef.tsv": This file contains a list of clock CpGs along with their coefficients. The last column indicates whether the CpG is included in the calculation. "<PREFIX>.plots.R": This file is an R script used to generate visualization plots. "<PREFIX>.coef\_plot.pdf": This file is the coefficient plot in either PDF or PNG format. -p PERCENT, --percent PERCENT The maximum allowable percentage of missing CpGs. Set to 0.2 (20%) by default, which means that if more than 20% of the clock CpGs are missing, the estimation of DNAm age cannot be performed. -d DELIMITER, --delimiter DELIMITER Separator (usually TAB or comma) used in the input file. If the separator is not provided, the program will automatically detect the separator.  $-f$  {pdf,png}, --format {pdf,png} Figure format of the output coef plot. It must be "pdf" or "png". The default is "pdf". -m meta\_file, --metadata meta\_file This file contains the meta information for each sample. This file must have a header row, which contains the names or labels for variables (such as "Sex", "Age"). If the header row includes an "Age" column, a scatter plot will be generated to display the correlation between chronological age and predicted DNAm age. The first column of this file should contain sample IDs. The default value is None, indicating that no meta information file is provided. -l log\_file, --log log\_file This file is used to save the log information. By default, if no file is specified (None), the log information will be printed to the screen. --impute {-1,0,1,2,3,4,5,6,7,8,9,10} The imputation method code must be one of the 12 digits including (-1, 0, 1, 2, 3, 4, 5, 6, 7, 8, 9, 10). The interpretations are: -1: Remove CpGs with any missing values. 0: Fill all missing values with '0.0'. 1: Fill all missing values with '1.0'. 2: Fill the missing values with \*\*column mean\*\* 3: Fill the missing values with \*\*column median\*\* 4: Fill the missing values with \*\*column min\*\* 5: Fill the missing values with \*\*column max\*\* 6: Fill the missing values with \*\*row mean\*\* 7: Fill the missing values with \*\*row median\*\* 8: Fill the missing values with \*\*row min\*\* 9: Fill the missing values with \*\*row max\*\* 10: Fill the missing values with \*\*external reference\*\* If 10 is specified, an external reference file must be

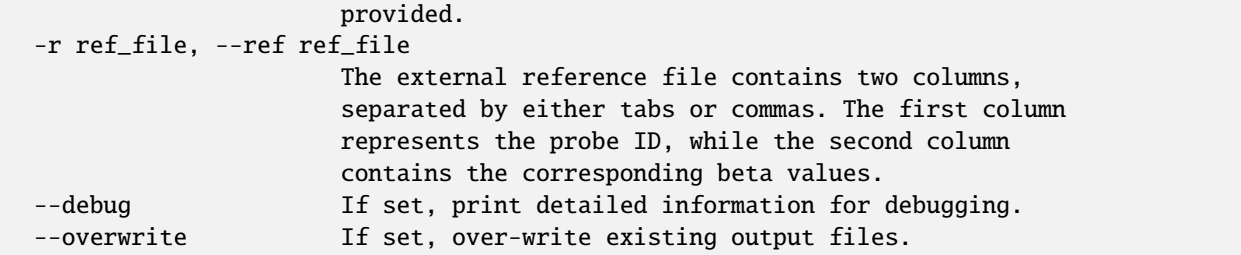

#### <span id="page-34-0"></span>**9.2 Example**

\$ epical Levine Test1\_blood\_N20\_EPICv1\_beta.tsv.gz -m Test1\_blood\_N20\_EPICv1\_info.tsv -o Levine

```
2024-01-08 08:54:41 [INFO] The prefix of output files is set to "Levine".
2024-01-08 08:54:41 [INFO] Loading Levine clock data ...
2024-01-08 08:54:41 [INFO] Clock's name: "Levine"
2024-01-08 08:54:41 [INFO] Clock was trained from: "whole blood"
2024-01-08 08:54:41 [INFO] Clock's unit: "years"
2024-01-08 08:54:41 [INFO] Number of CpGs used: 513
...
```
*This will generate the same type of output files as the* Horvath13 *command*.
## **TEN**

## **HANNUM**

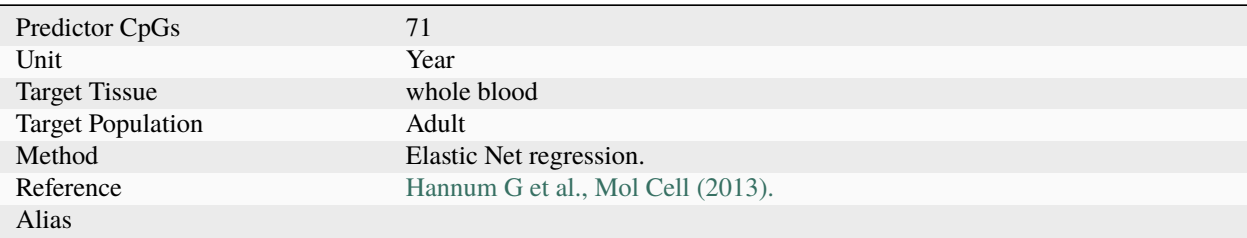

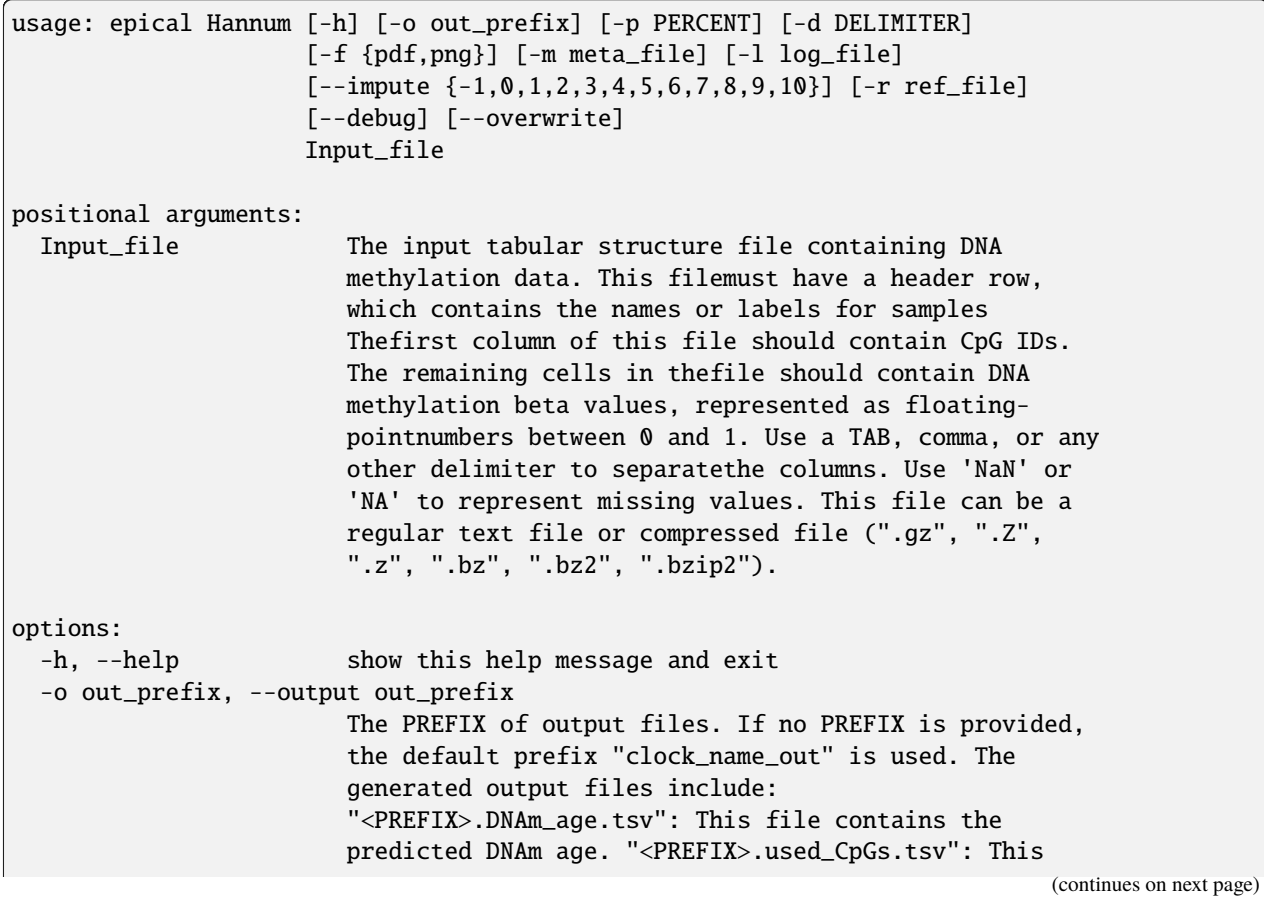

file lists the CpGs that were used to calculate the DNAm age. "<PREFIX>.missed\_CpGs.txt": This file provides a list of clock CpGs that were missed or excluded from the input file. "<PREFIX>.coef.tsv": This file contains a list of clock CpGs along with their coefficients. The last column indicates whether the CpG is included in the calculation. "<PREFIX>.plots.R": This file is an R script used to generate visualization plots. "<PREFIX>.coef\_plot.pdf": This file is the coefficient plot in either PDF or PNG format. -p PERCENT, --percent PERCENT The maximum allowable percentage of missing CpGs. Set to 0.2 (20%) by default, which means that if more than 20% of the clock CpGs are missing, the estimation of DNAm age cannot be performed. -d DELIMITER, --delimiter DELIMITER Separator (usually TAB or comma) used in the input file. If the separator is not provided, the program will automatically detect the separator.  $-f$  {pdf,png}, --format {pdf,png} Figure format of the output coef plot. It must be "pdf" or "png". The default is "pdf". -m meta\_file, --metadata meta\_file This file contains the meta information for each sample. This file must have a header row, which contains the names or labels for variables (such as "Sex", "Age"). If the header row includes an "Age" column, a scatter plot will be generated to display the correlation between chronological age and predicted DNAm age. The first column of this file should contain sample IDs. The default value is None, indicating that no meta information file is provided. -l log\_file, --log log\_file This file is used to save the log information. By default, if no file is specified (None), the log information will be printed to the screen. --impute {-1,0,1,2,3,4,5,6,7,8,9,10} The imputation method code must be one of the 12 digits including (-1, 0, 1, 2, 3, 4, 5, 6, 7, 8, 9, 10). The interpretations are: -1: Remove CpGs with any missing values. 0: Fill all missing values with '0.0'. 1: Fill all missing values with '1.0'. 2: Fill the missing values with \*\*column mean\*\* 3: Fill the missing values with \*\*column median\*\* 4: Fill the missing values with \*\*column min\*\* 5: Fill the missing values with \*\*column max\*\* 6: Fill the missing values with \*\*row mean\*\* 7: Fill the missing values with \*\*row median\*\* 8: Fill the missing values with \*\*row min\*\* 9: Fill the missing values with \*\*row max\*\* 10: Fill the missing values with \*\*external reference\*\* If 10 is specified, an external reference file must be

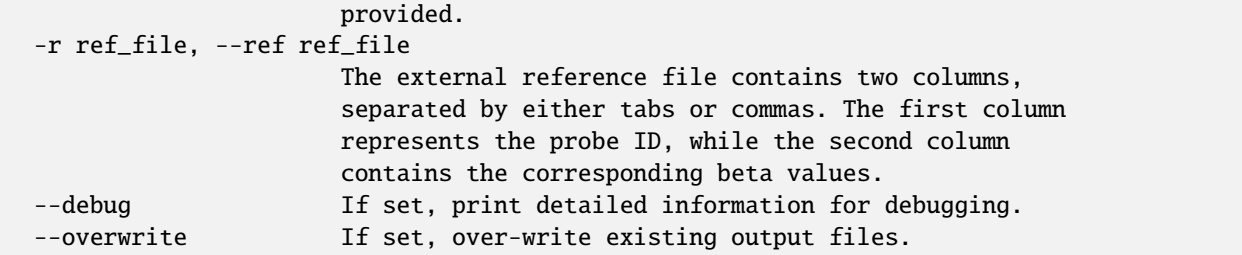

#### **10.2 Example**

\$ epical Hannum Test1\_blood\_N20\_EPICv1\_beta.tsv.gz -m Test1\_blood\_N20\_EPICv1\_info.tsv -o Hannum

```
2024-01-08 09:01:53 [INFO] The prefix of output files is set to "Hannum".
2024-01-08 09:01:53 [INFO] Loading Hannum clock data ...
2024-01-08 09:01:53 [INFO] Clock's name: "Hannum"
2024-01-08 09:01:53 [INFO] Clock was trained from: "whole blood"
2024-01-08 09:01:53 [INFO] Clock's unit: "years"
2024-01-08 09:01:53 [INFO] Number of CpGs used: 71
...
```
## **ELEVEN**

# **ZHANG\_EN**

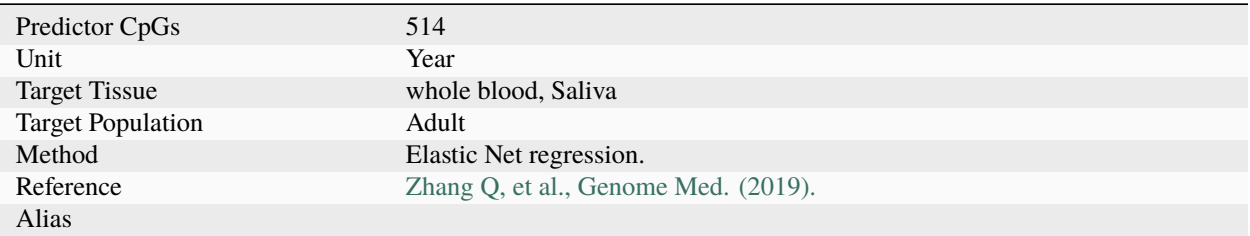

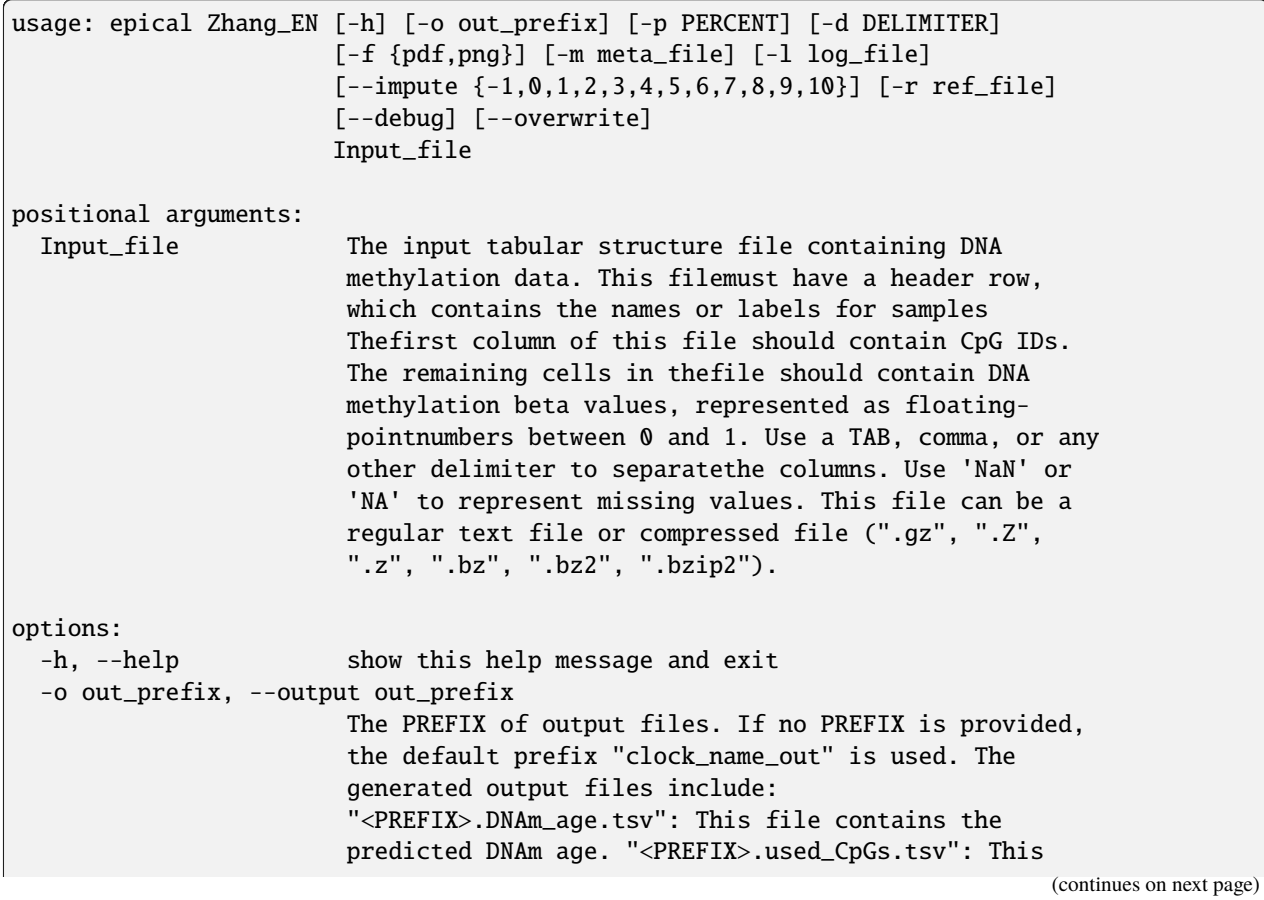

file lists the CpGs that were used to calculate the DNAm age. "<PREFIX>.missed\_CpGs.txt": This file provides a list of clock CpGs that were missed or excluded from the input file. "<PREFIX>.coef.tsv": This file contains a list of clock CpGs along with their coefficients. The last column indicates whether the CpG is included in the calculation. "<PREFIX>.plots.R": This file is an R script used to generate visualization plots. "<PREFIX>.coef\_plot.pdf": This file is the coefficient plot in either PDF or PNG format. -p PERCENT, --percent PERCENT The maximum allowable percentage of missing CpGs. Set to 0.2 (20%) by default, which means that if more than 20% of the clock CpGs are missing, the estimation of DNAm age cannot be performed. -d DELIMITER, --delimiter DELIMITER Separator (usually TAB or comma) used in the input file. If the separator is not provided, the program will automatically detect the separator.  $-f$  {pdf,png}, --format {pdf,png} Figure format of the output coef plot. It must be "pdf" or "png". The default is "pdf". -m meta\_file, --metadata meta\_file This file contains the meta information for each sample. This file must have a header row, which contains the names or labels for variables (such as "Sex", "Age"). If the header row includes an "Age" column, a scatter plot will be generated to display the correlation between chronological age and predicted DNAm age. The first column of this file should contain sample IDs. The default value is None, indicating that no meta information file is provided. -l log\_file, --log log\_file This file is used to save the log information. By default, if no file is specified (None), the log information will be printed to the screen. --impute {-1,0,1,2,3,4,5,6,7,8,9,10} The imputation method code must be one of the 12 digits including (-1, 0, 1, 2, 3, 4, 5, 6, 7, 8, 9, 10). The interpretations are: -1: Remove CpGs with any missing values. 0: Fill all missing values with '0.0'. 1: Fill all missing values with '1.0'. 2: Fill the missing values with \*\*column mean\*\* 3: Fill the missing values with \*\*column median\*\* 4: Fill the missing values with \*\*column min\*\* 5: Fill the missing values with \*\*column max\*\* 6: Fill the missing values with \*\*row mean\*\* 7: Fill the missing values with \*\*row median\*\* 8: Fill the missing values with \*\*row min\*\* 9: Fill the missing values with \*\*row max\*\* 10: Fill the missing values with \*\*external reference\*\* If 10 is specified, an external reference file must be

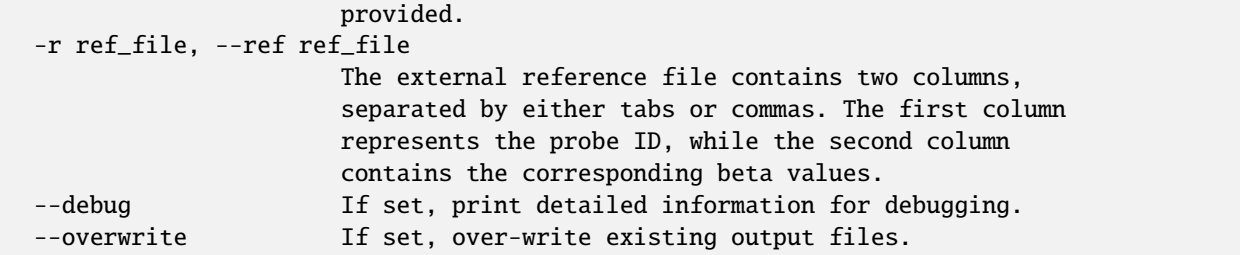

### **11.2 Example**

\$ epical Zhang\_EN Test1\_blood\_N20\_EPICv1\_beta.tsv.gz -m Test1\_blood\_N20\_EPICv1\_info.tsv -o Zhang\_EN

```
2024-01-17 09:41:08 [INFO] The prefix of output files is set to "Zhang_EN".
2024-01-17 09:41:08 [INFO] Loading Zhang_EN clock data ...
2024-01-17 09:41:08 [INFO] Clock's name: "Zhang_EN"
2024-01-17 09:41:08 [INFO] Clock was trained from: "blood,saliva"
2024-01-17 09:41:08 [INFO] Clock's unit: "years"
2024-01-17 09:41:08 [INFO] Number of CpGs used: 514
...
```
## **TWELVE**

# **ZHANG\_BLUP**

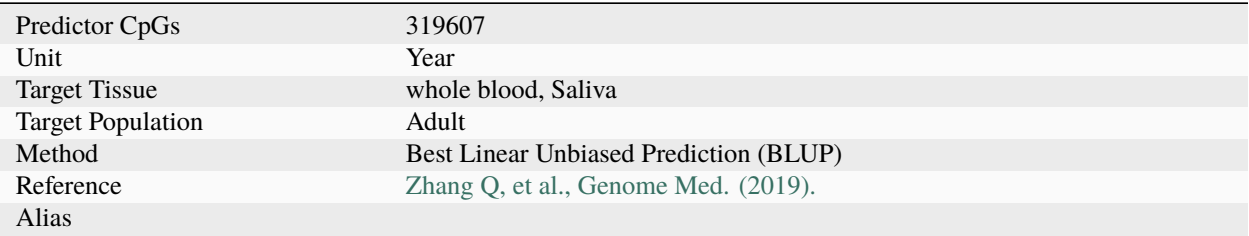

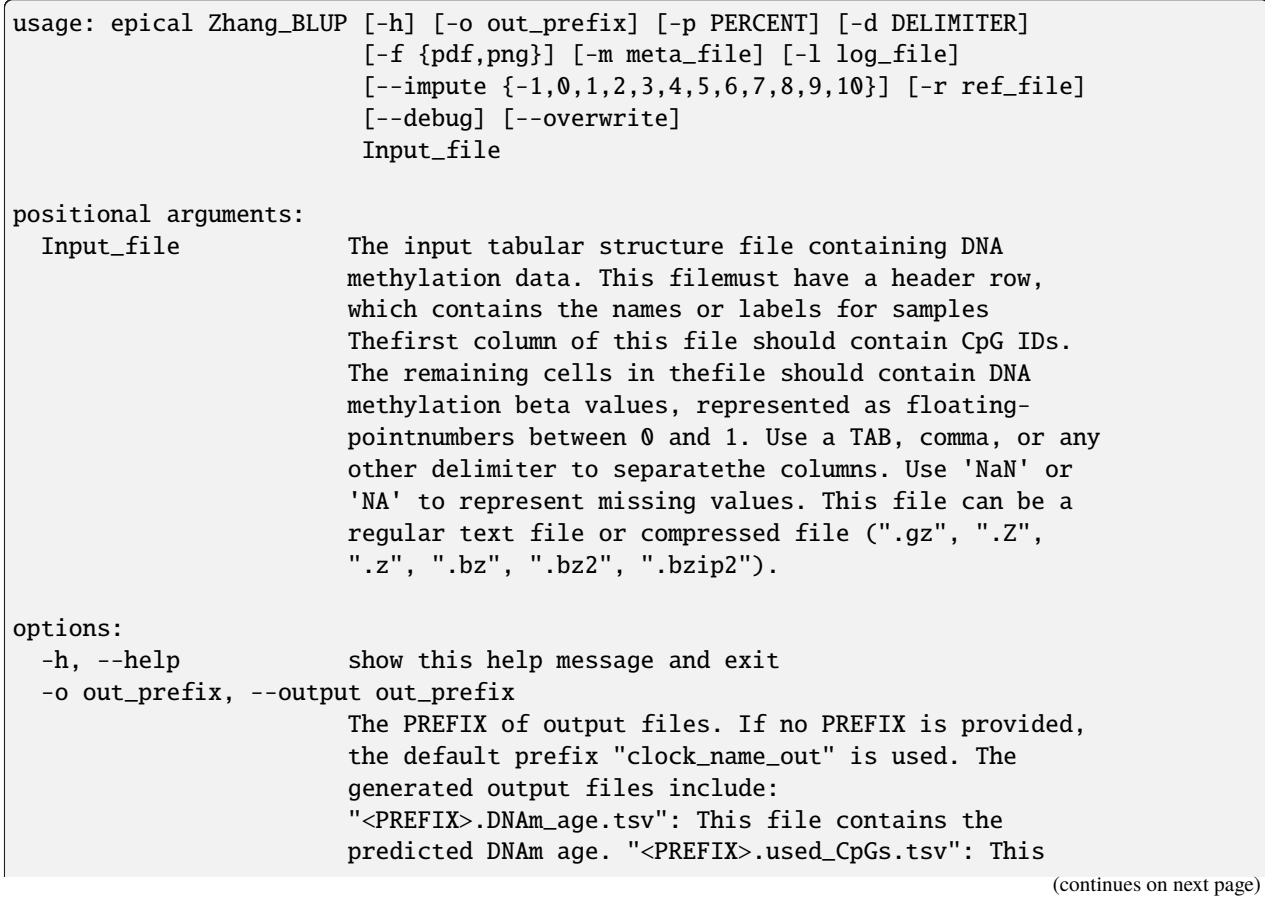

file lists the CpGs that were used to calculate the DNAm age. "<PREFIX>.missed\_CpGs.txt": This file provides a list of clock CpGs that were missed or excluded from the input file. "<PREFIX>.coef.tsv": This file contains a list of clock CpGs along with their coefficients. The last column indicates whether the CpG is included in the calculation. "<PREFIX>.plots.R": This file is an R script used to generate visualization plots. "<PREFIX>.coef\_plot.pdf": This file is the coefficient plot in either PDF or PNG format. -p PERCENT, --percent PERCENT The maximum allowable percentage of missing CpGs. Set to 0.2 (20%) by default, which means that if more than 20% of the clock CpGs are missing, the estimation of DNAm age cannot be performed. -d DELIMITER, --delimiter DELIMITER Separator (usually TAB or comma) used in the input file. If the separator is not provided, the program will automatically detect the separator.  $-f$  {pdf,png}, --format {pdf,png} Figure format of the output coef plot. It must be "pdf" or "png". The default is "pdf". -m meta\_file, --metadata meta\_file This file contains the meta information for each sample. This file must have a header row, which contains the names or labels for variables (such as "Sex", "Age"). If the header row includes an "Age" column, a scatter plot will be generated to display the correlation between chronological age and predicted DNAm age. The first column of this file should contain sample IDs. The default value is None, indicating that no meta information file is provided. -l log\_file, --log log\_file This file is used to save the log information. By default, if no file is specified (None), the log information will be printed to the screen. --impute {-1,0,1,2,3,4,5,6,7,8,9,10} The imputation method code must be one of the 12 digits including (-1, 0, 1, 2, 3, 4, 5, 6, 7, 8, 9, 10). The interpretations are: -1: Remove CpGs with any missing values. 0: Fill all missing values with '0.0'. 1: Fill all missing values with '1.0'. 2: Fill the missing values with \*\*column mean\*\* 3: Fill the missing values with \*\*column median\*\* 4: Fill the missing values with \*\*column min\*\* 5: Fill the missing values with \*\*column max\*\* 6: Fill the missing values with \*\*row mean\*\* 7: Fill the missing values with \*\*row median\*\* 8: Fill the missing values with \*\*row min\*\* 9: Fill the missing values with \*\*row max\*\* 10: Fill the missing values with \*\*external reference\*\* If 10 is specified, an external reference file must be

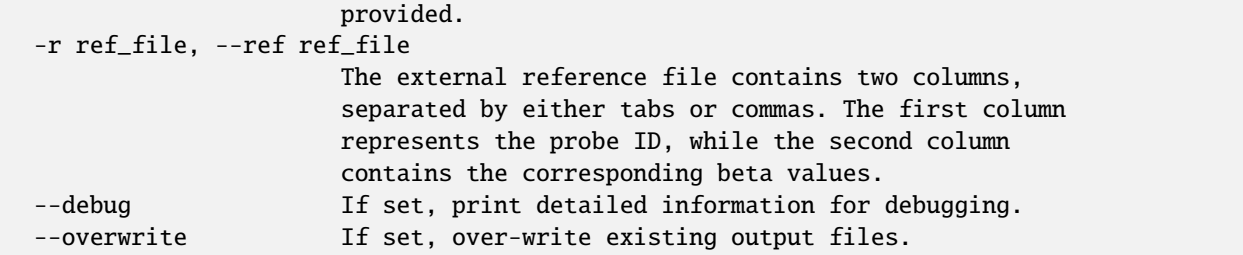

### **12.2 Example**

\$ epical Zhang\_BLUP Test1\_blood\_N20\_EPICv1\_beta.tsv.gz -m Test1\_blood\_N20\_EPICv1\_info.tsv -o Zhang\_BLUP

```
2024-01-17 09:43:54 [INFO] The prefix of output files is set to "Zhang_BLUP".
2024-01-17 09:43:54 [INFO] Loading Zhang_BLUP clock data ...
2024-01-17 09:43:54 [INFO] Clock's name: "Zhang_BLUP"
2024-01-17 09:43:54 [INFO] Clock was trained from: "blood,saliva"
2024-01-17 09:43:54 [INFO] Clock's unit: "years"
2024-01-17 09:43:54 [INFO] Number of CpGs used: 319607
...
```
## **THIRTEEN**

## **ALTUMAGE**

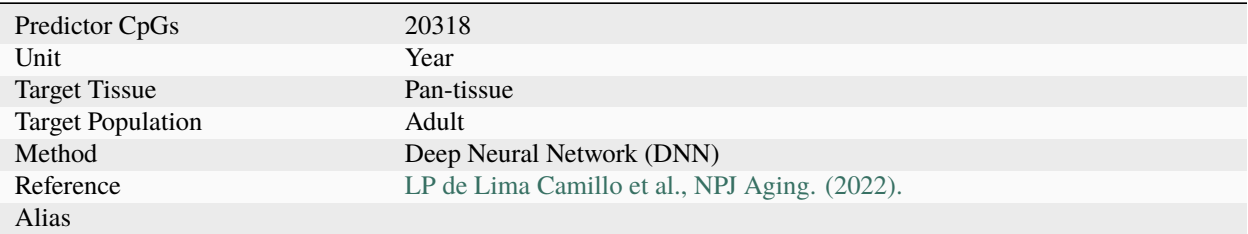

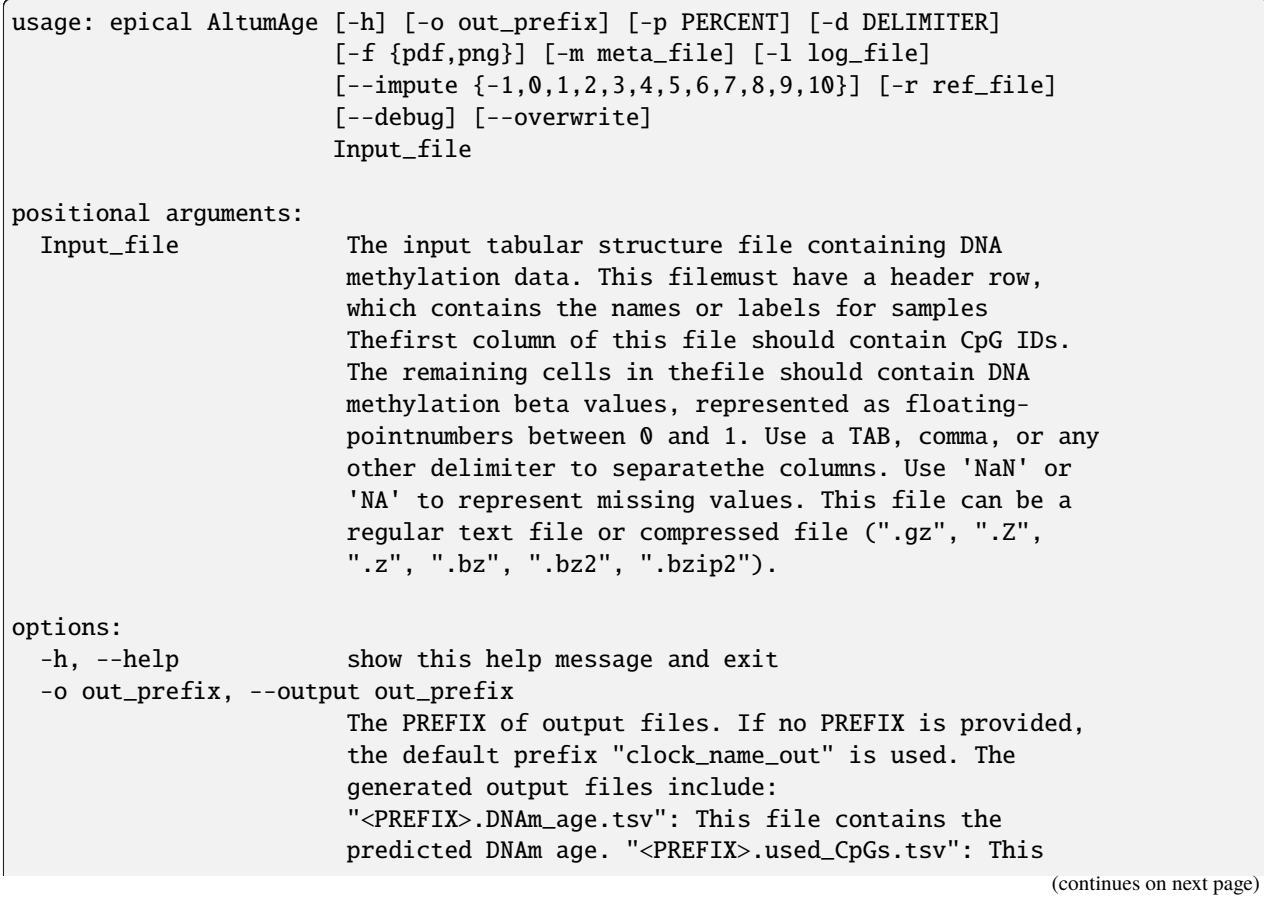

file lists the CpGs that were used to calculate the DNAm age. "<PREFIX>.missed\_CpGs.txt": This file provides a list of clock CpGs that were missed or excluded from the input file. "<PREFIX>.coef.tsv": This file contains a list of clock CpGs along with their coefficients. The last column indicates whether the CpG is included in the calculation. "<PREFIX>.plots.R": This file is an R script used to generate visualization plots. "<PREFIX>.coef\_plot.pdf": This file is the coefficient plot in either PDF or PNG format. -p PERCENT, --percent PERCENT The maximum allowable percentage of missing CpGs. Set to 0.2 (20%) by default, which means that if more than 20% of the clock CpGs are missing, the estimation of DNAm age cannot be performed. -d DELIMITER, --delimiter DELIMITER Separator (usually TAB or comma) used in the input file. If the separator is not provided, the program will automatically detect the separator.  $-f$  {pdf,png}, --format {pdf,png} Figure format of the output coef plot. It must be "pdf" or "png". The default is "pdf". -m meta\_file, --metadata meta\_file This file contains the meta information for each sample. This file must have a header row, which contains the names or labels for variables (such as "Sex", "Age"). If the header row includes an "Age" column, a scatter plot will be generated to display the correlation between chronological age and predicted DNAm age. The first column of this file should contain sample IDs. The default value is None, indicating that no meta information file is provided. -l log\_file, --log log\_file This file is used to save the log information. By default, if no file is specified (None), the log information will be printed to the screen. --impute {-1,0,1,2,3,4,5,6,7,8,9,10} The imputation method code must be one of the 12 digits including (-1, 0, 1, 2, 3, 4, 5, 6, 7, 8, 9, 10). The interpretations are: -1: Remove CpGs with any missing values. 0: Fill all missing values with '0.0'. 1: Fill all missing values with '1.0'. 2: Fill the missing values with \*\*column mean\*\* 3: Fill the missing values with \*\*column median\*\* 4: Fill the missing values with \*\*column min\*\* 5: Fill the missing values with \*\*column max\*\* 6: Fill the missing values with \*\*row mean\*\* 7: Fill the missing values with \*\*row median\*\* 8: Fill the missing values with \*\*row min\*\* 9: Fill the missing values with \*\*row max\*\* 10: Fill the missing values with \*\*external reference\*\* If 10 is specified, an external reference file must be

```
provided.
-r ref_file, --ref ref_file
                    The external reference file contains two columns,
                    separated by either tabs or commas. The first column
                    represents the probe ID, while the second column
                    contains the corresponding beta values.
--debug If set, print detailed information for debugging.
--overwrite If set, over-write existing output files.
```
### **13.2 Example**

\$ epical AltumAge Test3\_liver\_N32\_450K\_beta.tsv.gz -m Test3\_liver\_N32\_450K\_info.tsv -o AltumAge

```
2024-01-17 21:58:14.840540: I tensorflow/core/platform/cpu_feature_guard.cc:182] This␣
˓→TensorFlow binary is optimized to use available CPU instructions in performance-
˓→critical operations.
To enable the following instructions: AVX2 FMA, in other operations, rebuild TensorFlow␣
˓→with the appropriate compiler flags.
2024-01-17 09:58:31 [INFO] The prefix of output files is set to "AltumAge".
2024-01-17 09:58:31 [INFO] Loading AltumAge clock data ...
2024-01-17 09:58:33 [INFO] Clock's name: "AltumAge"
2024-01-17 09:58:33 [INFO] Clock was trained from: "Pan-tissue"
2024-01-17 09:58:33 [INFO] Clock's unit: "years"
2024-01-17 09:58:33 [INFO] Number of CpGs used: 20318
...
```
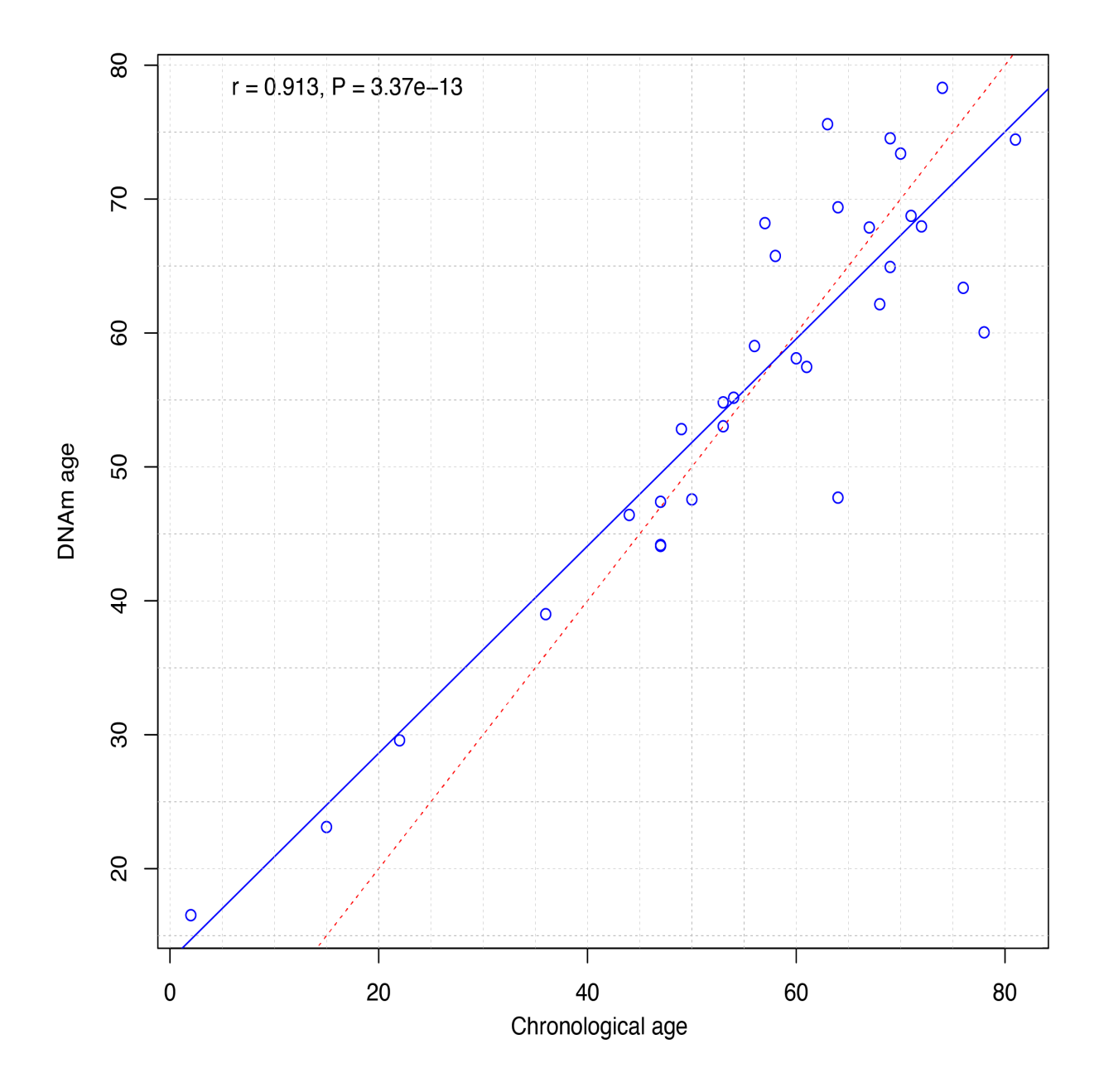

## **FOURTEEN**

## **CORTICAL**

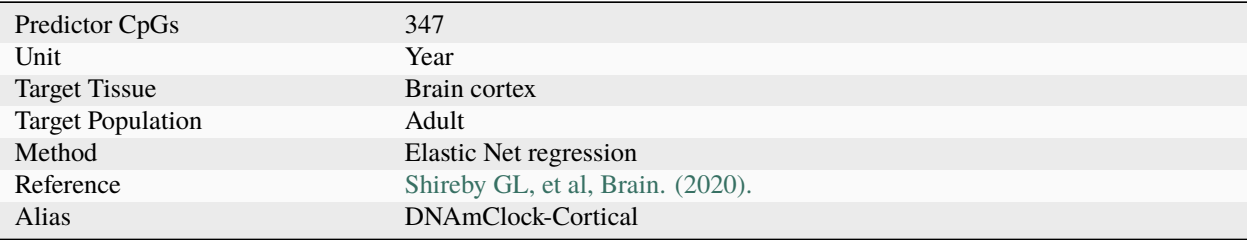

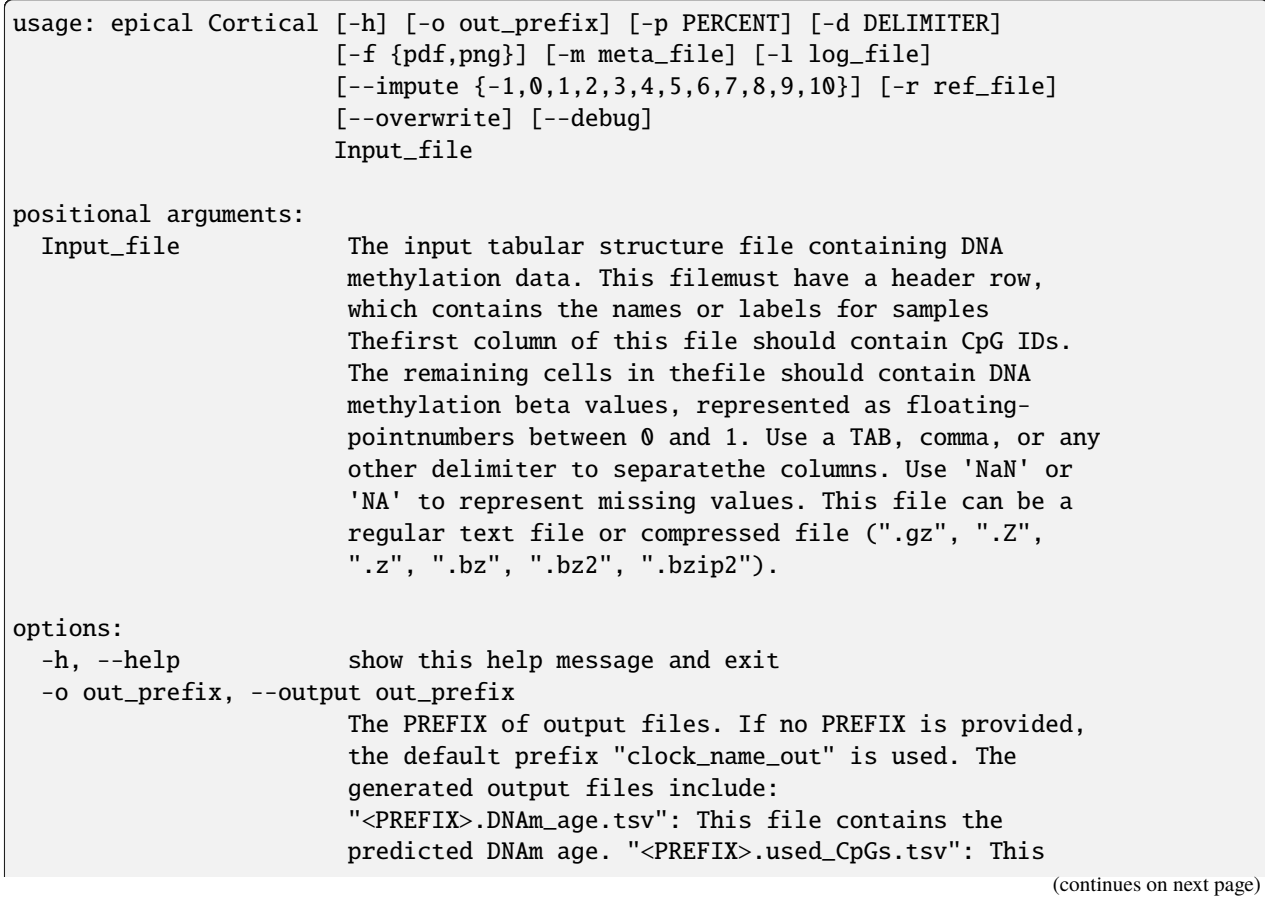

file lists the CpGs that were used to calculate the DNAm age. "<PREFIX>.missed\_CpGs.txt": This file provides a list of clock CpGs that were missed or excluded from the input file. "<PREFIX>.coef.tsv": This file contains a list of clock CpGs along with their coefficients. The last column indicates whether the CpG is included in the calculation. "<PREFIX>.plots.R": This file is an R script used to generate visualization plots. "<PREFIX>.coef\_plot.pdf": This file is the coefficient plot in either PDF or PNG format. -p PERCENT, --percent PERCENT The maximum allowable percentage of missing CpGs. Set to 0.2 (20%) by default, which means that if more than 20% of the clock CpGs are missing, the estimation of DNAm age cannot be performed. -d DELIMITER, --delimiter DELIMITER Separator (usually TAB or comma) used in the input file. If the separator is not provided, the program will automatically detect the separator.  $-f$  {pdf,png}, --format {pdf,png} Figure format of the output coef plot. It must be "pdf" or "png". The default is "pdf". -m meta\_file, --metadata meta\_file This file contains the meta information for each sample. This file must have a header row, which contains the names or labels for variables (such as "Sex", "Age"). If the header row includes an "Age" column, a scatter plot will be generated to display the correlation between chronological age and predicted DNAm age. The first column of this file should contain sample IDs. The default value is None, indicating that no meta information file is provided. -l log\_file, --log log\_file This file is used to save the log information. By default, if no file is specified (None), the log information will be printed to the screen. --impute {-1,0,1,2,3,4,5,6,7,8,9,10} The imputation method code must be one of the 12 digits including (-1, 0, 1, 2, 3, 4, 5, 6, 7, 8, 9, 10). The interpretations are: -1: Remove CpGs with any missing values. 0: Fill all missing values with '0.0'. 1: Fill all missing values with '1.0'. 2: Fill the missing values with \*\*column mean\*\* 3: Fill the missing values with \*\*column median\*\* 4: Fill the missing values with \*\*column min\*\* 5: Fill the missing values with \*\*column max\*\* 6: Fill the missing values with \*\*row mean\*\* 7: Fill the missing values with \*\*row median\*\* 8: Fill the missing values with \*\*row min\*\* 9: Fill the missing values with \*\*row max\*\* 10: Fill the missing values with \*\*external reference\*\* If 10 is specified, an external reference file must be

```
provided.
-r ref_file, --ref ref_file
                    The external reference file contains two columns,
                    separated by either tabs or commas. The first column
                    represents the probe ID, while the second column
                    contains the corresponding beta values.
--overwrite If set, over-write existing output files.
--debug If set, print detailed information for debugging.
```
### **14.2 Example**

\$ epical Cortical Test4\_brain\_N16\_EPICv2\_beta.tsv.gz -m Test4\_brain\_N16\_EPICv2\_info.tsv -o Cortical

```
2024-01-23 03:18:09 [INFO] The prefix of output files is set to "Cortical".
2024-01-23 03:18:09 [INFO] Loading Cortical clock data ...
2024-01-23 03:18:09 [INFO] Clock's name: "CorticalClock"
2024-01-23 03:18:09 [INFO] Clock was trained from: "brain cortex"
2024-01-23 03:18:09 [INFO] Clock's unit: "years"
2024-01-23 03:18:09 [INFO] Number of CpGs used: 347
...
```
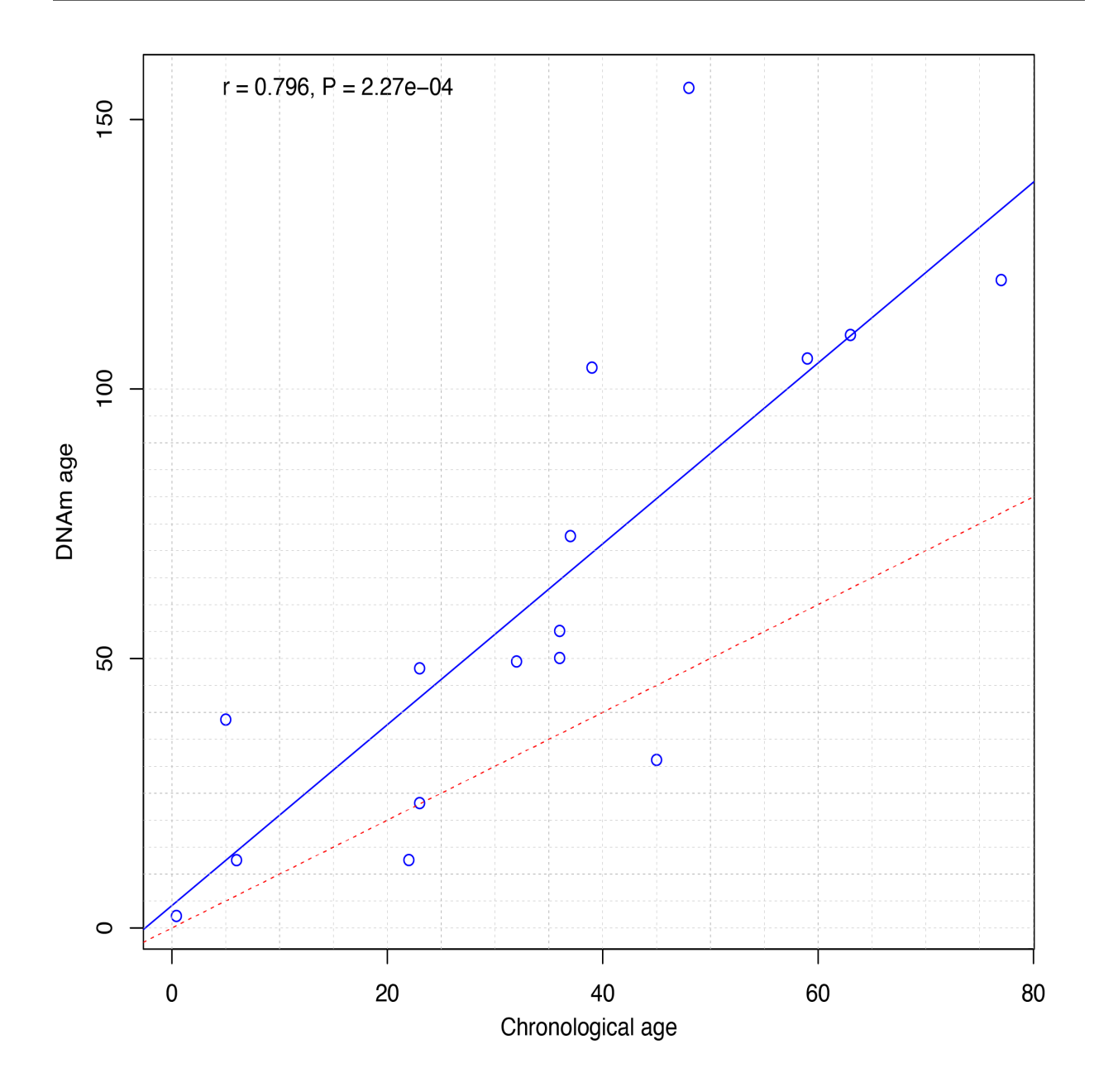

## **FIFTEEN**

## **MEAT**

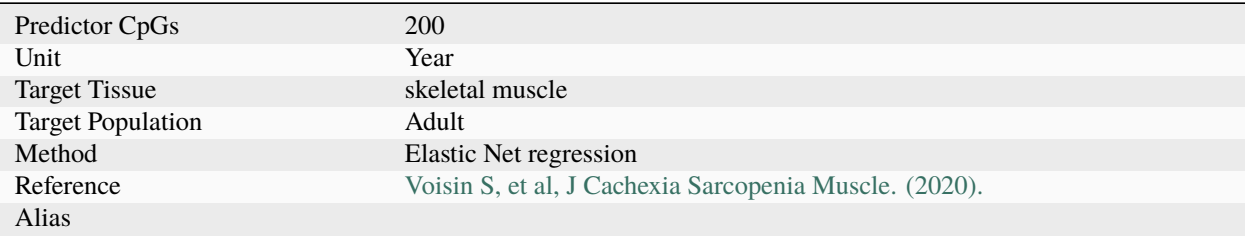

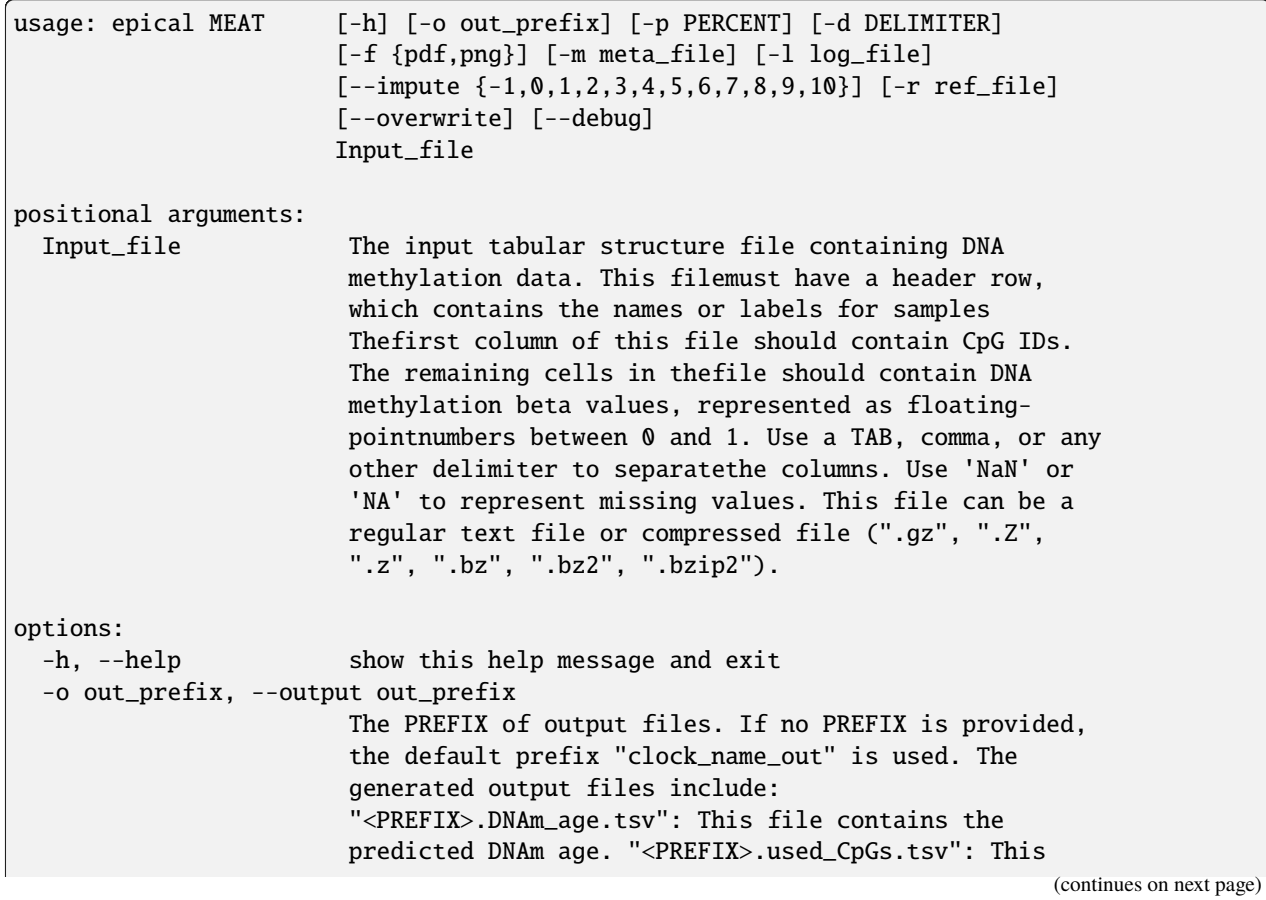

file lists the CpGs that were used to calculate the DNAm age. "<PREFIX>.missed\_CpGs.txt": This file provides a list of clock CpGs that were missed or excluded from the input file. "<PREFIX>.coef.tsv": This file contains a list of clock CpGs along with their coefficients. The last column indicates whether the CpG is included in the calculation. "<PREFIX>.plots.R": This file is an R script used to generate visualization plots. "<PREFIX>.coef\_plot.pdf": This file is the coefficient plot in either PDF or PNG format. -p PERCENT, --percent PERCENT The maximum allowable percentage of missing CpGs. Set to 0.2 (20%) by default, which means that if more than 20% of the clock CpGs are missing, the estimation of DNAm age cannot be performed. -d DELIMITER, --delimiter DELIMITER Separator (usually TAB or comma) used in the input file. If the separator is not provided, the program will automatically detect the separator.  $-f$  {pdf,png}, --format {pdf,png} Figure format of the output coef plot. It must be "pdf" or "png". The default is "pdf". -m meta\_file, --metadata meta\_file This file contains the meta information for each sample. This file must have a header row, which contains the names or labels for variables (such as "Sex", "Age"). If the header row includes an "Age" column, a scatter plot will be generated to display the correlation between chronological age and predicted DNAm age. The first column of this file should contain sample IDs. The default value is None, indicating that no meta information file is provided. -l log\_file, --log log\_file This file is used to save the log information. By default, if no file is specified (None), the log information will be printed to the screen. --impute {-1,0,1,2,3,4,5,6,7,8,9,10} The imputation method code must be one of the 12 digits including (-1, 0, 1, 2, 3, 4, 5, 6, 7, 8, 9, 10). The interpretations are: -1: Remove CpGs with any missing values. 0: Fill all missing values with '0.0'. 1: Fill all missing values with '1.0'. 2: Fill the missing values with \*\*column mean\*\* 3: Fill the missing values with \*\*column median\*\* 4: Fill the missing values with \*\*column min\*\* 5: Fill the missing values with \*\*column max\*\* 6: Fill the missing values with \*\*row mean\*\* 7: Fill the missing values with \*\*row median\*\* 8: Fill the missing values with \*\*row min\*\* 9: Fill the missing values with \*\*row max\*\* 10: Fill the missing values with \*\*external reference\*\* If 10 is specified, an external reference file must be

```
provided.
-r ref_file, --ref ref_file
                    The external reference file contains two columns,
                    separated by either tabs or commas. The first column
                    represents the probe ID, while the second column
                    contains the corresponding beta values.
--overwrite If set, over-write existing output files.
--debug If set, print detailed information for debugging.
```
### **15.2 Example**

# run muscle clock on brain samples. . .

```
$ epical MEAT Test4_brain_N16_EPICv2_beta.tsv.gz -m Test4_brain_N16_EPICv2_info.tsv -o
MEAT
```

```
2024-04-25 11:40:25 [INFO] The prefix of output files is set to "MEAT".
2024-04-25 11:40:25 [INFO] Loading MEAT clock data ...
2024-04-25 11:40:25 [INFO] Clock's name: "MuscleClock"
2024-04-25 11:40:25 [INFO] Clock was trained from: "muscle"
2024-04-25 11:40:25 [INFO] Clock's unit: "years"
2024-04-25 11:40:25 [INFO] Number of CpGs used: 200
...
```
\_static/MEAT.png

#### **SIXTEEN**

#### **EPM**

#### **16.1 Description**

- 1. EPM is a modeling tool, not a epigenetic clock. It can be used to model any phenotypes including aging.
- 2. In contrast to regression bases methods, the EPM does not assume a linear relationship between the epigenetic state and a trait of interest.
- 3. In contrast to other clocks within this package, the EPM algorithm does NOT come with pre-selected CpGs and pre-calculated coefficients. Instead, users are required to provide training data to build the model. In essence, EPM performs CpG selection, model fitting, and prediction simultaneously. For more technical details, refer to the [EPM toturial.](https://epigeneticpacemaker.readthedocs.io/en/latest/epm_tutorial/)
- 4. The epical EPM command need two input files: the first being the beta value spreadsheet, and the second being the meta-information file that specifies the training and test samples (see the example below).

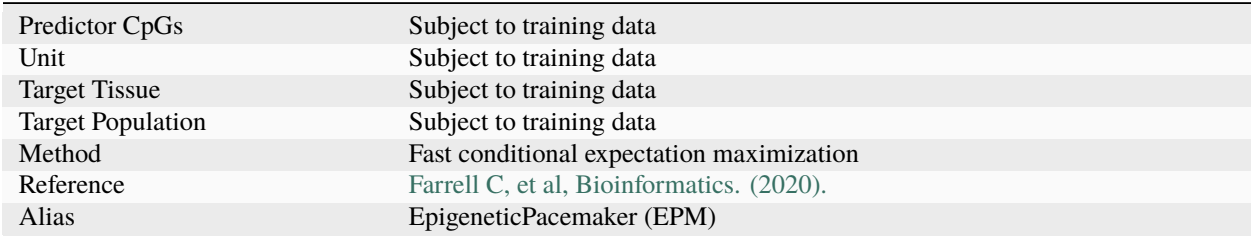

### **16.2 Usage**

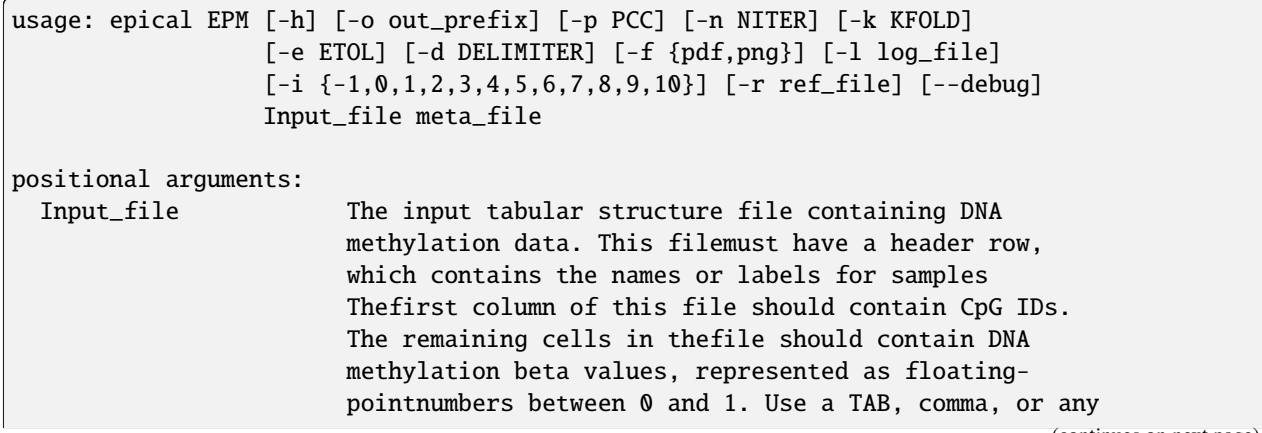

other delimiter to separatethe columns. Use 'NaN' or 'NA' to represent missing values. This file can be a regular text file or compressed file (".gz", ".Z", ".z", ".bz", ".bz2", ".bzip2"). meta\_file This file contains the meta information for each sample. This file must have a header row, which contains the names or labels for variables. The 'Age' variable must exist. The 'Designation' variable is used to designate training and testing samples. options: -h, --help show this help message and exit -o out\_prefix, --output out\_prefix The PREFIX of output files. If no PREFIX is provided, the default prefix "EPM\_out" is used. The generated output files include: "<PREFIX>.test\_EPM\_age.tsv": The predicted EPM age for testing samples. "<PREFIX>.train\_EPM\_age.tsv": The predicted EPM age for training samples. "<PREFIX>.test\_EPM\_age.pdf" or "<PREFIX>.test\_EPM\_age.png: Scatter plot showing the trend between the predicted EPM ages and chronological ages for testing samples. "<PREFIX>.train\_EPM\_age.pdf" or "<PREFIX>.train\_EPM\_age.png: Scatter plot showing the trend between the predicted EPM ages and chronological ages for training samples. "<PREFIX>.test\_selected\_CpGs.tsv": Selected feature CpGs and their beta values for testing samples. "<PREFIX>.train\_selected\_CpGs.tsv": Selected feature CpGs and their beta values for training samples. -p PCC, --pcc PCC Threshold of absolute Pearson correlation coefficient between chronological age and beta values. This cutoff is used to select age-associated CpG sites. -n NITER, --niter NITER Iteration times of expectation–maximization. -k KFOLD, --kfold KFOLD Folds for cross-valiation. -e ETOL, --etol ETOL Error tolerance during model fitting. The acceptable level of deviation between the EPM predicted age and the chronological age. -d DELIMITER, --delimiter DELIMITER Separator (usually TAB or comma) used in the input file. If the separator is not provided, the program will automatically detect the separator.  $-f$  {pdf,png}, --format {pdf,png} Figure format of the output coef plot. It must be "pdf" or "png". The default is "pdf". -l log\_file, --log log\_file This file is used to save the log information. By default, if no file is specified (None), the log information will be printed to the screen.  $-$ i  $\{-1, 0, 1, 2, 3, 4, 5, 6, 7, 8, 9, 10\}$ ,  $-$ impute  $\{-1, 0, 1, 2, 3, 4, 5, 6, 7, 8, 9, 10\}$ The imputation method code must be one of the 12

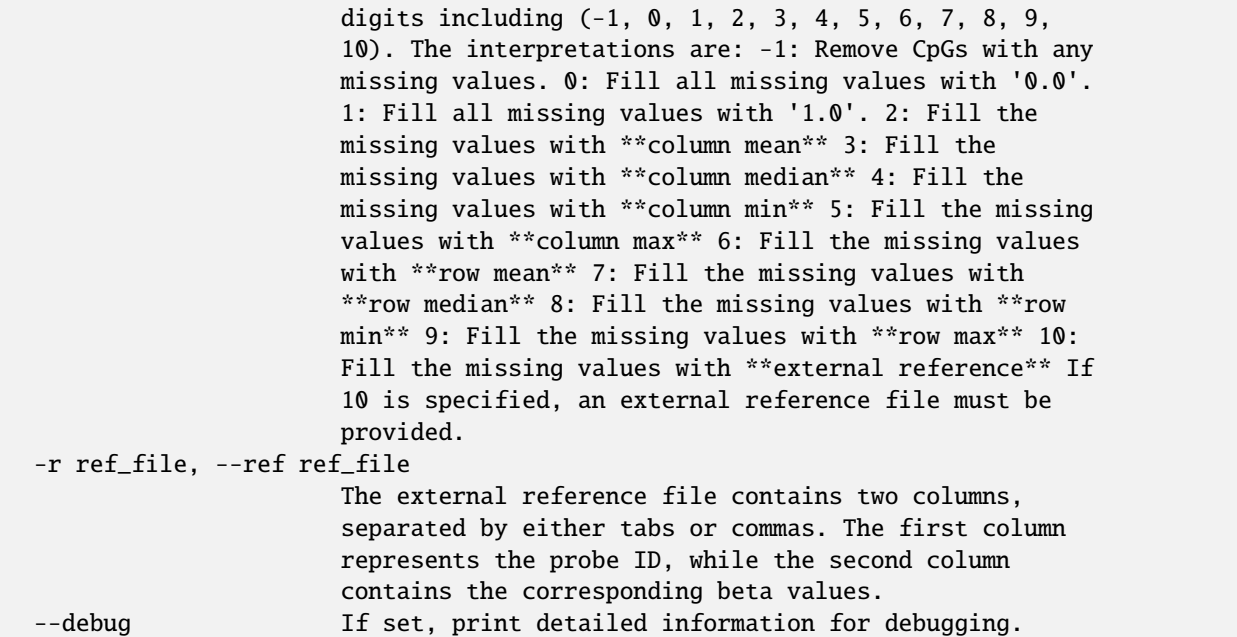

#### **16.3 Example**

Prepare the meta-information file. In this instance, the 80 samples were shuffled, and subsequently, 60 (75%) samples were chosen as "training" samples, while the remaining 20 (25%) samples were designated as "testing" samples.

**Note:** The meta-information file must have two columns named as "Age" and "Designation".

\$ cat Test2\_blood\_N80\_450K\_info2.tsv

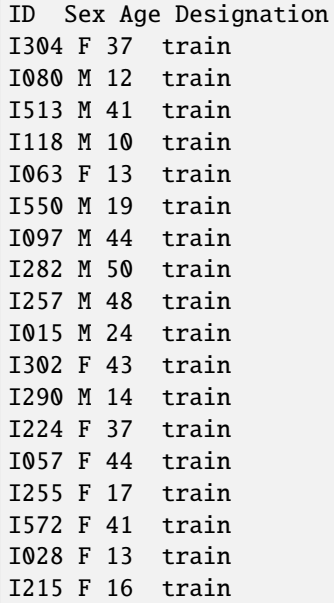

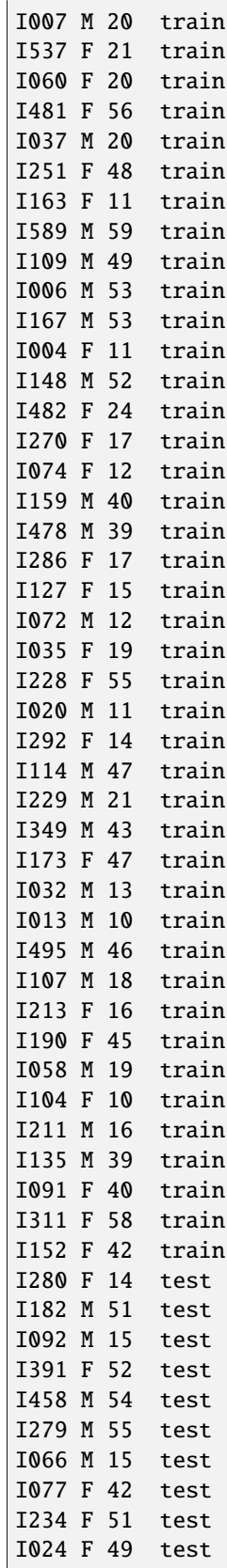

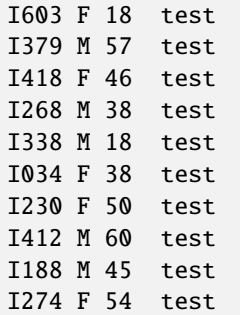

\$ epical EPM Test2\_blood\_N80\_450K\_beta.tsv.gz Test2\_blood\_N80\_450K\_info.tsv -o EPM

```
2024-01-23 07:26:09 [INFO] The prefix of output files is set to "EPM".
2024-01-23 07:26:09 [INFO] Read input beta file: "Test2_blood_N80_450K_beta.tsv.gz"
2024-01-23 07:26:39 [INFO] Fill missing values with ZEROs ...
2024-01-23 07:26:39 [INFO] Input file: "Test2_blood_N80_450K_beta.tsv.gz", Number of␣
˓→CpGs: 478313, Number of samples: 80
2024-01-23 07:26:39 [INFO] Read meta information file: "Test2_blood_N80_450K_info2.tsv"
2024-01-23 07:26:39 [INFO] Split samples into training and testing sets ...
2024-01-23 07:26:39 [INFO] 60 samples are included in training set: I304, I080, I513,␣
\rightarrowI118, I063 ...
2024-01-23 07:26:39 [INFO] 20 samples are included in testing set: I280, I182, I092,␣
˓→I391, I458 ...
2024-01-23 07:26:39 [INFO] Calculate pearson correlation coefficients ...
2024-01-23 07:26:40 [INFO] 100 CpG sites are selected: cg00103778, cg00303541,␣
\rightarrowcg00329615, cg00439658, cg00462994 ...
2024-01-23 07:26:40 [INFO] Save beta values of selected CpGs to "EPM.train_selected_
\rightarrowCpGs.tsv"
2024-01-23 07:26:40 [INFO] Save beta values of selected CpGs to "EPM.test_selected_CpGs.
\rightarrowtsv"
2024-01-23 07:26:40 [INFO] Initialize the EPM model ...
2024-01-23 07:26:40 [INFO] Fit the EPM model using training data ...
2024-01-23 07:26:40 [INFO] Get training sample EPM predictions (when left out) ...
2024-01-23 07:26:40 [INFO] Save predicted EPM ages of traning samples to "EPM.train_EPM_
\rightarrowage.tsv"
2024-01-23 07:26:40 [INFO] Predict testing samples ...
2024-01-23 07:26:40 [INFO] Save predicted EPM age of testing samples to "EPM.test_EPM_
˓→age.tsv"
2024-01-23 07:26:40 [INFO] Generate scatter plot of test samples and save to "EPM.test_
˓→EPM_age.pdf"
```
### **16.4 Ouput**

A total of six files were generated.

#### **1. EPM.train\_selected\_CpGs.tsv**

Selected predictor CpGs and their beta values from training samples.

#### **2. EPM.train\_EPM\_age.tsv**

Predicted age for training samples. Please note, the "cross validated version of the EPM" is implemented here, so **prediction is made for each sample when the sample is left out of model fitting**.

#### **3. EPM.train\_EPM\_age.pdf**

Scatter plot showing the concordance betweent "Chronological age" and "predicted age" (for training samples).

#### **4. EPM.test\_selected\_CpGs.tsv**

Selected predictor CpGs and their beta values from testing samples.

#### **5. EPM.test\_EPM\_age.tsv**

Predicted age for testing samples.

#### **6. EPM.test\_EPM\_age.pdf**

Scatter plot showing the concordance betweent "Chronological age" and "predicted age" (for testing samples).

EPM\_train.png

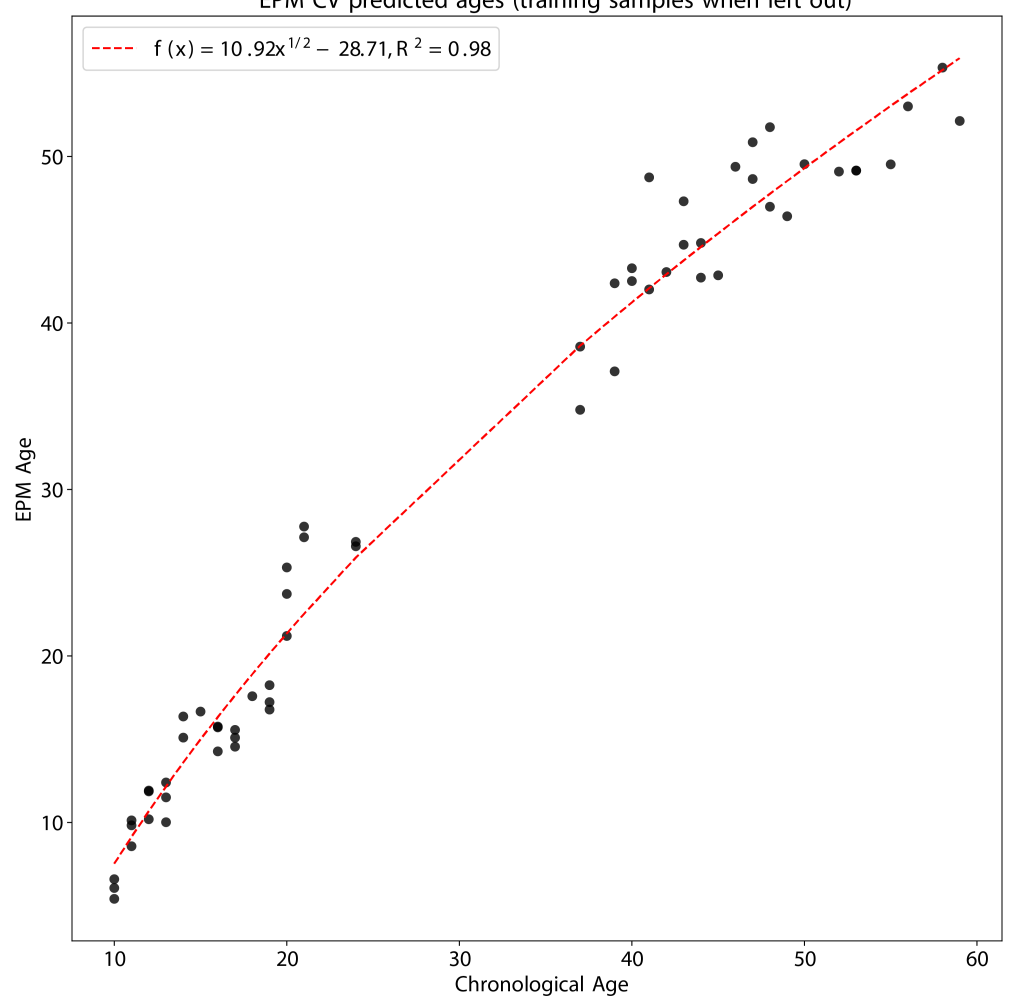

EPM CV predicted ages (training samples when left out)

EPM\_test.png

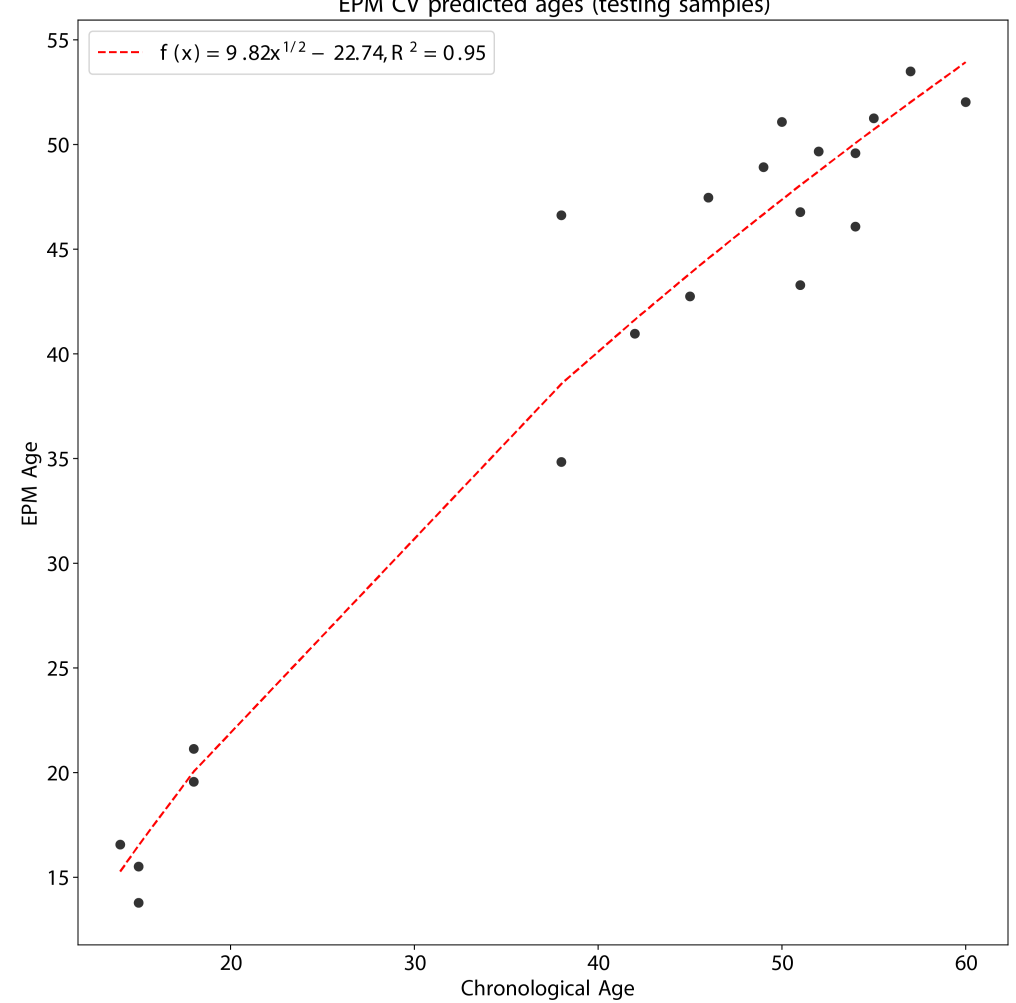

EPM CV predicted ages (testing samples)

## **SEVENTEEN**

# **LU\_DNAMTL**

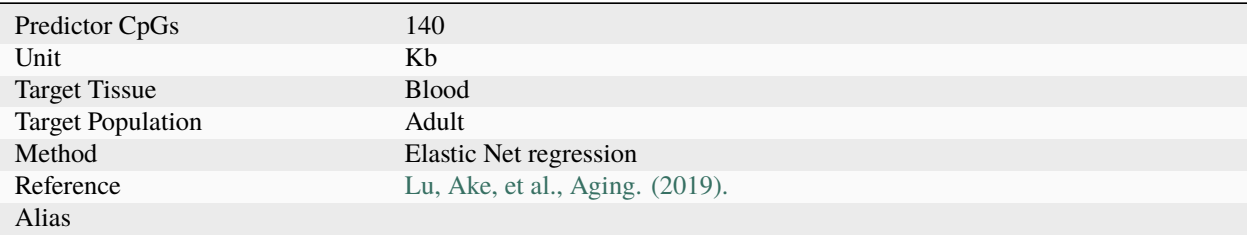

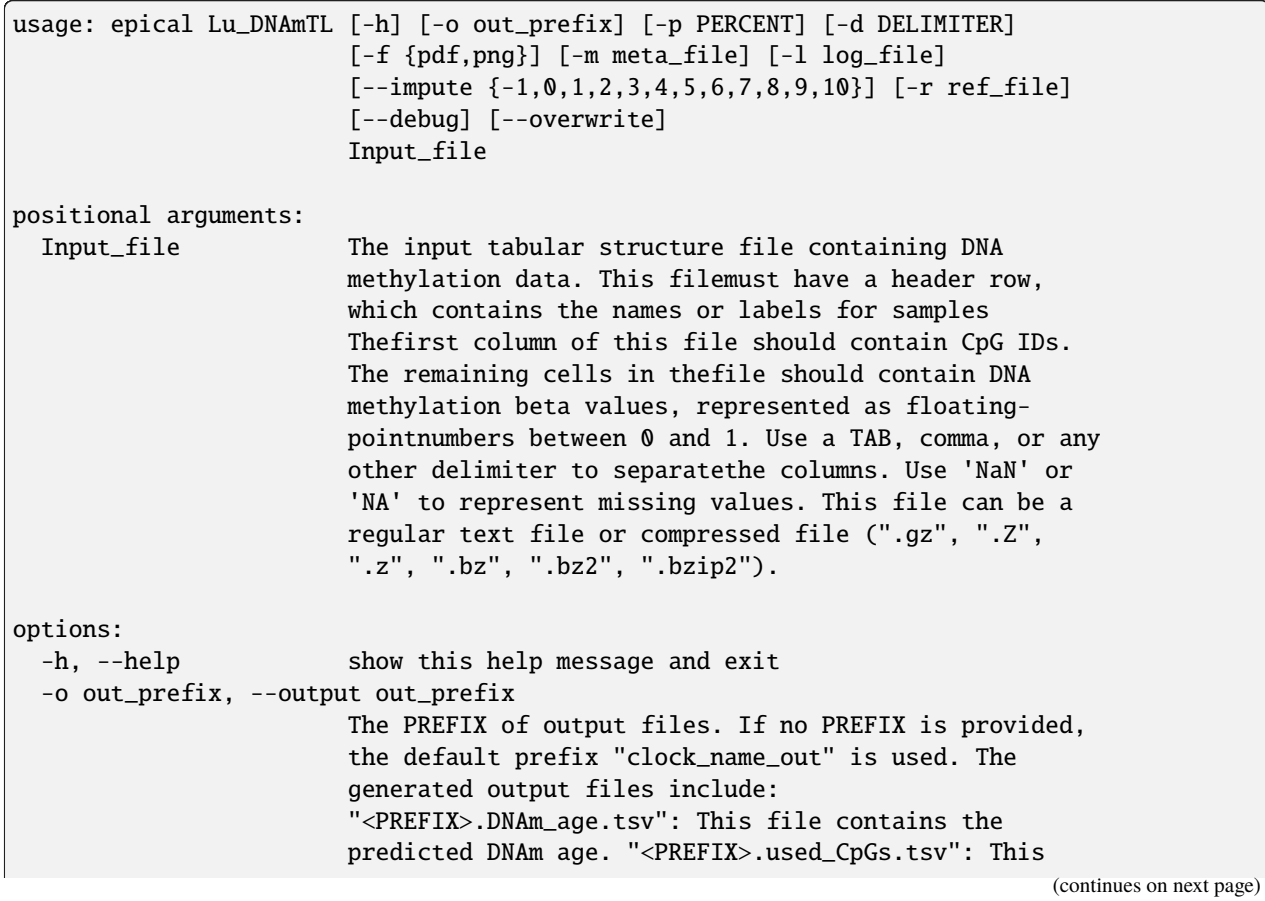

file lists the CpGs that were used to calculate the DNAm age. "<PREFIX>.missed\_CpGs.txt": This file provides a list of clock CpGs that were missed or excluded from the input file. "<PREFIX>.coef.tsv": This file contains a list of clock CpGs along with their coefficients. The last column indicates whether the CpG is included in the calculation. "<PREFIX>.plots.R": This file is an R script used to generate visualization plots. "<PREFIX>.coef\_plot.pdf": This file is the coefficient plot in either PDF or PNG format. -p PERCENT, --percent PERCENT The maximum allowable percentage of missing CpGs. Set to 0.2 (20%) by default, which means that if more than 20% of the clock CpGs are missing, the estimation of DNAm age cannot be performed. -d DELIMITER, --delimiter DELIMITER Separator (usually TAB or comma) used in the input file. If the separator is not provided, the program will automatically detect the separator.  $-f$  {pdf,png}, --format {pdf,png} Figure format of the output coef plot. It must be "pdf" or "png". The default is "pdf". -m meta\_file, --metadata meta\_file This file contains the meta information for each sample. This file must have a header row, which contains the names or labels for variables (such as "Sex", "Age"). If the header row includes an "Age" column, a scatter plot will be generated to display the correlation between chronological age and predicted DNAm age. The first column of this file should contain sample IDs. The default value is None, indicating that no meta information file is provided. -l log\_file, --log log\_file This file is used to save the log information. By default, if no file is specified (None), the log information will be printed to the screen. --impute {-1,0,1,2,3,4,5,6,7,8,9,10} The imputation method code must be one of the 12 digits including (-1, 0, 1, 2, 3, 4, 5, 6, 7, 8, 9, 10). The interpretations are: -1: Remove CpGs with any missing values. 0: Fill all missing values with '0.0'. 1: Fill all missing values with '1.0'. 2: Fill the missing values with \*\*column mean\*\* 3: Fill the missing values with \*\*column median\*\* 4: Fill the missing values with \*\*column min\*\* 5: Fill the missing values with \*\*column max\*\* 6: Fill the missing values with \*\*row mean\*\* 7: Fill the missing values with \*\*row median\*\* 8: Fill the missing values with \*\*row min\*\* 9: Fill the missing values with \*\*row max\*\* 10: Fill the missing values with \*\*external reference\*\* If 10 is specified, an external reference file must be

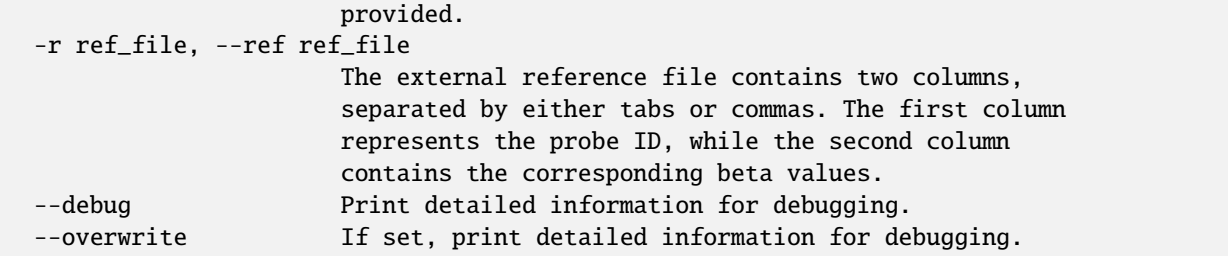

## **17.2 Example**

\$ epical Lu\_DNAmTL Test1\_blood\_N20\_EPICv1\_beta.tsv.gz -m Test1\_blood\_N20\_EPICv1\_info.tsv -o Lu\_DNAmTL

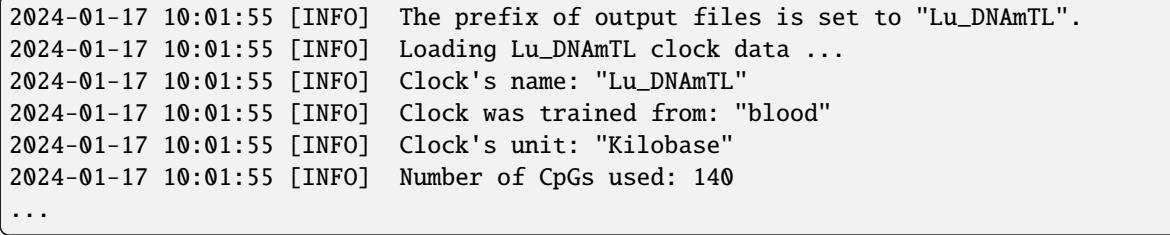

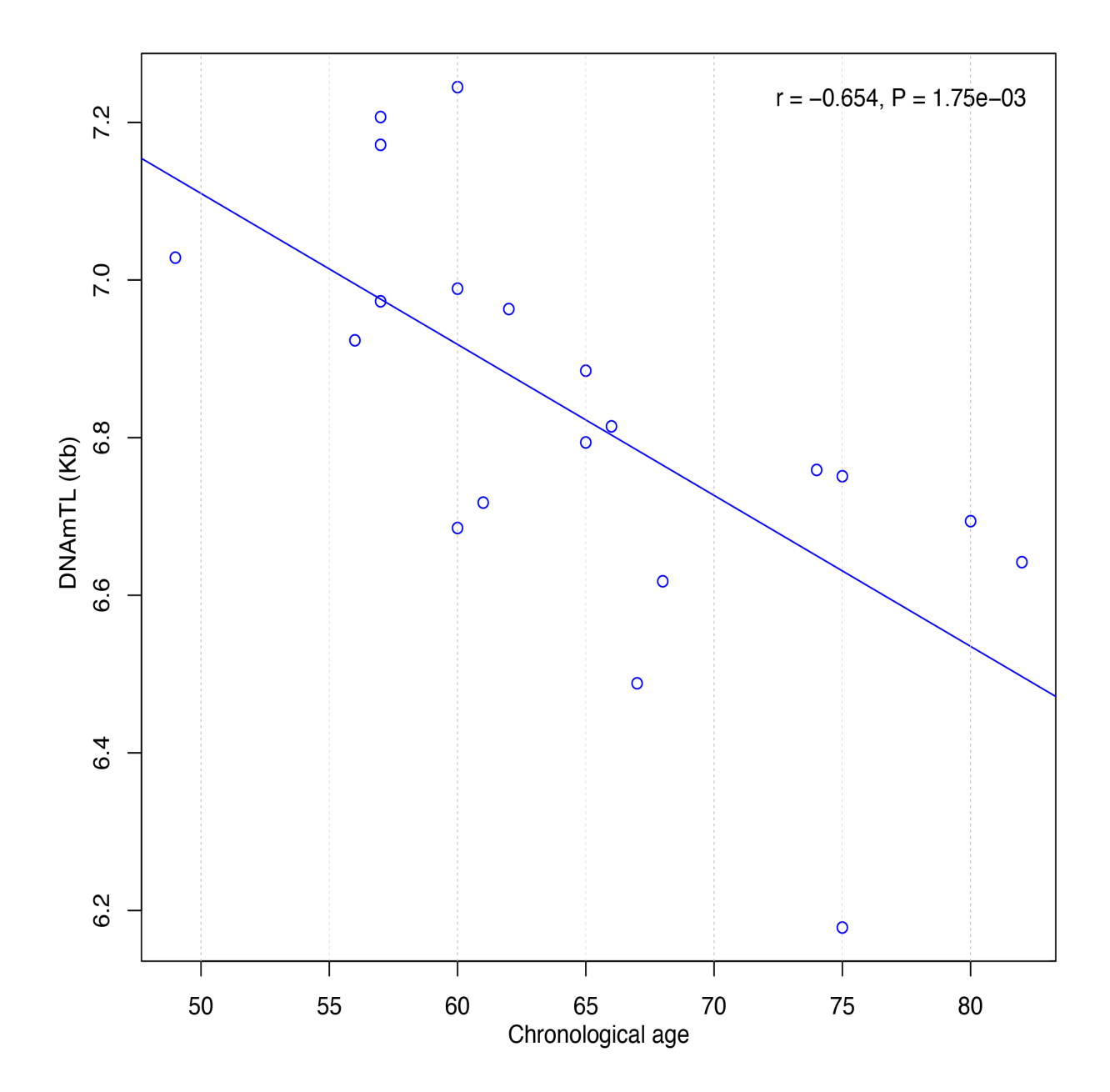
## **EIGHTEEN**

## **PEDWU**

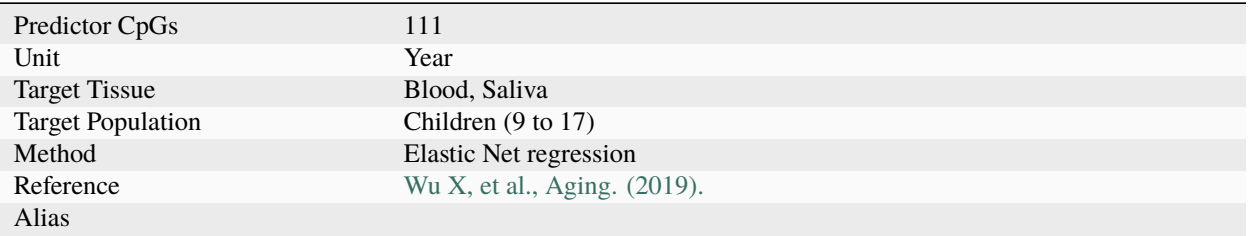

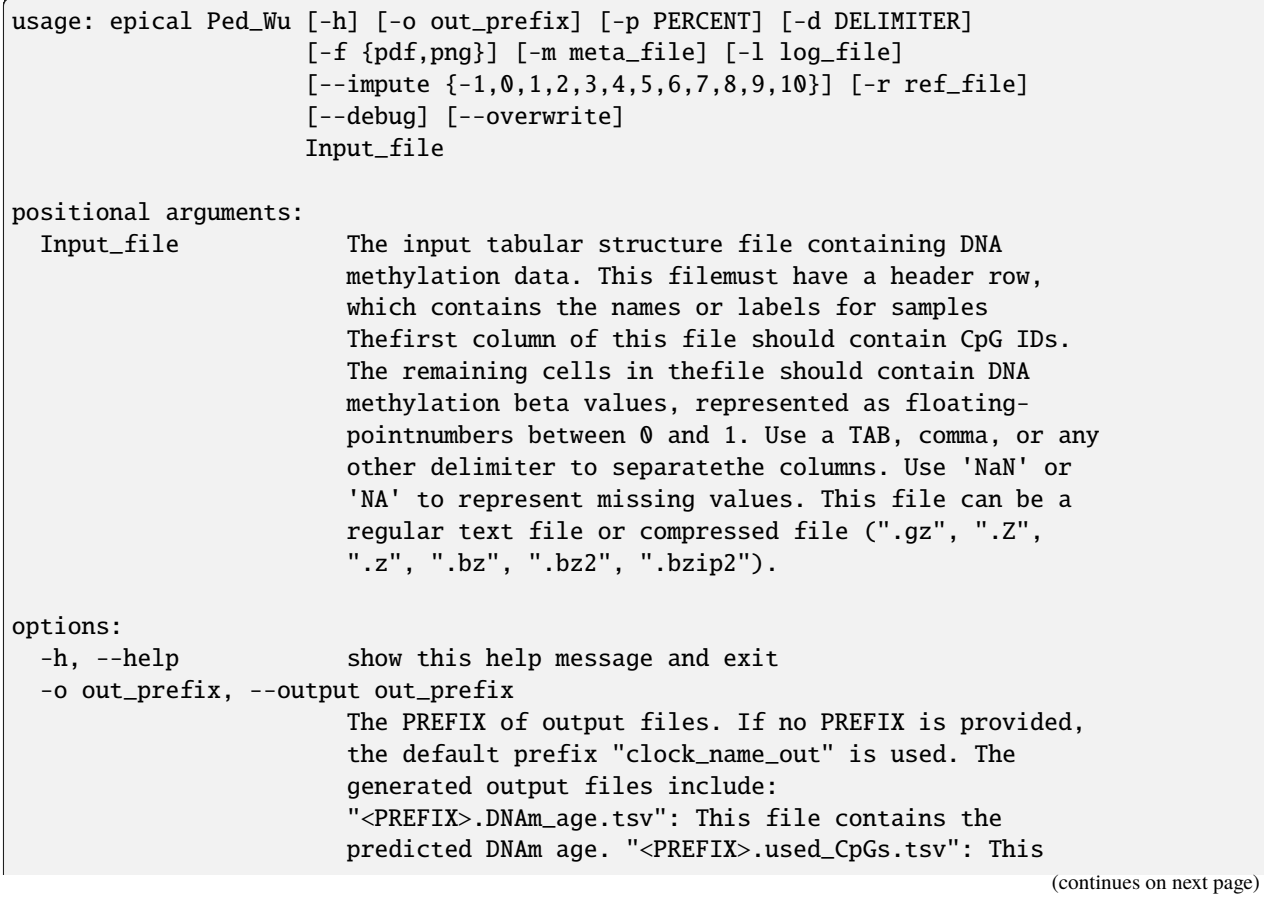

file lists the CpGs that were used to calculate the DNAm age. "<PREFIX>.missed\_CpGs.txt": This file provides a list of clock CpGs that were missed or excluded from the input file. "<PREFIX>.coef.tsv": This file contains a list of clock CpGs along with their coefficients. The last column indicates whether the CpG is included in the calculation. "<PREFIX>.plots.R": This file is an R script used to generate visualization plots. "<PREFIX>.coef\_plot.pdf": This file is the coefficient plot in either PDF or PNG format. -p PERCENT, --percent PERCENT The maximum allowable percentage of missing CpGs. Set to 0.2 (20%) by default, which means that if more than 20% of the clock CpGs are missing, the estimation of DNAm age cannot be performed. -d DELIMITER, --delimiter DELIMITER Separator (usually TAB or comma) used in the input file. If the separator is not provided, the program will automatically detect the separator.  $-f$  {pdf,png}, --format {pdf,png} Figure format of the output coef plot. It must be "pdf" or "png". The default is "pdf". -m meta\_file, --metadata meta\_file This file contains the meta information for each sample. This file must have a header row, which contains the names or labels for variables (such as "Sex", "Age"). If the header row includes an "Age" column, a scatter plot will be generated to display the correlation between chronological age and predicted DNAm age. The first column of this file should contain sample IDs. The default value is None, indicating that no meta information file is provided. -l log\_file, --log log\_file This file is used to save the log information. By default, if no file is specified (None), the log information will be printed to the screen. --impute {-1,0,1,2,3,4,5,6,7,8,9,10} The imputation method code must be one of the 12 digits including (-1, 0, 1, 2, 3, 4, 5, 6, 7, 8, 9, 10). The interpretations are: -1: Remove CpGs with any missing values. 0: Fill all missing values with '0.0'. 1: Fill all missing values with '1.0'. 2: Fill the missing values with \*\*column mean\*\* 3: Fill the missing values with \*\*column median\*\* 4: Fill the missing values with \*\*column min\*\* 5: Fill the missing values with \*\*column max\*\* 6: Fill the missing values with \*\*row mean\*\* 7: Fill the missing values with \*\*row median\*\* 8: Fill the missing values with \*\*row min\*\* 9: Fill the missing values with \*\*row max\*\* 10: Fill the missing values with \*\*external reference\*\* If 10 is specified, an external reference file must be

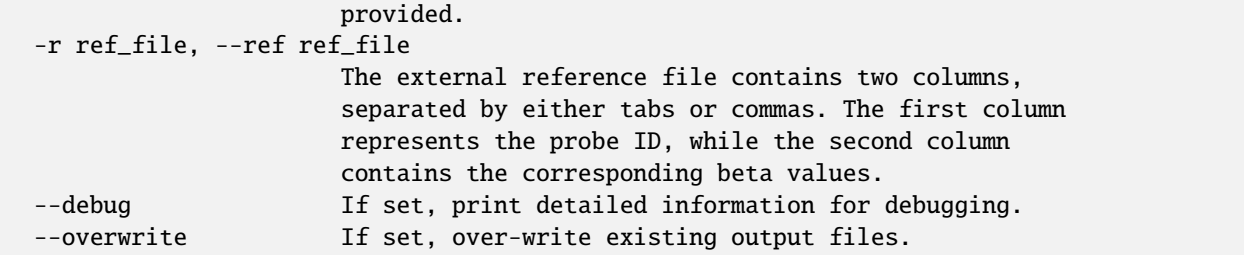

### **18.2 Example**

\$ epical Ped\_Wu Test2\_blood\_N80\_450K\_beta.tsv.gz -m Test2\_blood\_N80\_450K\_info.tsv -o PedWu\_out

```
2024-01-22 10:08:01 [INFO] The prefix of output files is set to "PedWu_out".
2024-01-22 10:08:01 [INFO] Loading Ped_Wu clock data ...
2024-01-22 10:08:01 [INFO] Clock's name: "Wu_Children"
2024-01-22 10:08:01 [INFO] Clock was trained from: "blood,saliva"
2024-01-22 10:08:01 [INFO] Clock's unit: "years"
2024-01-22 10:08:01 [INFO] Number of CpGs used: 111
...
```
### **NINETEEN**

### **PEDBE**

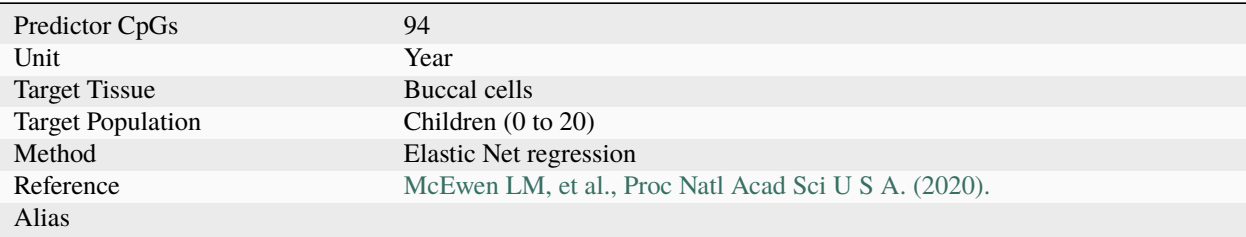

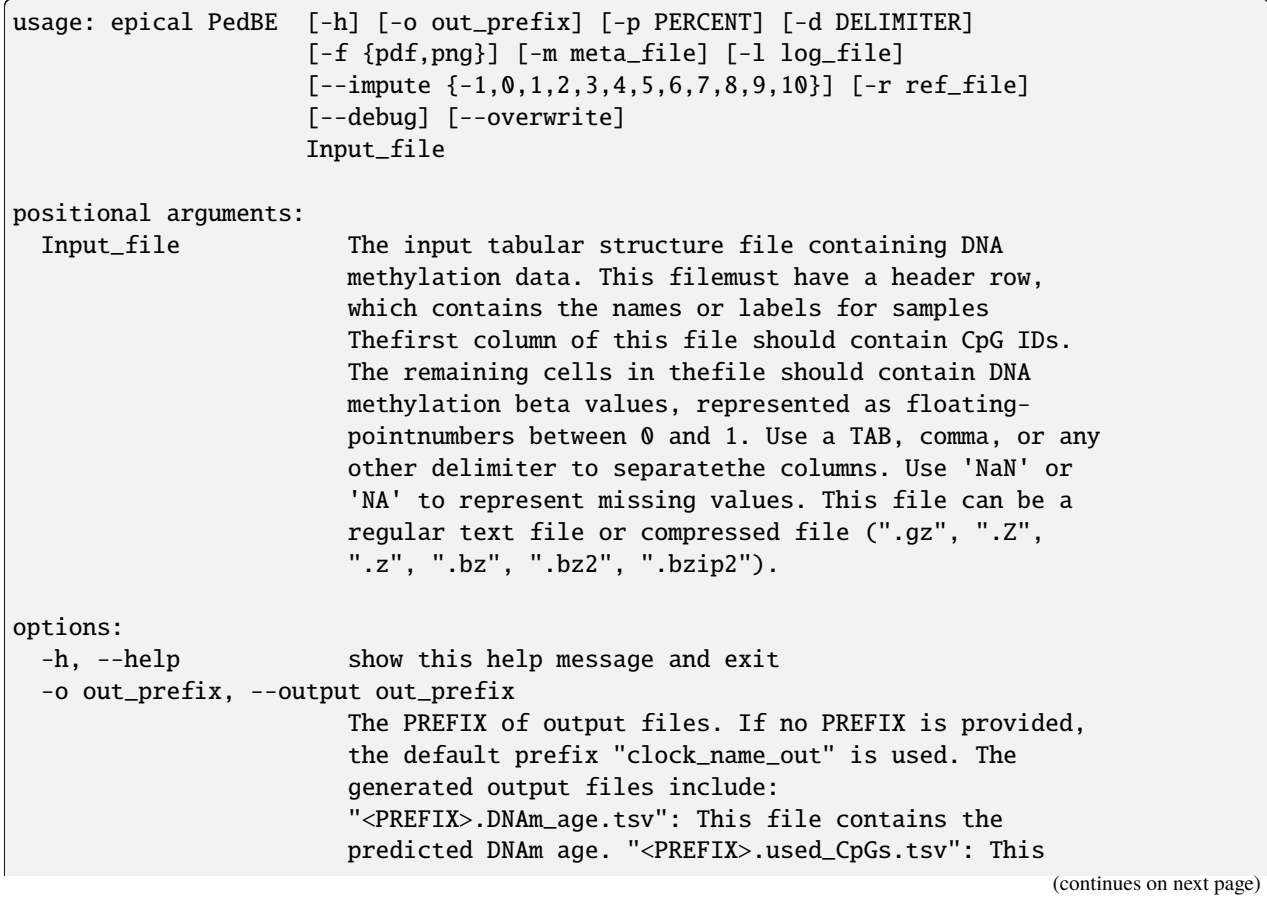

file lists the CpGs that were used to calculate the DNAm age. "<PREFIX>.missed\_CpGs.txt": This file provides a list of clock CpGs that were missed or excluded from the input file. "<PREFIX>.coef.tsv": This file contains a list of clock CpGs along with their coefficients. The last column indicates whether the CpG is included in the calculation. "<PREFIX>.plots.R": This file is an R script used to generate visualization plots. "<PREFIX>.coef\_plot.pdf": This file is the coefficient plot in either PDF or PNG format. -p PERCENT, --percent PERCENT The maximum allowable percentage of missing CpGs. Set to 0.2 (20%) by default, which means that if more than 20% of the clock CpGs are missing, the estimation of DNAm age cannot be performed. -d DELIMITER, --delimiter DELIMITER Separator (usually TAB or comma) used in the input file. If the separator is not provided, the program will automatically detect the separator.  $-f$  {pdf,png}, --format {pdf,png} Figure format of the output coef plot. It must be "pdf" or "png". The default is "pdf". -m meta\_file, --metadata meta\_file This file contains the meta information for each sample. This file must have a header row, which contains the names or labels for variables (such as "Sex", "Age"). If the header row includes an "Age" column, a scatter plot will be generated to display the correlation between chronological age and predicted DNAm age. The first column of this file should contain sample IDs. The default value is None, indicating that no meta information file is provided. -l log\_file, --log log\_file This file is used to save the log information. By default, if no file is specified (None), the log information will be printed to the screen. --impute {-1,0,1,2,3,4,5,6,7,8,9,10} The imputation method code must be one of the 12 digits including (-1, 0, 1, 2, 3, 4, 5, 6, 7, 8, 9, 10). The interpretations are: -1: Remove CpGs with any missing values. 0: Fill all missing values with '0.0'. 1: Fill all missing values with '1.0'. 2: Fill the missing values with \*\*column mean\*\* 3: Fill the missing values with \*\*column median\*\* 4: Fill the missing values with \*\*column min\*\* 5: Fill the missing values with \*\*column max\*\* 6: Fill the missing values with \*\*row mean\*\* 7: Fill the missing values with \*\*row median\*\* 8: Fill the missing values with \*\*row min\*\* 9: Fill the missing values with \*\*row max\*\* 10: Fill the missing values with \*\*external reference\*\* If 10 is specified, an external reference file must be

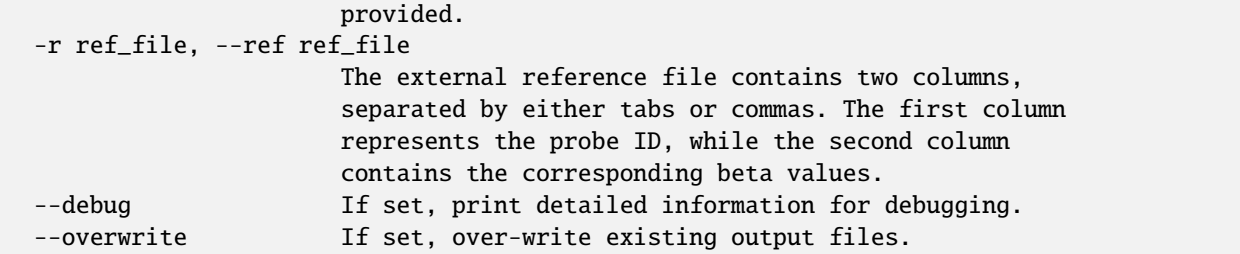

### **19.2 Example**

\$ epical PedBE Test2\_blood\_N80\_450K\_beta.tsv.gz -m Test2\_blood\_N80\_450K\_info.tsv -o PedBE\_out

```
2024-01-22 11:33:09 [INFO] The prefix of output files is set to "PedBE_out".
2024-01-22 11:33:09 [INFO] Loading PedBE clock data ...
2024-01-22 11:33:09 [INFO] Clock's name: "McEwen_PedBE"
2024-01-22 11:33:09 [INFO] Clock was trained from: "buccal cells"
2024-01-22 11:33:09 [INFO] Clock's unit: "years"
2024-01-22 11:33:09 [INFO] Number of CpGs used: 94
...
```
## **TWENTY**

# **GA\_BOHLIN**

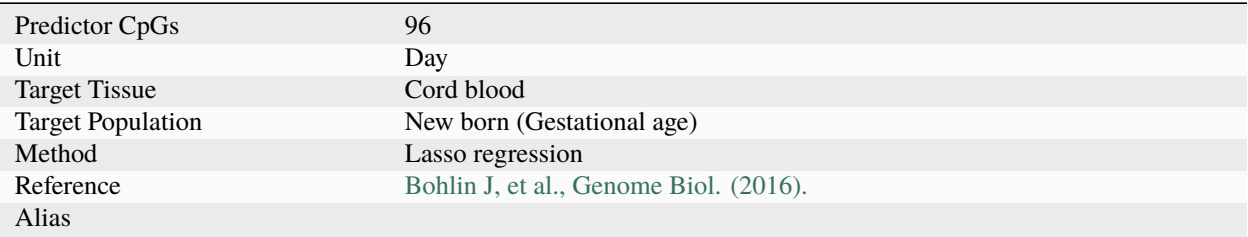

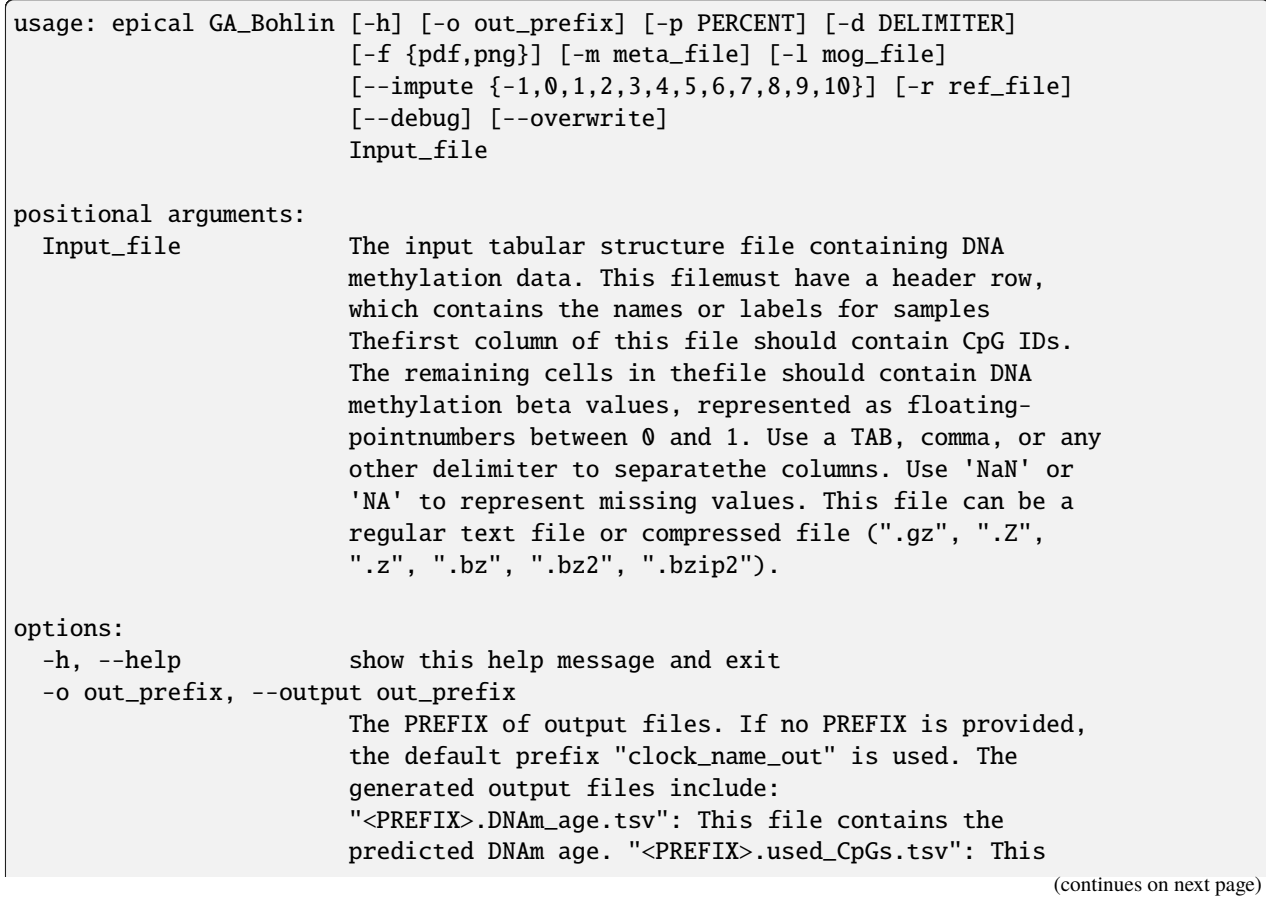

file lists the CpGs that were used to calculate the DNAm age. "<PREFIX>.missed\_CpGs.txt": This file provides a list of clock CpGs that were missed or excluded from the input file. "<PREFIX>.coef.tsv": This file contains a list of clock CpGs along with their coefficients. The last column indicates whether the CpG is included in the calculation. "<PREFIX>.plots.R": This file is an R script used to generate visualization plots. "<PREFIX>.coef\_plot.pdf": This file is the coefficient plot in either PDF or PNG format. -p PERCENT, --percent PERCENT The maximum allowable percentage of missing CpGs. Set to 0.2 (20%) by default, which means that if more than 20% of the clock CpGs are missing, the estimation of DNAm age cannot be performed. -d DELIMITER, --delimiter DELIMITER Separator (usually TAB or comma) used in the input file. If the separator is not provided, the program will automatically detect the separator.  $-f$  {pdf,png}, --format {pdf,png} Figure format of the output coef plot. It must be "pdf" or "png". The default is "pdf". -m meta\_file, --metadata meta\_file This file contains the meta information for each sample. This file must have a header row, which contains the names or labels for variables (such as "Sex", "Age"). If the header row includes an "Age" column, a scatter plot will be generated to display the correlation between chronological age and predicted DNAm age. The first column of this file should contain sample IDs. The default value is None, indicating that no meta information file is provided. -l mog\_file, --log mog\_file This file is used to save the log information. By default, if no file is specified (None), the log information will be printed to the screen. --impute {-1,0,1,2,3,4,5,6,7,8,9,10} The imputation method code must be one of the 12 digits including (-1, 0, 1, 2, 3, 4, 5, 6, 7, 8, 9, 10). The interpretations are: -1: Remove CpGs with any missing values. 0: Fill all missing values with '0.0'. 1: Fill all missing values with '1.0'. 2: Fill the missing values with \*\*column mean\*\* 3: Fill the missing values with \*\*column median\*\* 4: Fill the missing values with \*\*column min\*\* 5: Fill the missing values with \*\*column max\*\* 6: Fill the missing values with \*\*row mean\*\* 7: Fill the missing values with \*\*row median\*\* 8: Fill the missing values with \*\*row min\*\* 9: Fill the missing values with \*\*row max\*\* 10: Fill the missing values with \*\*external reference\*\* If 10 is specified, an external reference file must be

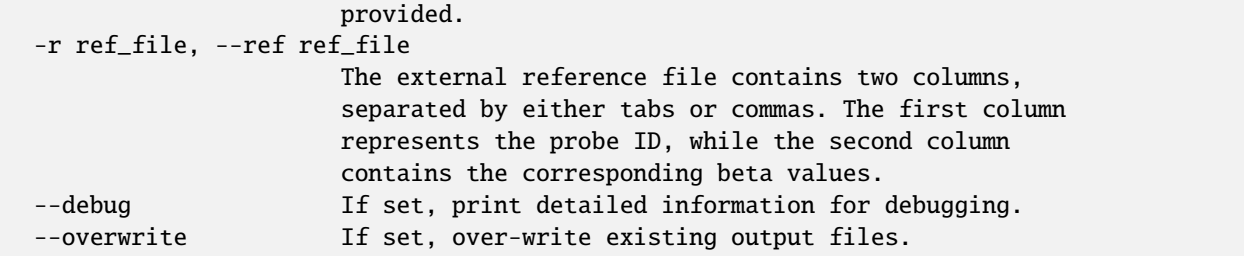

#### **20.2 Example**

\$ epical GA\_Bohlin Test5\_CordBlood\_N38\_450K\_beta.tsv.gz -m Test5\_CordBlood\_N38\_450K\_info. tsv -o GA\_Bohlin --overwrite

```
2024-01-22 09:49:43 [INFO] The prefix of output files is set to "GA_Bohlin".
2024-01-22 09:49:43 [WARNING] Over write existing files with prefix: GA_Bohlin
2024-01-22 09:49:43 [INFO] Loading GA_Bohlin clock data ...
2024-01-22 09:49:43 [INFO] Clock's name: "Bohlin_gestational"
2024-01-22 09:49:43 [INFO] Clock was trained from: "cord blood"
2024-01-22 09:49:43 [INFO] Clock's unit: "days"
2024-01-22 09:49:43 [INFO] Number of CpGs used: 96
...
```
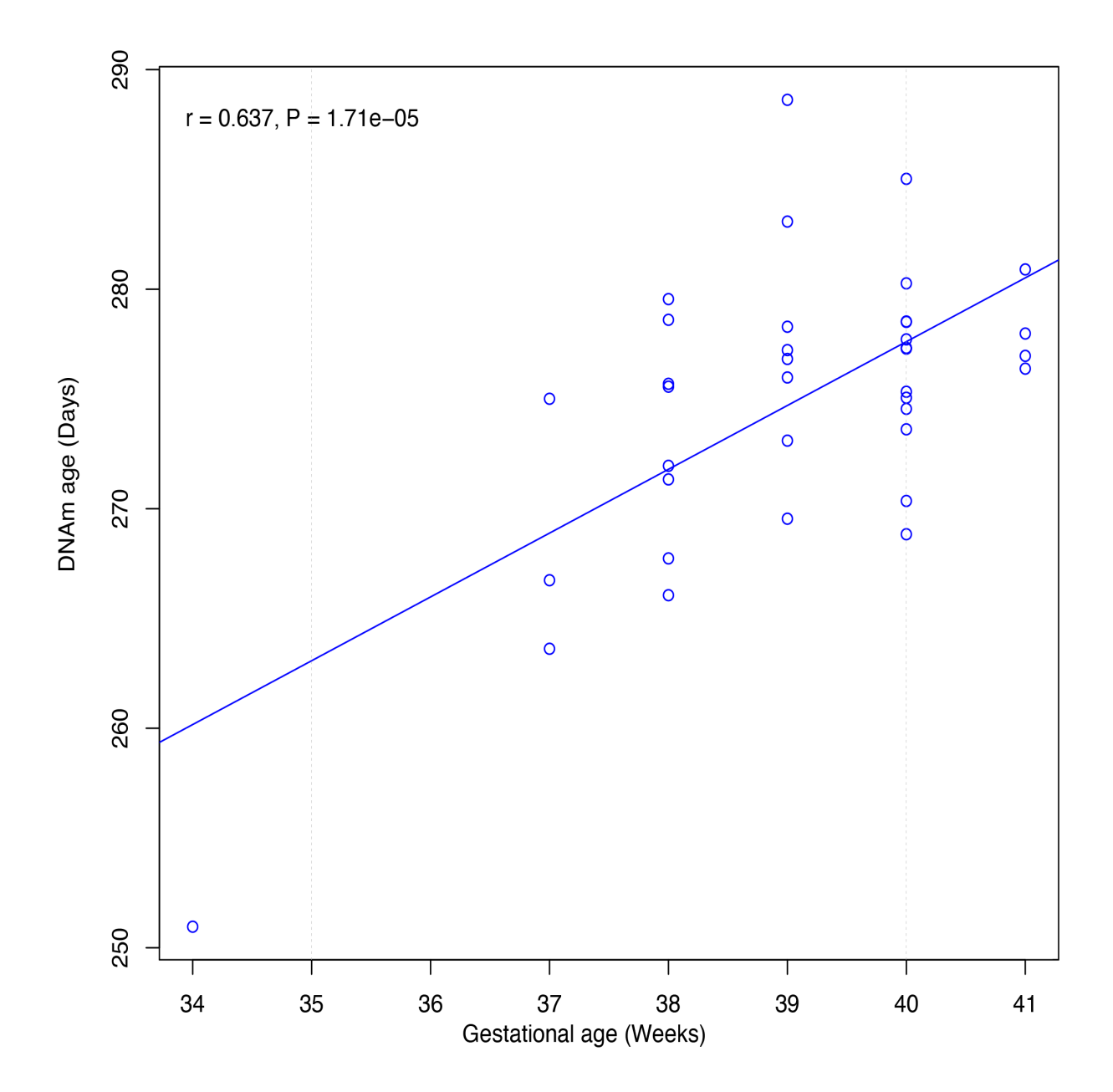

### **TWENTYONE**

## **GA\_HAFTORN**

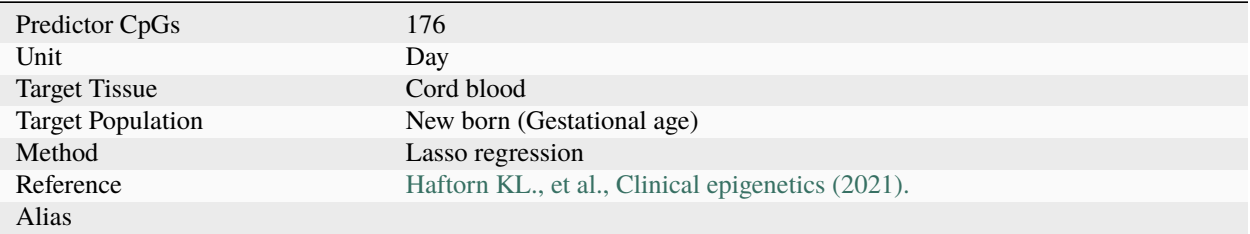

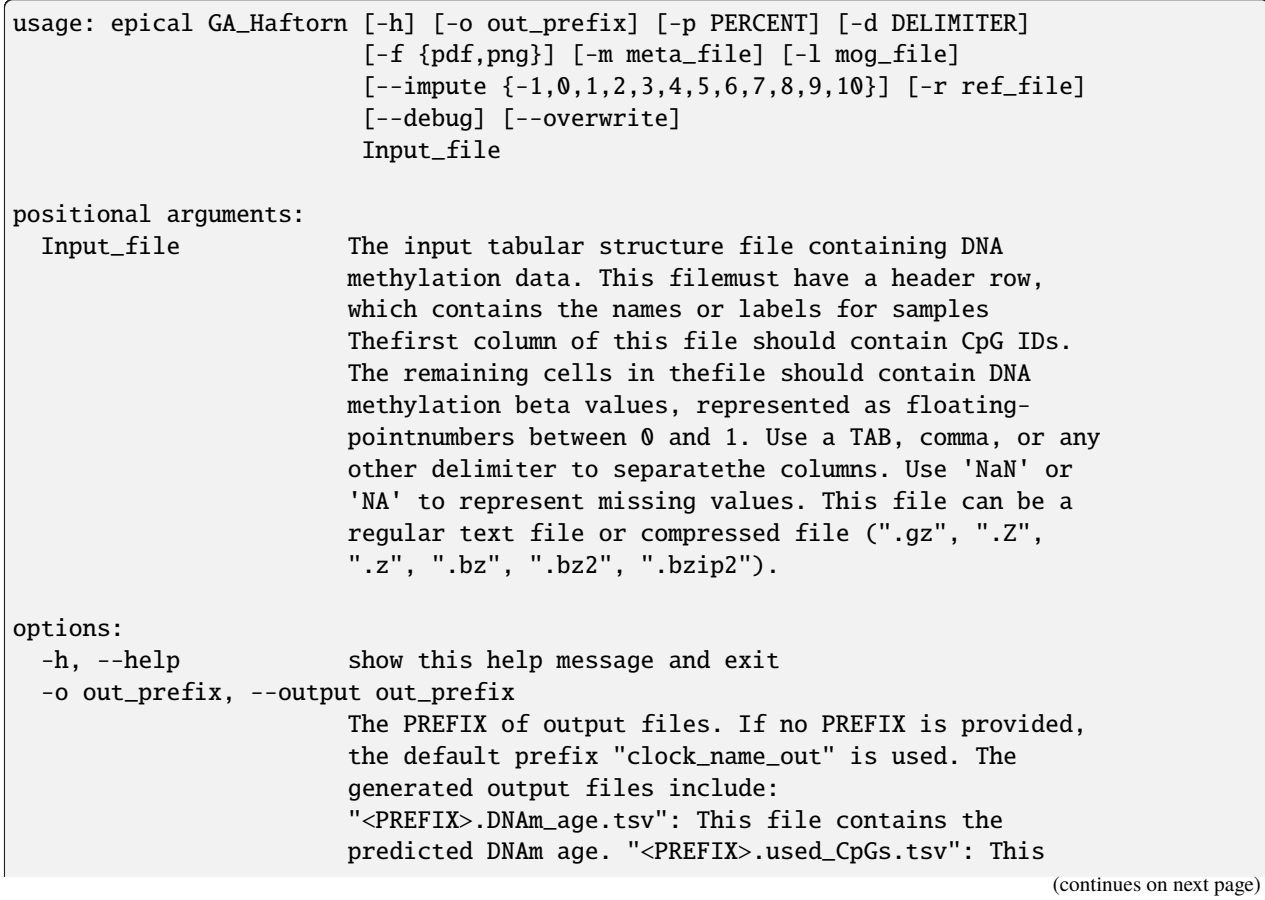

file lists the CpGs that were used to calculate the DNAm age. "<PREFIX>.missed\_CpGs.txt": This file provides a list of clock CpGs that were missed or excluded from the input file. "<PREFIX>.coef.tsv": This file contains a list of clock CpGs along with their coefficients. The last column indicates whether the CpG is included in the calculation. "<PREFIX>.plots.R": This file is an R script used to generate visualization plots. "<PREFIX>.coef\_plot.pdf": This file is the coefficient plot in either PDF or PNG format. -p PERCENT, --percent PERCENT The maximum allowable percentage of missing CpGs. Set to 0.2 (20%) by default, which means that if more than 20% of the clock CpGs are missing, the estimation of DNAm age cannot be performed. -d DELIMITER, --delimiter DELIMITER Separator (usually TAB or comma) used in the input file. If the separator is not provided, the program will automatically detect the separator.  $-f$  {pdf,png}, --format {pdf,png} Figure format of the output coef plot. It must be "pdf" or "png". The default is "pdf". -m meta\_file, --metadata meta\_file This file contains the meta information for each sample. This file must have a header row, which contains the names or labels for variables (such as "Sex", "Age"). If the header row includes an "Age" column, a scatter plot will be generated to display the correlation between chronological age and predicted DNAm age. The first column of this file should contain sample IDs. The default value is None, indicating that no meta information file is provided. -l mog\_file, --log mog\_file This file is used to save the log information. By default, if no file is specified (None), the log information will be printed to the screen. --impute {-1,0,1,2,3,4,5,6,7,8,9,10} The imputation method code must be one of the 12 digits including (-1, 0, 1, 2, 3, 4, 5, 6, 7, 8, 9, 10). The interpretations are: -1: Remove CpGs with any missing values. 0: Fill all missing values with '0.0'. 1: Fill all missing values with '1.0'. 2: Fill the missing values with \*\*column mean\*\* 3: Fill the missing values with \*\*column median\*\* 4: Fill the missing values with \*\*column min\*\* 5: Fill the missing values with \*\*column max\*\* 6: Fill the missing values with \*\*row mean\*\* 7: Fill the missing values with \*\*row median\*\* 8: Fill the missing values with \*\*row min\*\* 9: Fill the missing values with \*\*row max\*\* 10: Fill the missing values with \*\*external reference\*\* If 10 is specified, an external reference file must be

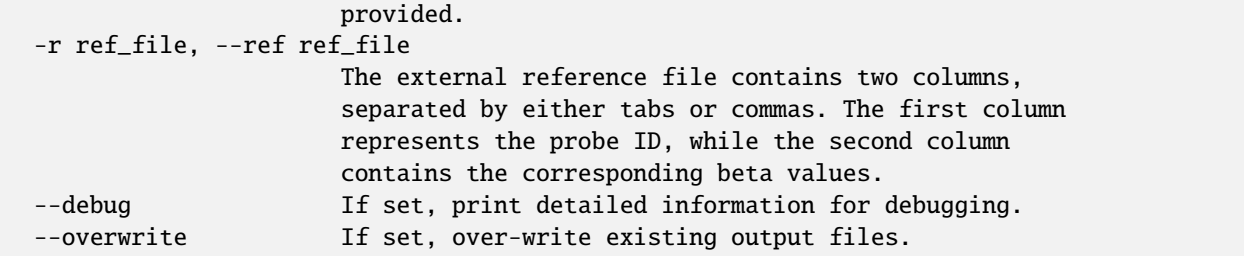

### **21.2 Example**

\$ epical GA\_Haftorn Test5\_CordBlood\_N38\_450K\_beta.tsv.gz -m Test5\_CordBlood\_N38\_450K\_info. tsv -o GA\_Haftorn --overwrite -p 0.51

```
2024-01-23 10:56:02 [INFO] The prefix of output files is set to "GA_Haftorn".
2024-01-23 10:56:02 [WARNING] Over write existing files with prefix: GA_Haftorn
2024-01-23 10:56:02 [INFO] Loading GA_Haftorn clock data ...
2024-01-23 10:56:02 [INFO] Clock's name: "Haftorn_gestational"
2024-01-23 10:56:02 [INFO] Clock was trained from: "cord blood"
2024-01-23 10:56:02 [INFO] Clock's unit: "weeks"
2024-01-23 10:56:02 [INFO] Number of CpGs used: 176
...
```
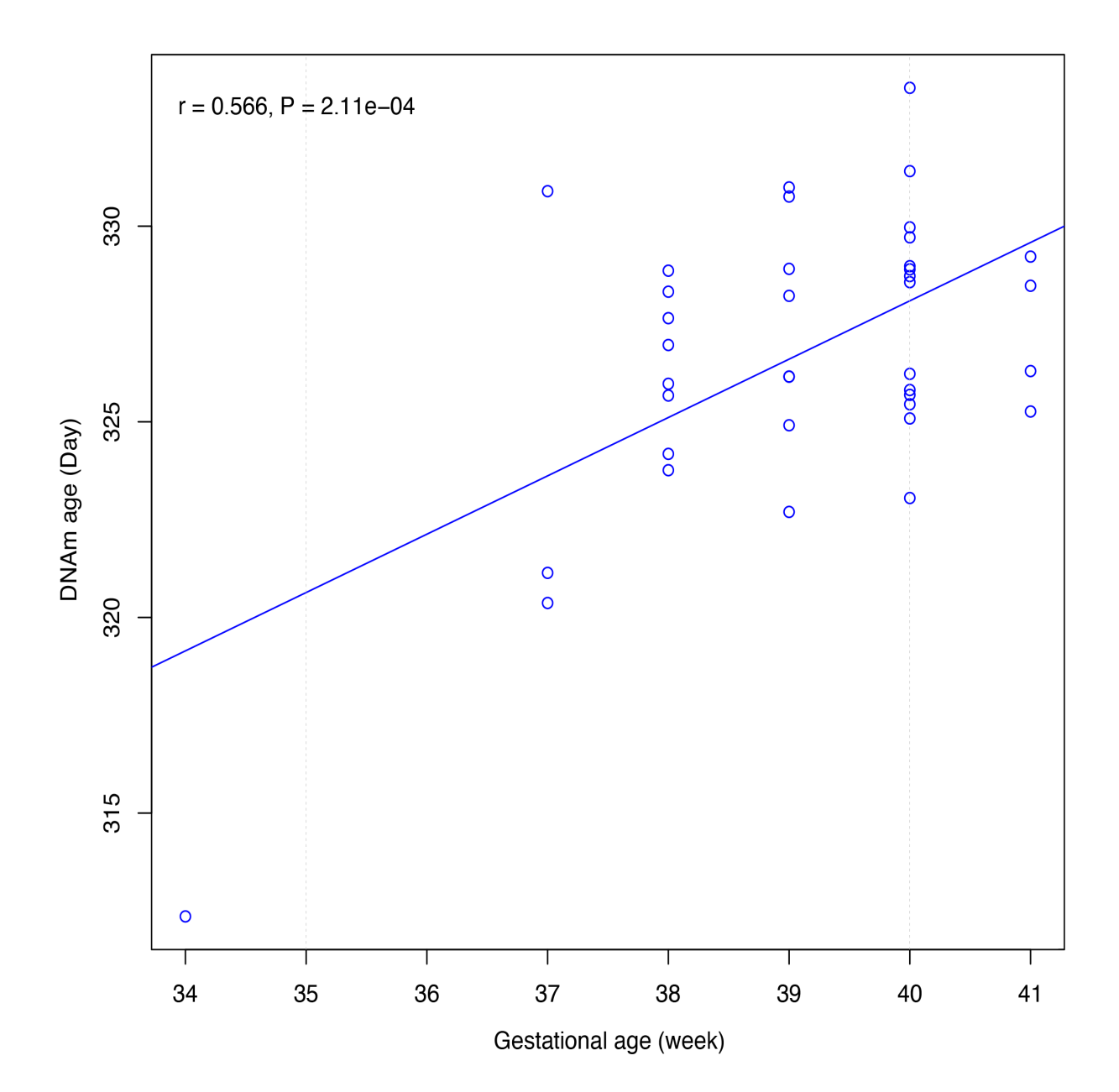

## **TWENTYTWO**

# **GA\_KNIGHT**

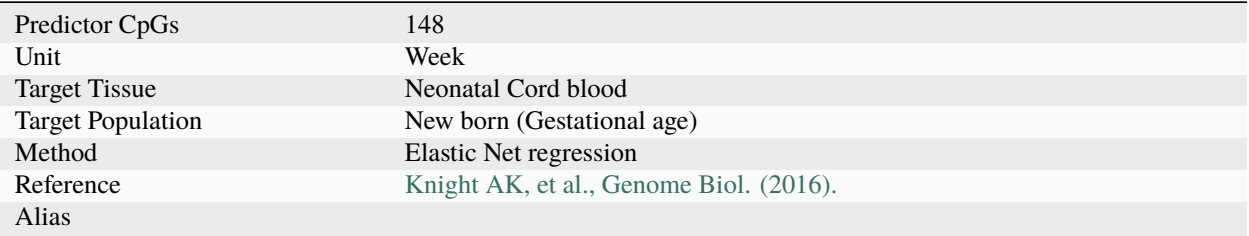

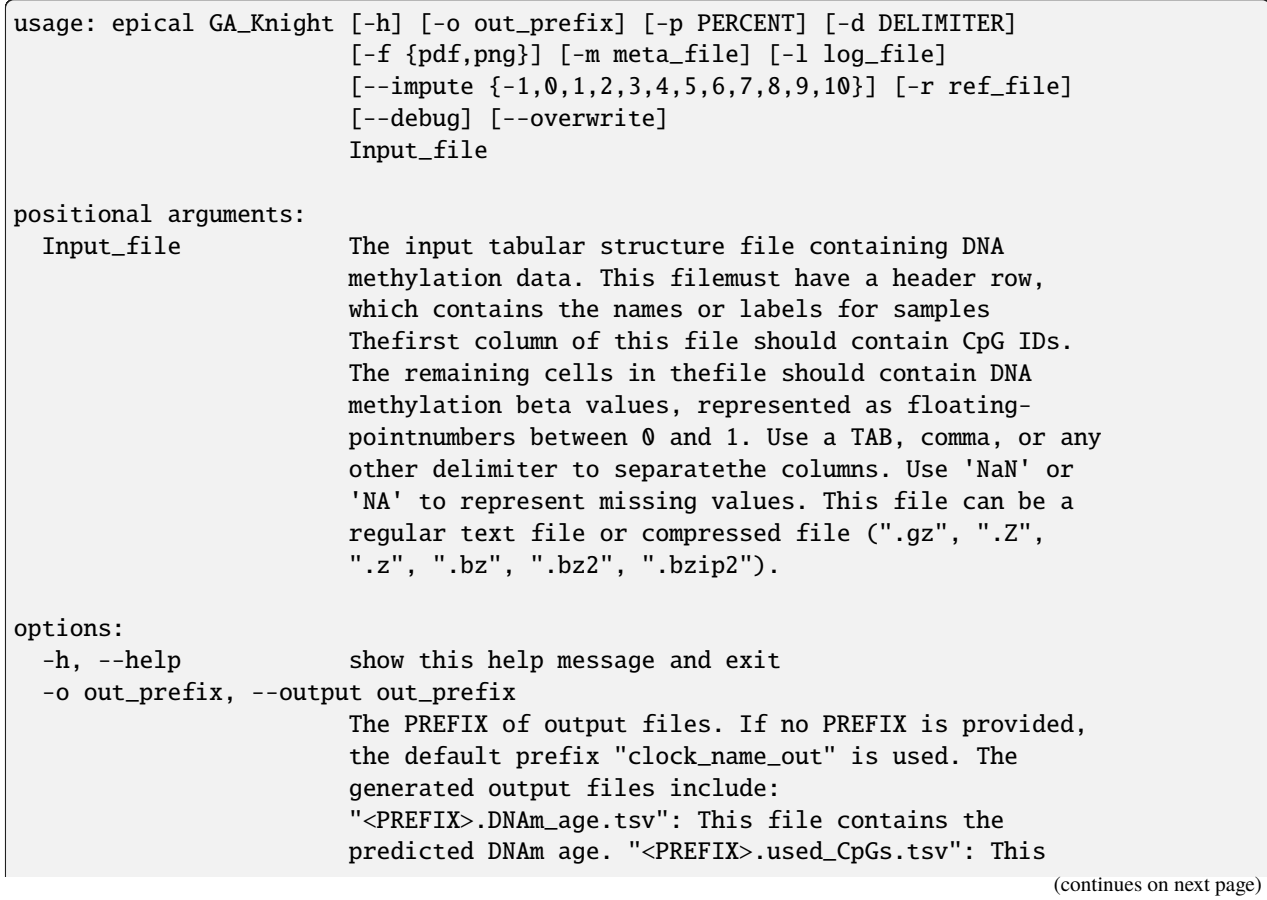

file lists the CpGs that were used to calculate the DNAm age. "<PREFIX>.missed\_CpGs.txt": This file provides a list of clock CpGs that were missed or excluded from the input file. "<PREFIX>.coef.tsv": This file contains a list of clock CpGs along with their coefficients. The last column indicates whether the CpG is included in the calculation. "<PREFIX>.plots.R": This file is an R script used to generate visualization plots. "<PREFIX>.coef\_plot.pdf": This file is the coefficient plot in either PDF or PNG format. -p PERCENT, --percent PERCENT The maximum allowable percentage of missing CpGs. Set to 0.2 (20%) by default, which means that if more than 20% of the clock CpGs are missing, the estimation of DNAm age cannot be performed. -d DELIMITER, --delimiter DELIMITER Separator (usually TAB or comma) used in the input file. If the separator is not provided, the program will automatically detect the separator.  $-f$  {pdf,png}, --format {pdf,png} Figure format of the output coef plot. It must be "pdf" or "png". The default is "pdf". -m meta\_file, --metadata meta\_file This file contains the meta information for each sample. This file must have a header row, which contains the names or labels for variables (such as "Sex", "Age"). If the header row includes an "Age" column, a scatter plot will be generated to display the correlation between chronological age and predicted DNAm age. The first column of this file should contain sample IDs. The default value is None, indicating that no meta information file is provided. -l log\_file, --log log\_file This file is used to save the log information. By default, if no file is specified (None), the log information will be printed to the screen. --impute {-1,0,1,2,3,4,5,6,7,8,9,10} The imputation method code must be one of the 12 digits including (-1, 0, 1, 2, 3, 4, 5, 6, 7, 8, 9, 10). The interpretations are: -1: Remove CpGs with any missing values. 0: Fill all missing values with '0.0'. 1: Fill all missing values with '1.0'. 2: Fill the missing values with \*\*column mean\*\* 3: Fill the missing values with \*\*column median\*\* 4: Fill the missing values with \*\*column min\*\* 5: Fill the missing values with \*\*column max\*\* 6: Fill the missing values with \*\*row mean\*\* 7: Fill the missing values with \*\*row median\*\* 8: Fill the missing values with \*\*row min\*\* 9: Fill the missing values with \*\*row max\*\* 10: Fill the missing values with \*\*external reference\*\* If 10 is specified, an external reference file must be

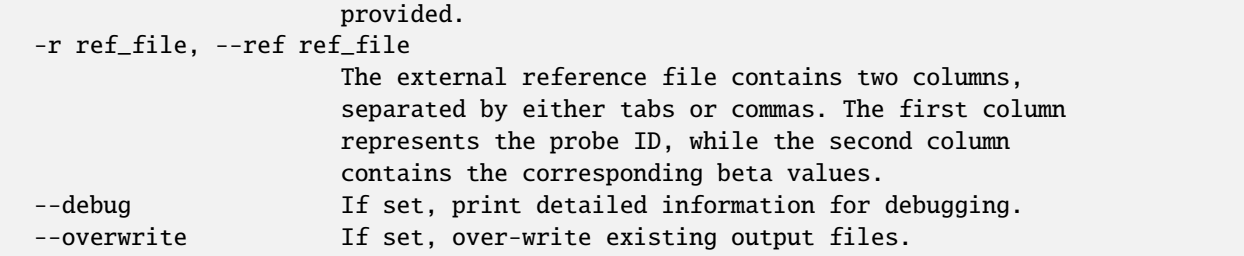

### **22.2 Example**

\$ epical GA\_Knight Test5\_CordBlood\_N38\_450K\_beta.tsv.gz -m Test5\_CordBlood\_N38\_450K\_info. tsv -o GA\_Knight --overwrite

```
2024-01-22 09:49:43 [INFO] The prefix of output files is set to "GA_Bohlin".
2024-01-22 09:49:43 [WARNING] Over write existing files with prefix: GA_Bohlin
2024-01-22 09:49:43 [INFO] Loading GA_Bohlin clock data ...
2024-01-22 09:49:43 [INFO] Clock's name: "Bohlin_gestational"
2024-01-22 09:49:43 [INFO] Clock was trained from: "cord blood"
2024-01-22 09:49:43 [INFO] Clock's unit: "days"
2024-01-22 09:49:43 [INFO] Number of CpGs used: 96
...
```
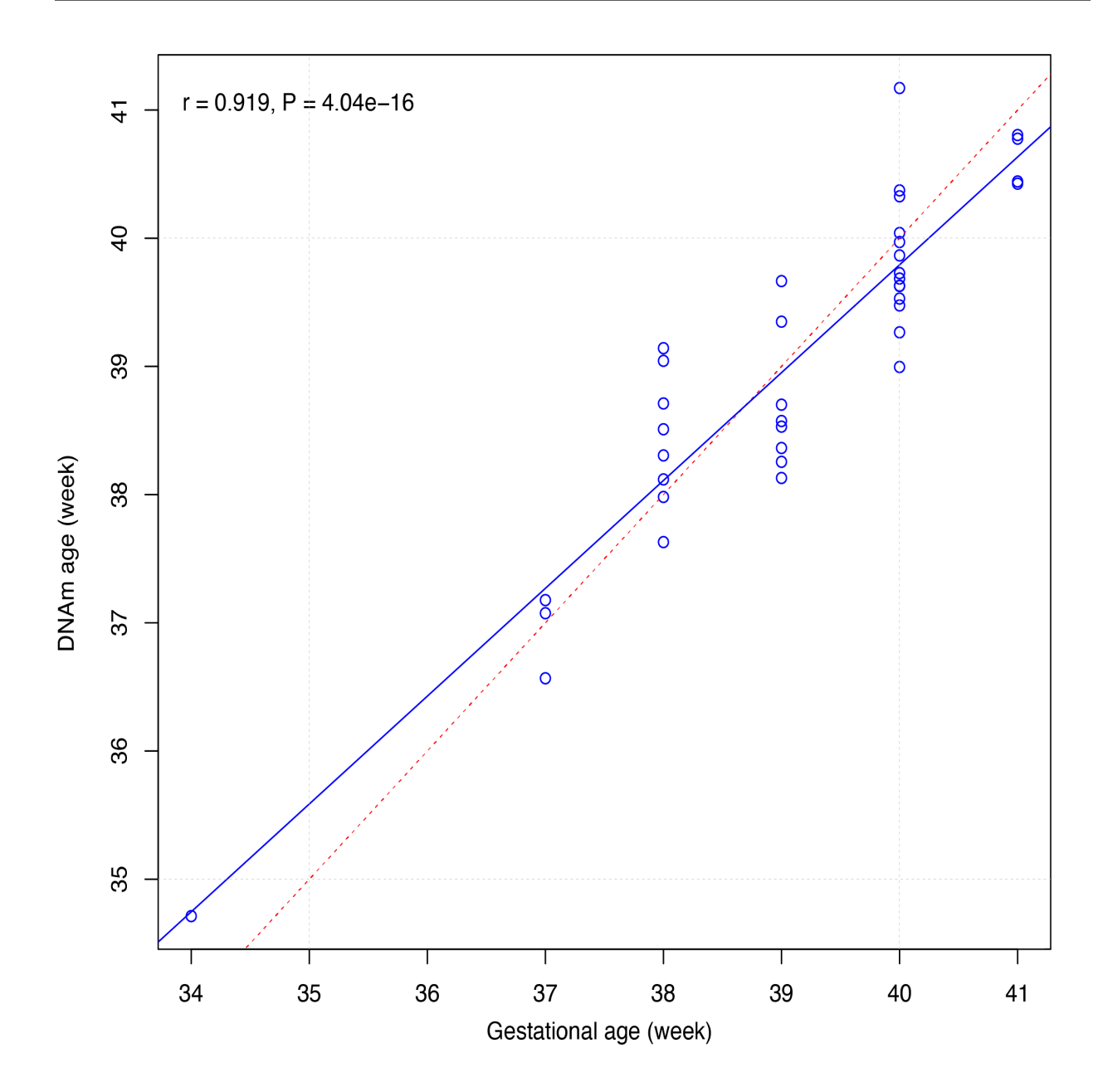

### **TWENTYTHREE**

## **GA\_MAYNE**

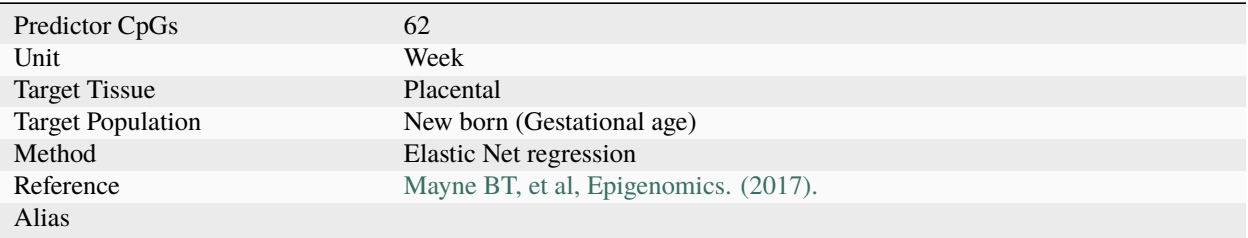

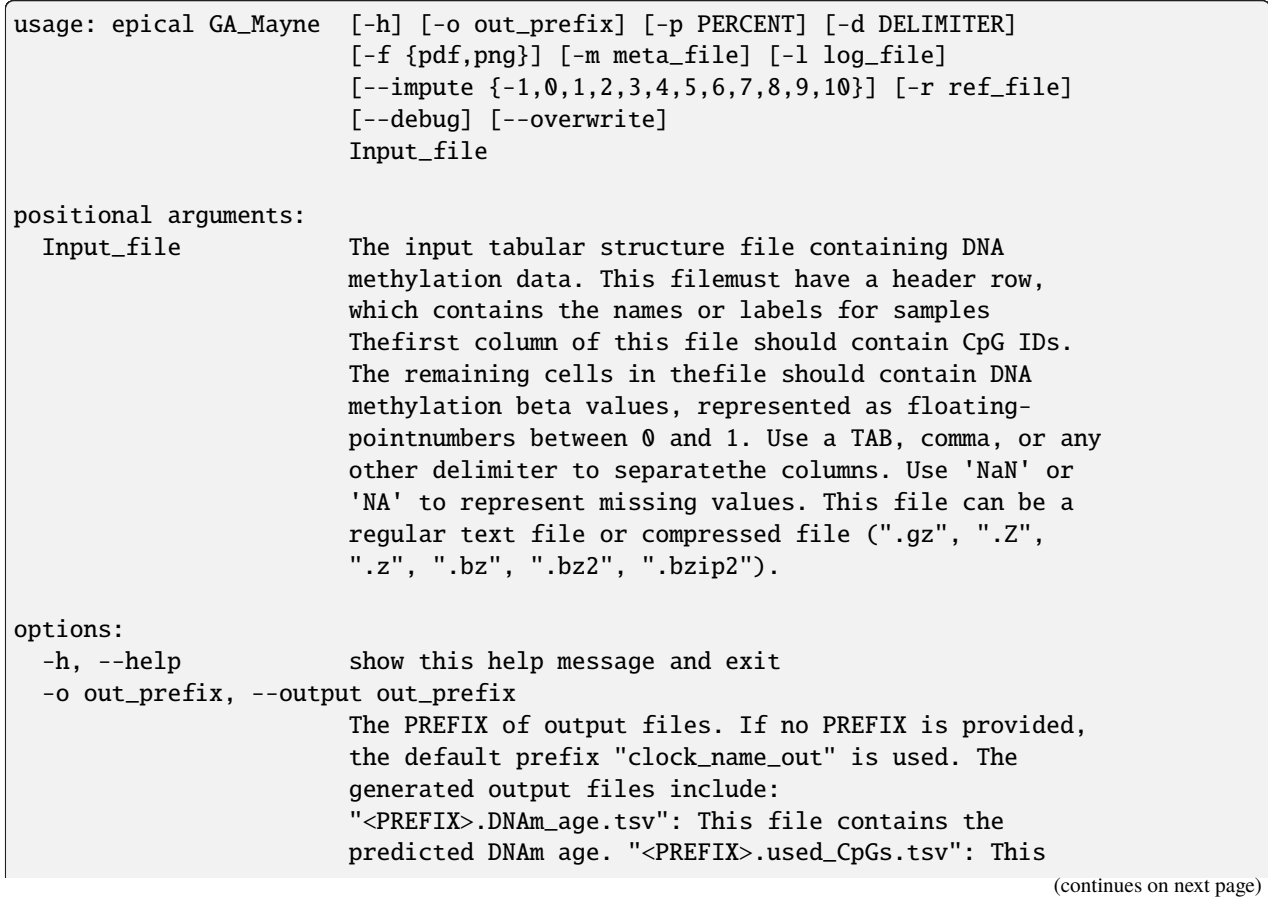

file lists the CpGs that were used to calculate the DNAm age. "<PREFIX>.missed\_CpGs.txt": This file provides a list of clock CpGs that were missed or excluded from the input file. "<PREFIX>.coef.tsv": This file contains a list of clock CpGs along with their coefficients. The last column indicates whether the CpG is included in the calculation. "<PREFIX>.plots.R": This file is an R script used to generate visualization plots. "<PREFIX>.coef\_plot.pdf": This file is the coefficient plot in either PDF or PNG format. -p PERCENT, --percent PERCENT The maximum allowable percentage of missing CpGs. Set to 0.2 (20%) by default, which means that if more than 20% of the clock CpGs are missing, the estimation of DNAm age cannot be performed. -d DELIMITER, --delimiter DELIMITER Separator (usually TAB or comma) used in the input file. If the separator is not provided, the program will automatically detect the separator.  $-f$  {pdf,png}, --format {pdf,png} Figure format of the output coef plot. It must be "pdf" or "png". The default is "pdf". -m meta\_file, --metadata meta\_file This file contains the meta information for each sample. This file must have a header row, which contains the names or labels for variables (such as "Sex", "Age"). If the header row includes an "Age" column, a scatter plot will be generated to display the correlation between chronological age and predicted DNAm age. The first column of this file should contain sample IDs. The default value is None, indicating that no meta information file is provided. -l log\_file, --log log\_file This file is used to save the log information. By default, if no file is specified (None), the log information will be printed to the screen. --impute {-1,0,1,2,3,4,5,6,7,8,9,10} The imputation method code must be one of the 12 digits including (-1, 0, 1, 2, 3, 4, 5, 6, 7, 8, 9, 10). The interpretations are: -1: Remove CpGs with any missing values. 0: Fill all missing values with '0.0'. 1: Fill all missing values with '1.0'. 2: Fill the missing values with \*\*column mean\*\* 3: Fill the missing values with \*\*column median\*\* 4: Fill the missing values with \*\*column min\*\* 5: Fill the missing values with \*\*column max\*\* 6: Fill the missing values with \*\*row mean\*\* 7: Fill the missing values with \*\*row median\*\* 8: Fill the missing values with \*\*row min\*\* 9: Fill the missing values with \*\*row max\*\* 10: Fill the missing values with \*\*external reference\*\* If 10 is specified, an external reference file must be

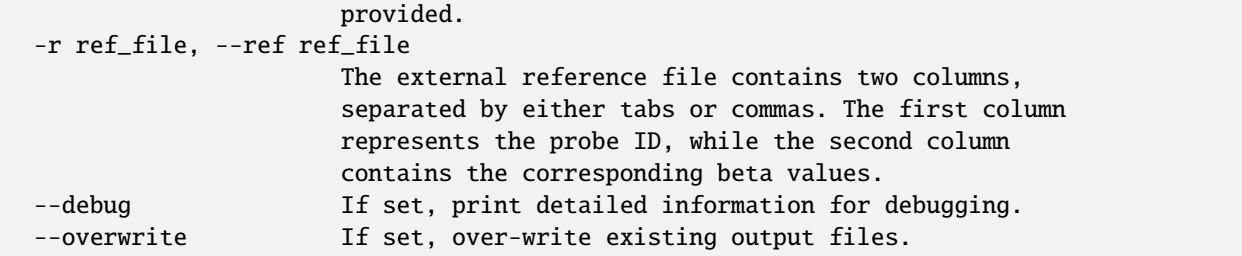

### **23.2 Example**

\$ epical GA\_Mayne Test6\_Placentas\_N40\_450K\_beta.tsv.gz -m Test6\_Placentas\_N40\_450K\_info. tsv -o GA\_Mayne --overwrite

```
2024-01-23 11:44:31 [INFO] The prefix of output files is set to "GA_Mayne".
2024-01-23 11:44:31 [WARNING] Over write existing files with prefix: GA_Mayne
2024-01-23 11:44:31 [INFO] Loading GA_Mayne clock data ...
2024-01-23 11:44:31 [INFO] Clock's name: "Mayne_gestational"
2024-01-23 11:44:31 [INFO] Clock was trained from: "placental"
2024-01-23 11:44:31 [INFO] Clock's unit: "weeks"
2024-01-23 11:44:31 [INFO] Number of CpGs used: 62
...
```
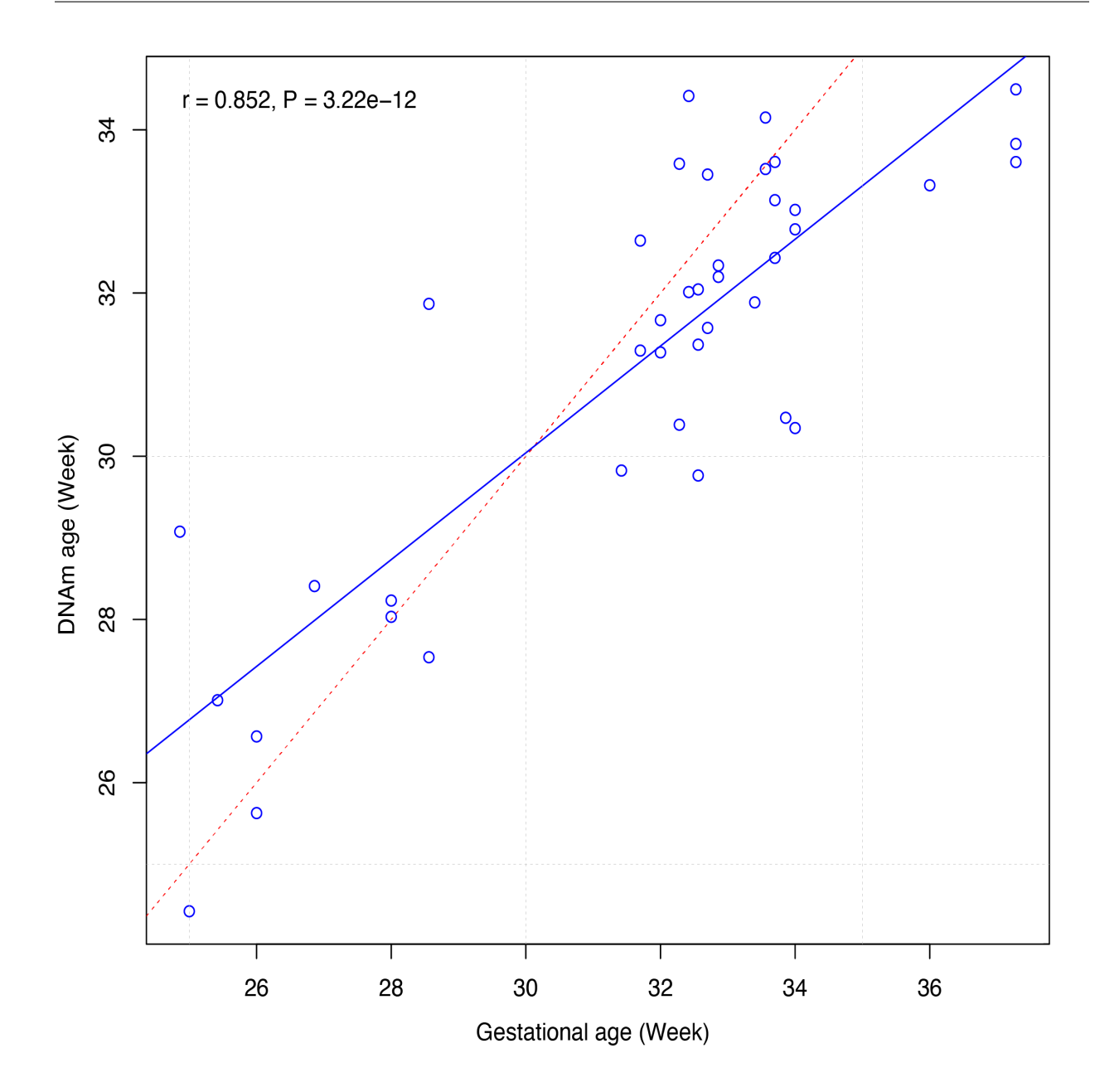

## **TWENTYFOUR**

# **GA\_LEE\_CPC**

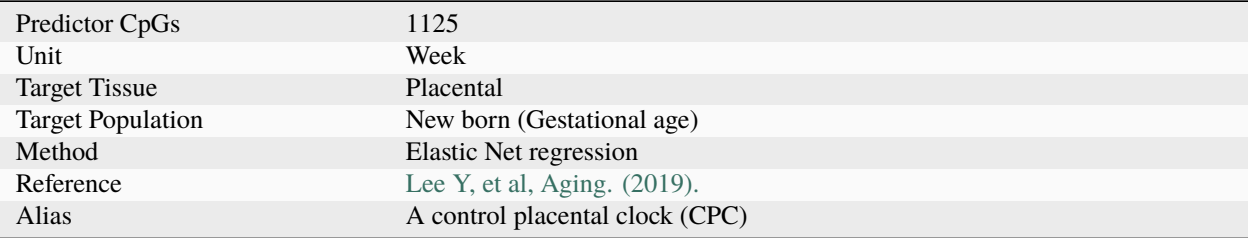

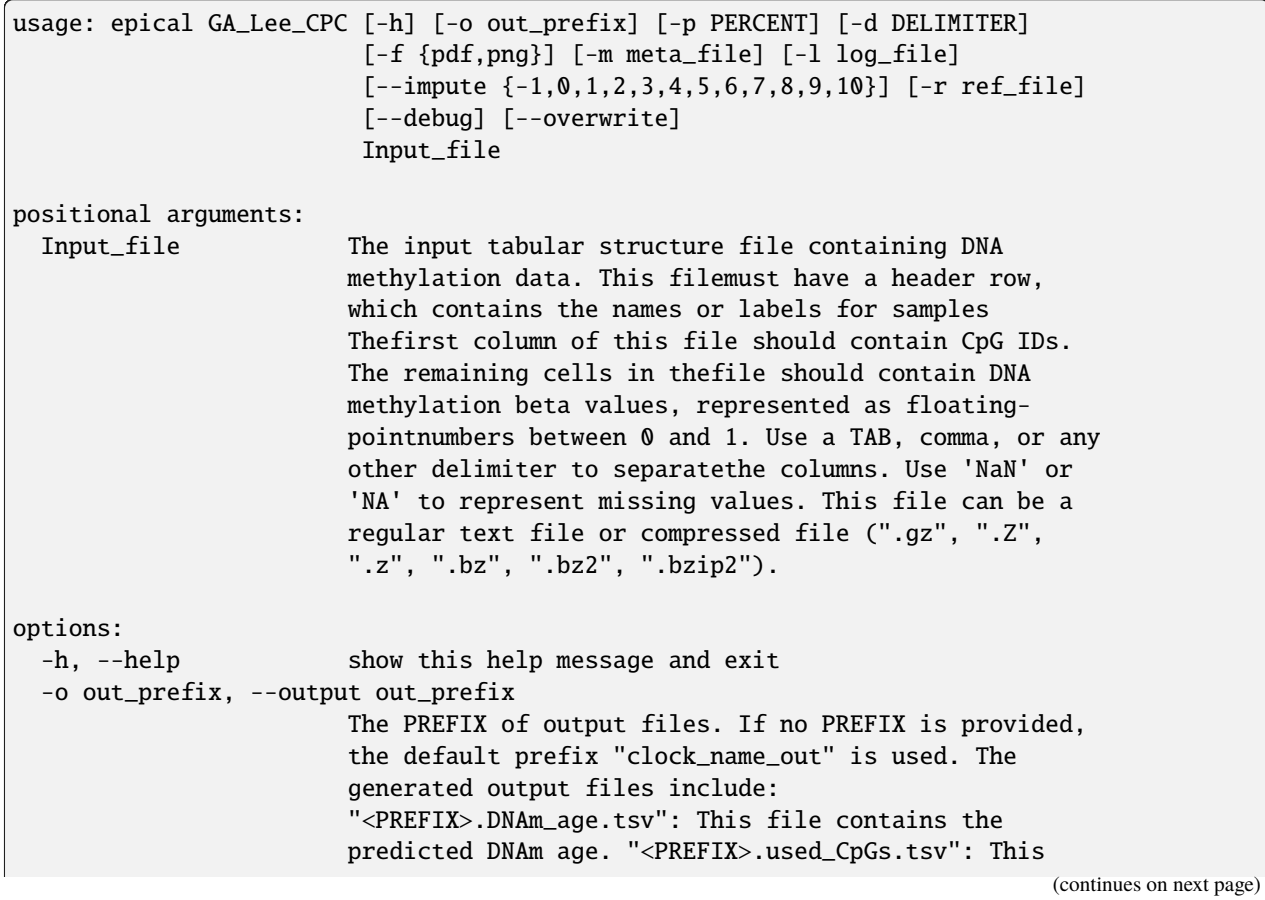

file lists the CpGs that were used to calculate the DNAm age. "<PREFIX>.missed\_CpGs.txt": This file provides a list of clock CpGs that were missed or excluded from the input file. "<PREFIX>.coef.tsv": This file contains a list of clock CpGs along with their coefficients. The last column indicates whether the CpG is included in the calculation. "<PREFIX>.plots.R": This file is an R script used to generate visualization plots. "<PREFIX>.coef\_plot.pdf": This file is the coefficient plot in either PDF or PNG format. -p PERCENT, --percent PERCENT The maximum allowable percentage of missing CpGs. Set to 0.2 (20%) by default, which means that if more than 20% of the clock CpGs are missing, the estimation of DNAm age cannot be performed. -d DELIMITER, --delimiter DELIMITER Separator (usually TAB or comma) used in the input file. If the separator is not provided, the program will automatically detect the separator.  $-f$  {pdf,png}, --format {pdf,png} Figure format of the output coef plot. It must be "pdf" or "png". The default is "pdf". -m meta\_file, --metadata meta\_file This file contains the meta information for each sample. This file must have a header row, which contains the names or labels for variables (such as "Sex", "Age"). If the header row includes an "Age" column, a scatter plot will be generated to display the correlation between chronological age and predicted DNAm age. The first column of this file should contain sample IDs. The default value is None, indicating that no meta information file is provided. -l log\_file, --log log\_file This file is used to save the log information. By default, if no file is specified (None), the log information will be printed to the screen. --impute {-1,0,1,2,3,4,5,6,7,8,9,10} The imputation method code must be one of the 12 digits including (-1, 0, 1, 2, 3, 4, 5, 6, 7, 8, 9, 10). The interpretations are: -1: Remove CpGs with any missing values. 0: Fill all missing values with '0.0'. 1: Fill all missing values with '1.0'. 2: Fill the missing values with \*\*column mean\*\* 3: Fill the missing values with \*\*column median\*\* 4: Fill the missing values with \*\*column min\*\* 5: Fill the missing values with \*\*column max\*\* 6: Fill the missing values with \*\*row mean\*\* 7: Fill the missing values with \*\*row median\*\* 8: Fill the missing values with \*\*row min\*\* 9: Fill the missing values with \*\*row max\*\* 10: Fill the missing values with \*\*external reference\*\* If 10 is specified, an external reference file must be

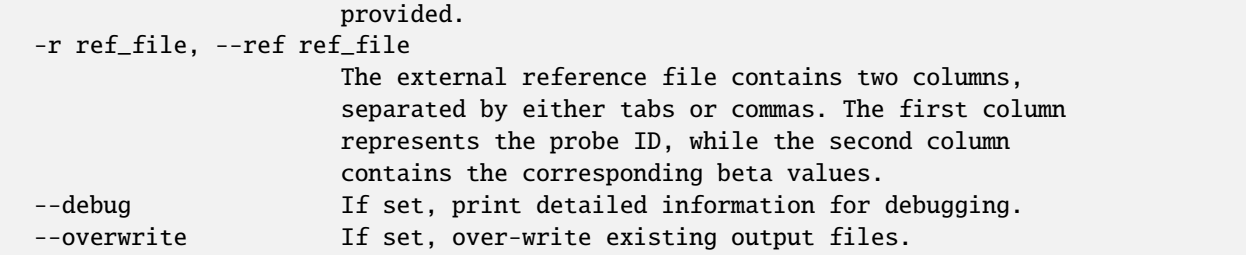

## **24.2 Example**

\$ epical GA\_Lee\_CPC Test6\_Placentas\_N40\_450K\_beta.tsv.gz -m Test6\_Placentas\_N40\_450K\_info. tsv -o GA\_Lee\_CPC

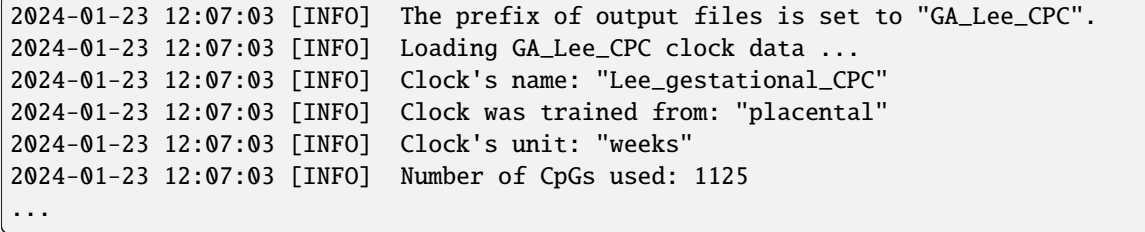

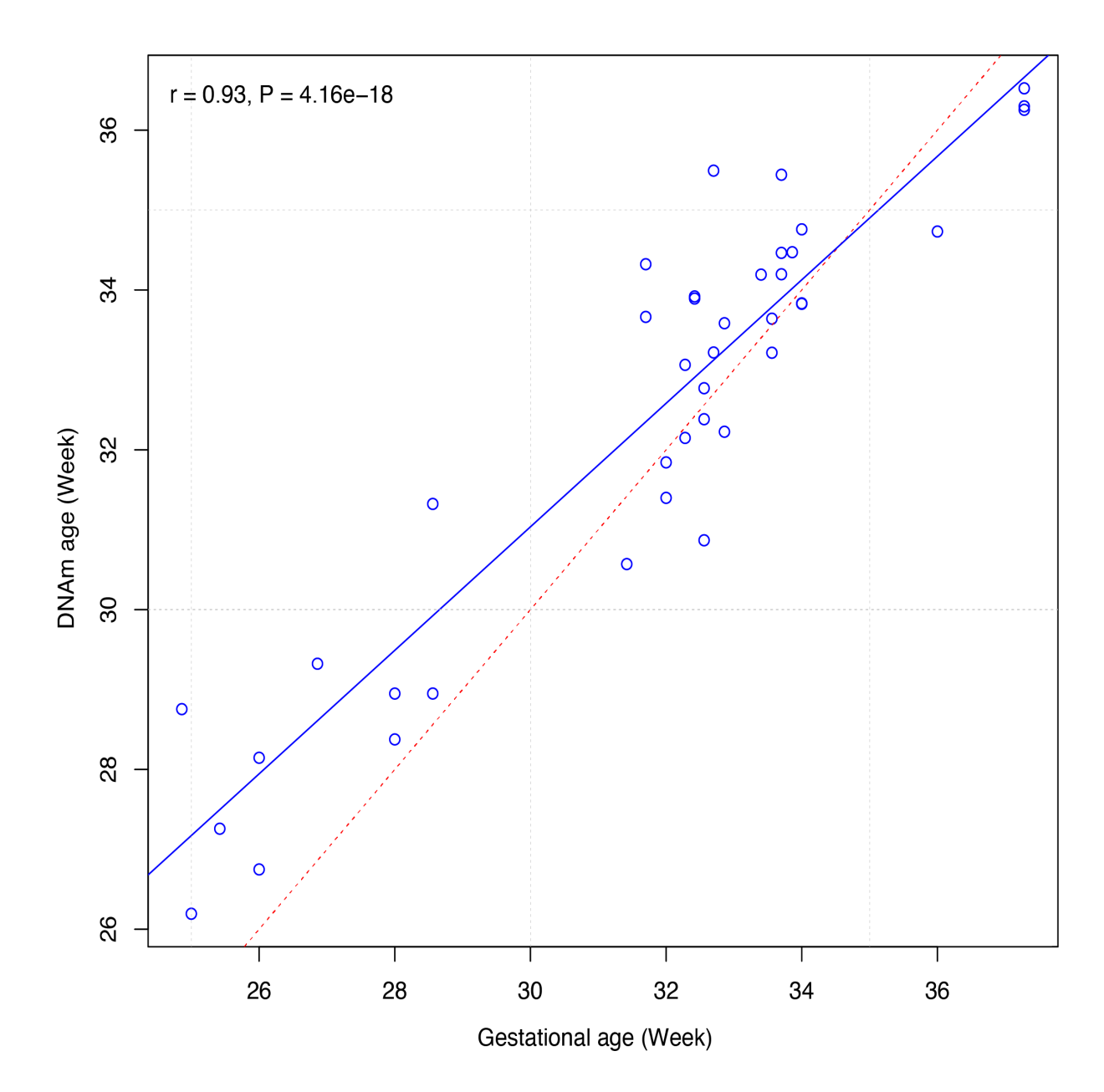

### **TWENTYFIVE**

# **GA\_LEE\_RPC**

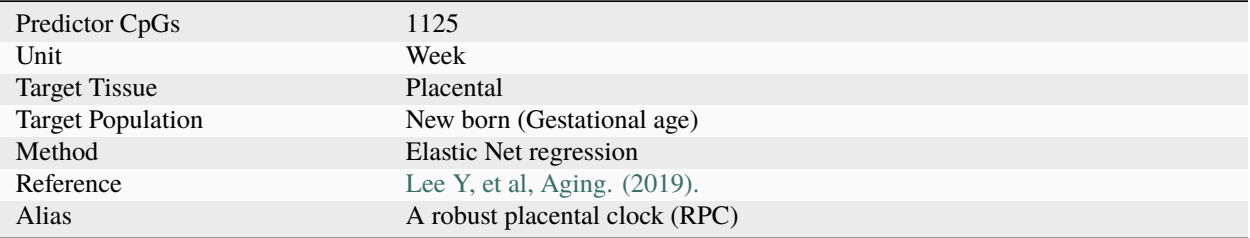

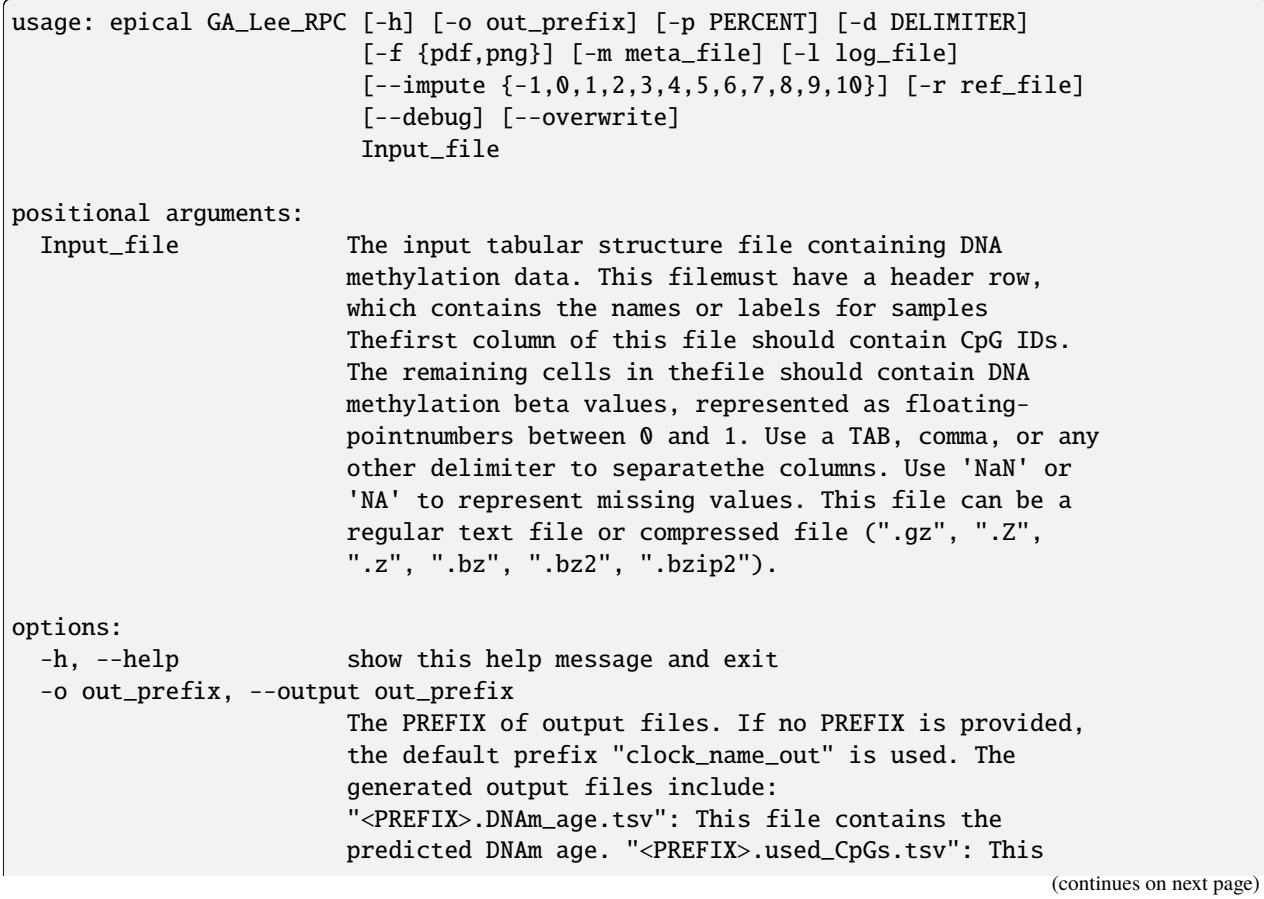

file lists the CpGs that were used to calculate the DNAm age. "<PREFIX>.missed\_CpGs.txt": This file provides a list of clock CpGs that were missed or excluded from the input file. "<PREFIX>.coef.tsv": This file contains a list of clock CpGs along with their coefficients. The last column indicates whether the CpG is included in the calculation. "<PREFIX>.plots.R": This file is an R script used to generate visualization plots. "<PREFIX>.coef\_plot.pdf": This file is the coefficient plot in either PDF or PNG format. -p PERCENT, --percent PERCENT The maximum allowable percentage of missing CpGs. Set to 0.2 (20%) by default, which means that if more than 20% of the clock CpGs are missing, the estimation of DNAm age cannot be performed. -d DELIMITER, --delimiter DELIMITER Separator (usually TAB or comma) used in the input file. If the separator is not provided, the program will automatically detect the separator.  $-f$  {pdf,png}, --format {pdf,png} Figure format of the output coef plot. It must be "pdf" or "png". The default is "pdf". -m meta\_file, --metadata meta\_file This file contains the meta information for each sample. This file must have a header row, which contains the names or labels for variables (such as "Sex", "Age"). If the header row includes an "Age" column, a scatter plot will be generated to display the correlation between chronological age and predicted DNAm age. The first column of this file should contain sample IDs. The default value is None, indicating that no meta information file is provided. -l log\_file, --log log\_file This file is used to save the log information. By default, if no file is specified (None), the log information will be printed to the screen. --impute {-1,0,1,2,3,4,5,6,7,8,9,10} The imputation method code must be one of the 12 digits including (-1, 0, 1, 2, 3, 4, 5, 6, 7, 8, 9, 10). The interpretations are: -1: Remove CpGs with any missing values. 0: Fill all missing values with '0.0'. 1: Fill all missing values with '1.0'. 2: Fill the missing values with \*\*column mean\*\* 3: Fill the missing values with \*\*column median\*\* 4: Fill the missing values with \*\*column min\*\* 5: Fill the missing values with \*\*column max\*\* 6: Fill the missing values with \*\*row mean\*\* 7: Fill the missing values with \*\*row median\*\* 8: Fill the missing values with \*\*row min\*\* 9: Fill the missing values with \*\*row max\*\* 10: Fill the missing values with \*\*external reference\*\* If 10 is specified, an external reference file must be

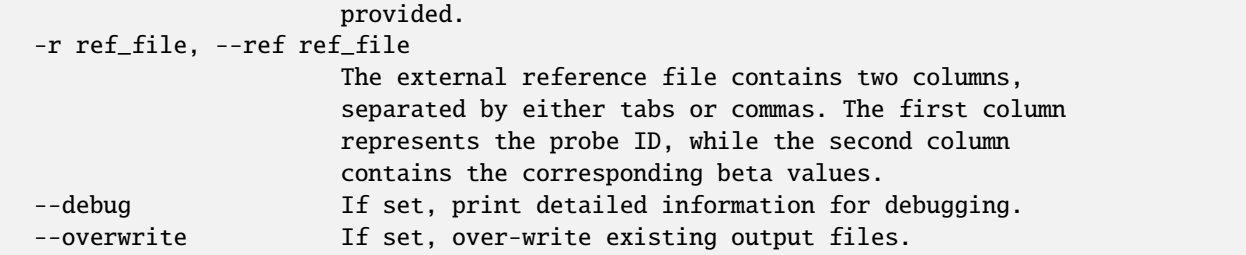

## **25.2 Example**

\$ epical GA\_Lee\_RPC Test6\_Placentas\_N40\_450K\_beta.tsv.gz -m Test6\_Placentas\_N40\_450K\_info. tsv -o GA\_Lee\_RPC

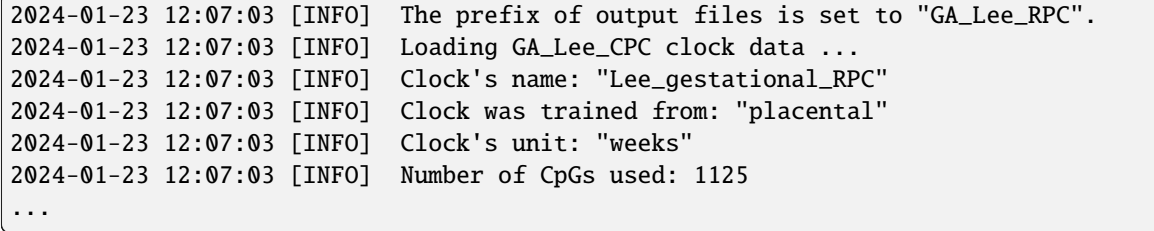

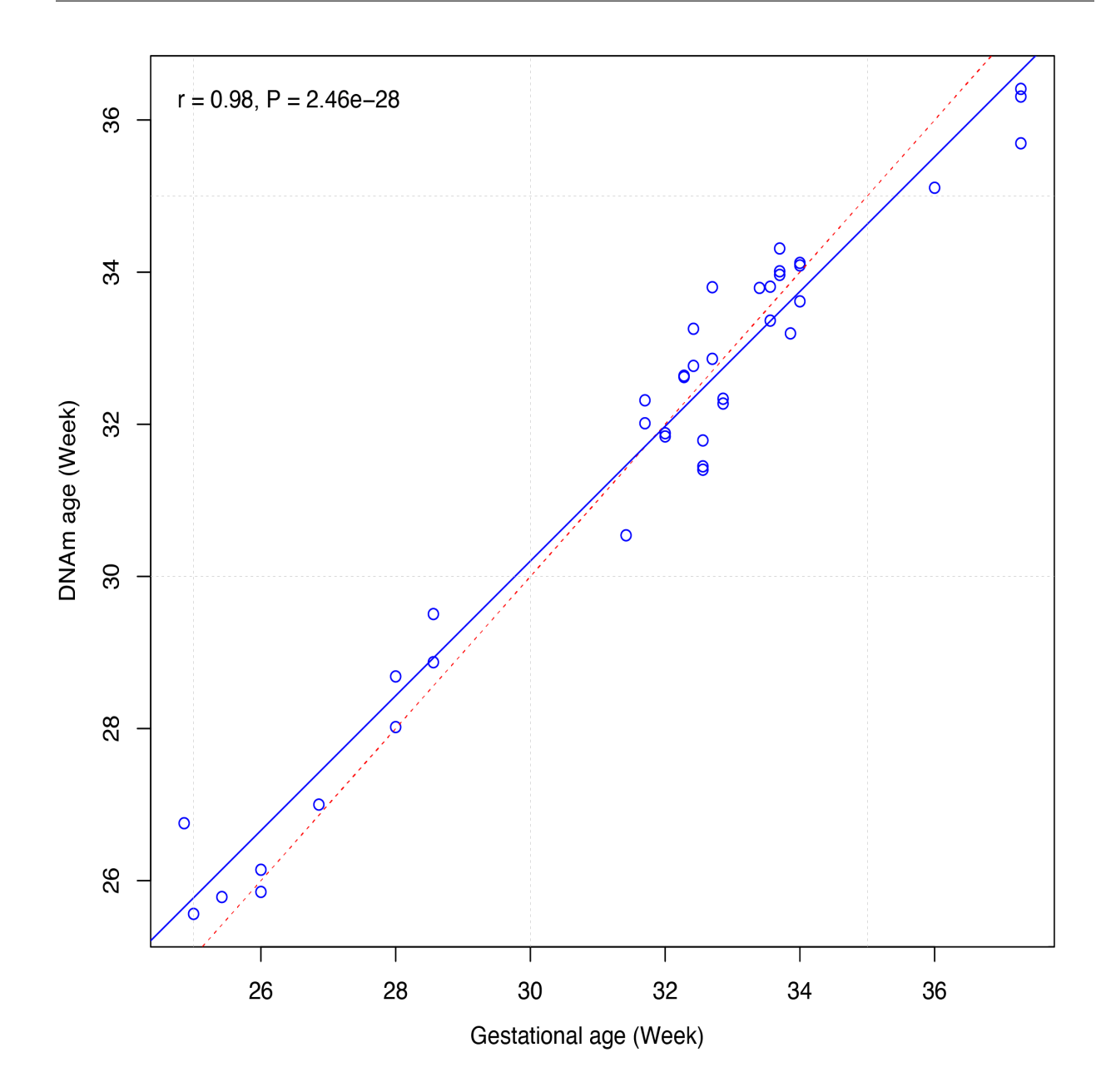

## **TWENTYSIX**

# **GA\_LEE\_RRPC**

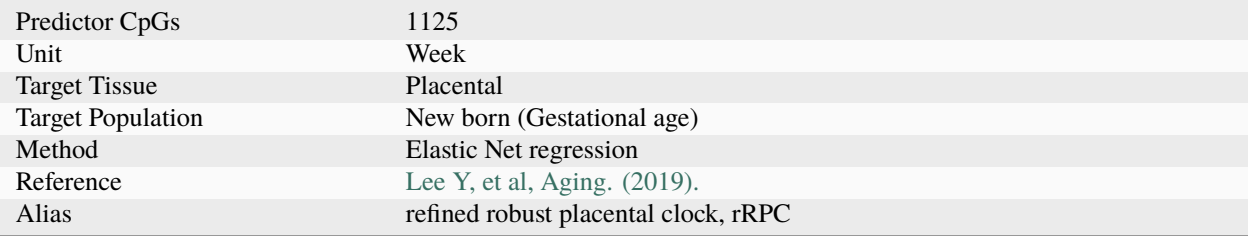

# **26.1 Usage**

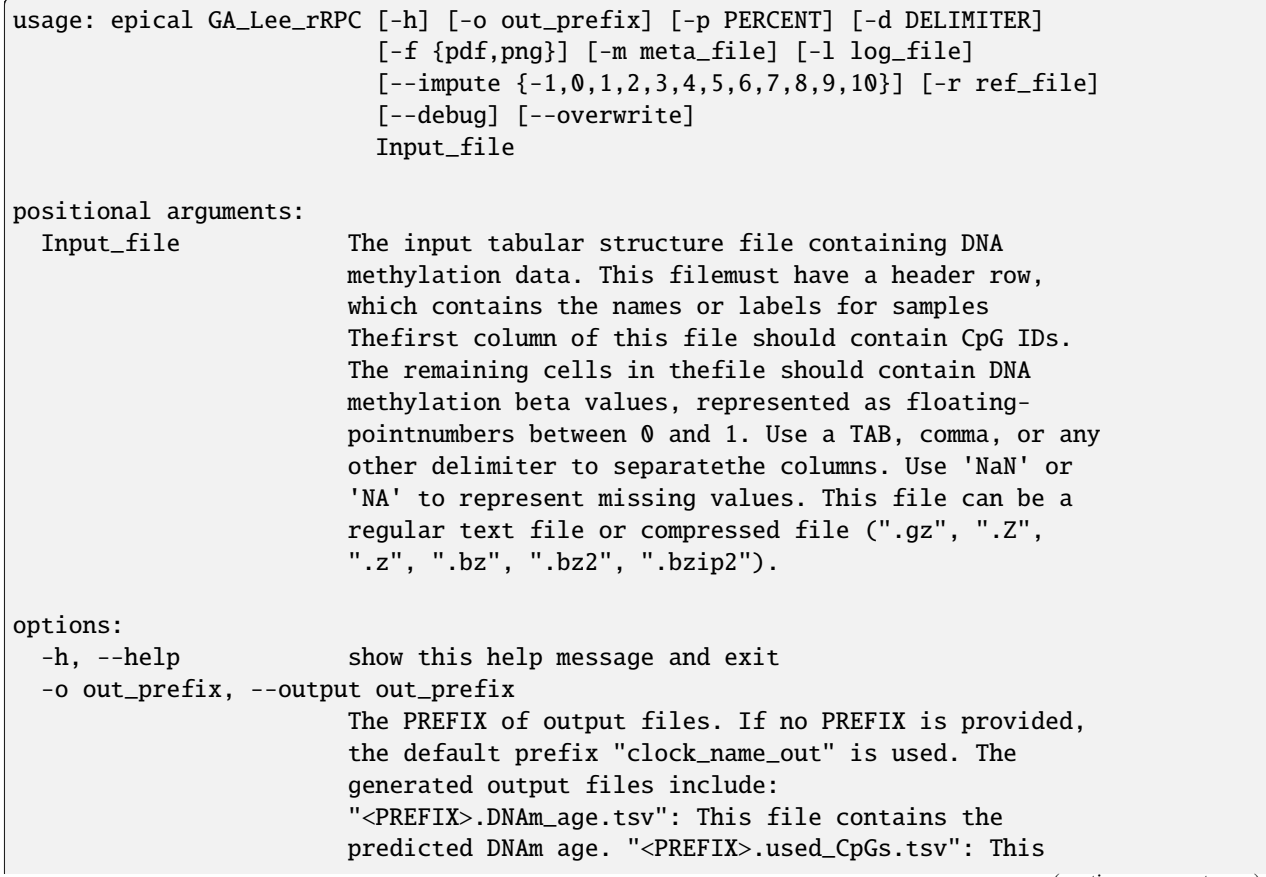

file lists the CpGs that were used to calculate the DNAm age. "<PREFIX>.missed\_CpGs.txt": This file provides a list of clock CpGs that were missed or excluded from the input file. "<PREFIX>.coef.tsv": This file contains a list of clock CpGs along with their coefficients. The last column indicates whether the CpG is included in the calculation. "<PREFIX>.plots.R": This file is an R script used to generate visualization plots. "<PREFIX>.coef\_plot.pdf": This file is the coefficient plot in either PDF or PNG format. -p PERCENT, --percent PERCENT The maximum allowable percentage of missing CpGs. Set to 0.2 (20%) by default, which means that if more than 20% of the clock CpGs are missing, the estimation of DNAm age cannot be performed. -d DELIMITER, --delimiter DELIMITER Separator (usually TAB or comma) used in the input file. If the separator is not provided, the program will automatically detect the separator.  $-f$  {pdf,png}, --format {pdf,png} Figure format of the output coef plot. It must be "pdf" or "png". The default is "pdf". -m meta\_file, --metadata meta\_file This file contains the meta information for each sample. This file must have a header row, which contains the names or labels for variables (such as "Sex", "Age"). If the header row includes an "Age" column, a scatter plot will be generated to display the correlation between chronological age and predicted DNAm age. The first column of this file should contain sample IDs. The default value is None, indicating that no meta information file is provided. -l log\_file, --log log\_file This file is used to save the log information. By default, if no file is specified (None), the log information will be printed to the screen. --impute {-1,0,1,2,3,4,5,6,7,8,9,10} The imputation method code must be one of the 12 digits including (-1, 0, 1, 2, 3, 4, 5, 6, 7, 8, 9, 10). The interpretations are: -1: Remove CpGs with any missing values. 0: Fill all missing values with '0.0'. 1: Fill all missing values with '1.0'. 2: Fill the missing values with \*\*column mean\*\* 3: Fill the missing values with \*\*column median\*\* 4: Fill the missing values with \*\*column min\*\* 5: Fill the missing values with \*\*column max\*\* 6: Fill the missing values with \*\*row mean\*\* 7: Fill the missing values with \*\*row median\*\* 8: Fill the missing values with \*\*row min\*\* 9: Fill the missing values with \*\*row max\*\* 10: Fill the missing values with \*\*external reference\*\* If 10 is specified, an external reference file must be

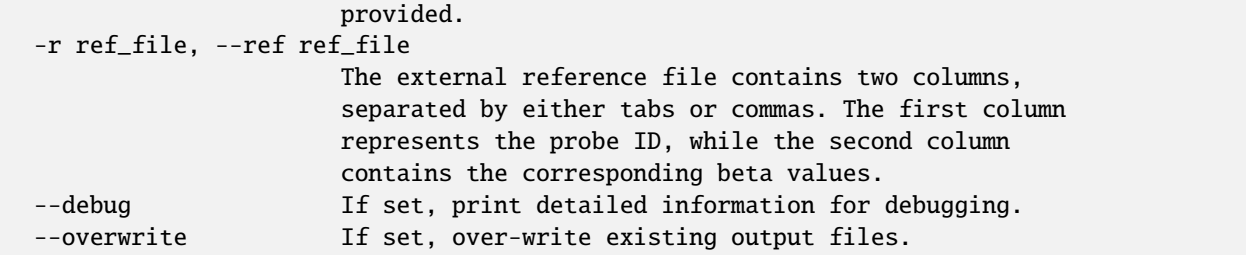

### **26.2 Example**

\$ epical GA\_Lee\_rRPC Test6\_Placentas\_N40\_450K\_beta.tsv.gz -m Test6\_Placentas\_N40\_450K\_info. tsv -o GA\_Lee\_rRPC

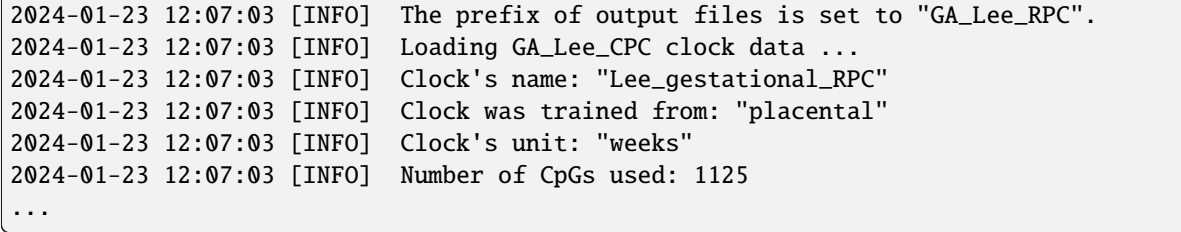

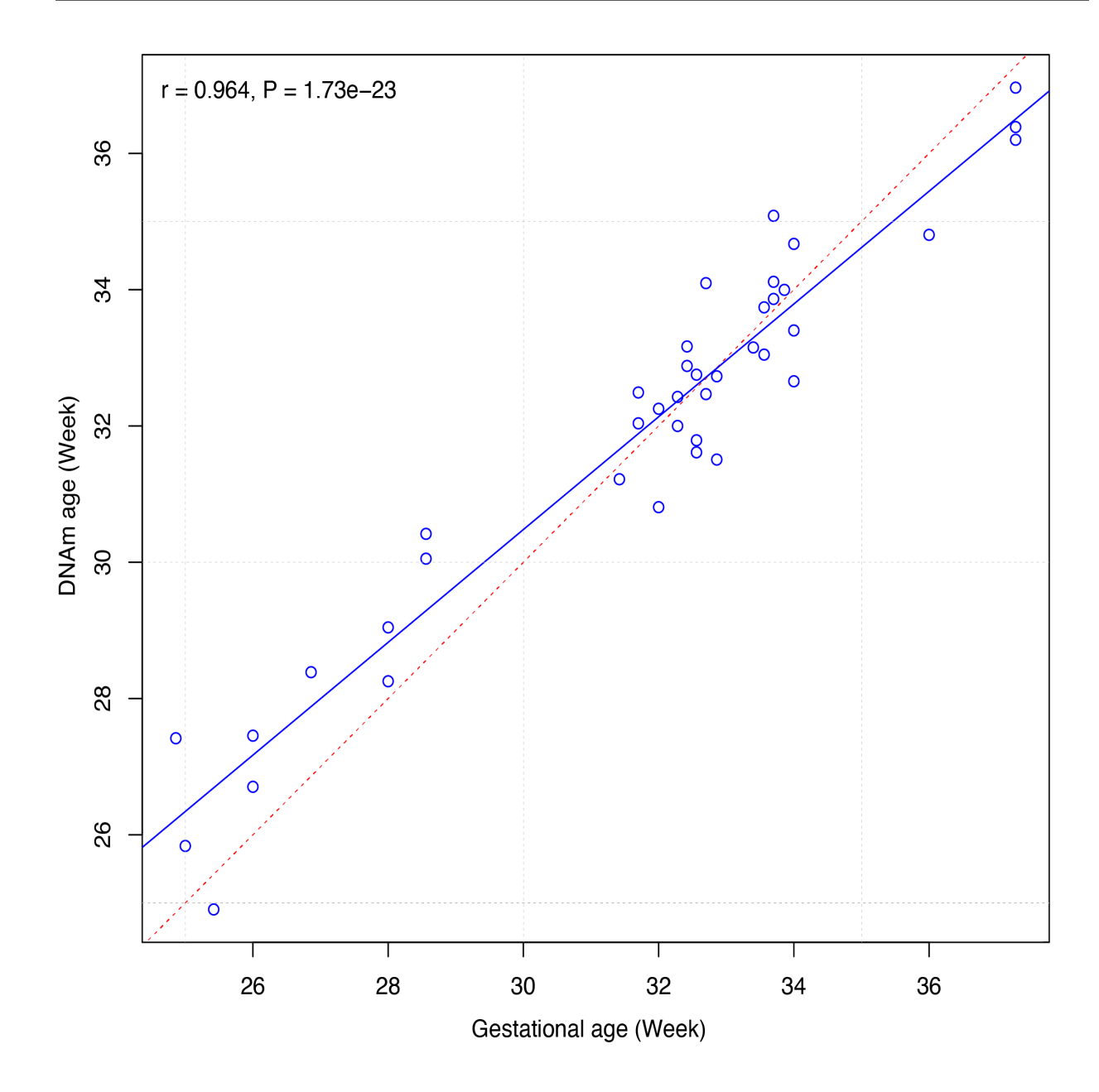
### **TWENTYSEVEN**

#### **WLMT**

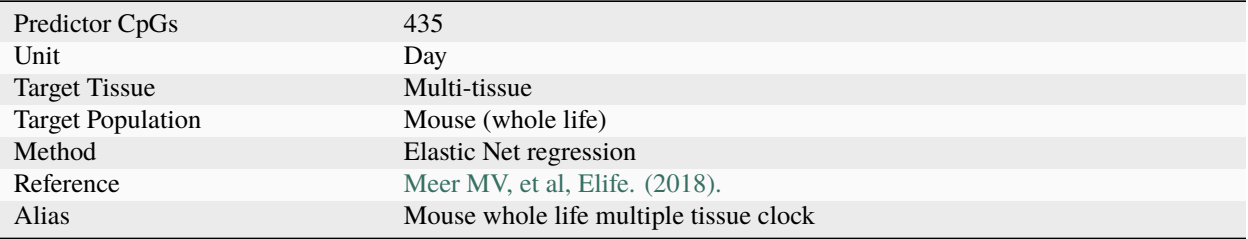

# **27.1 Usage**

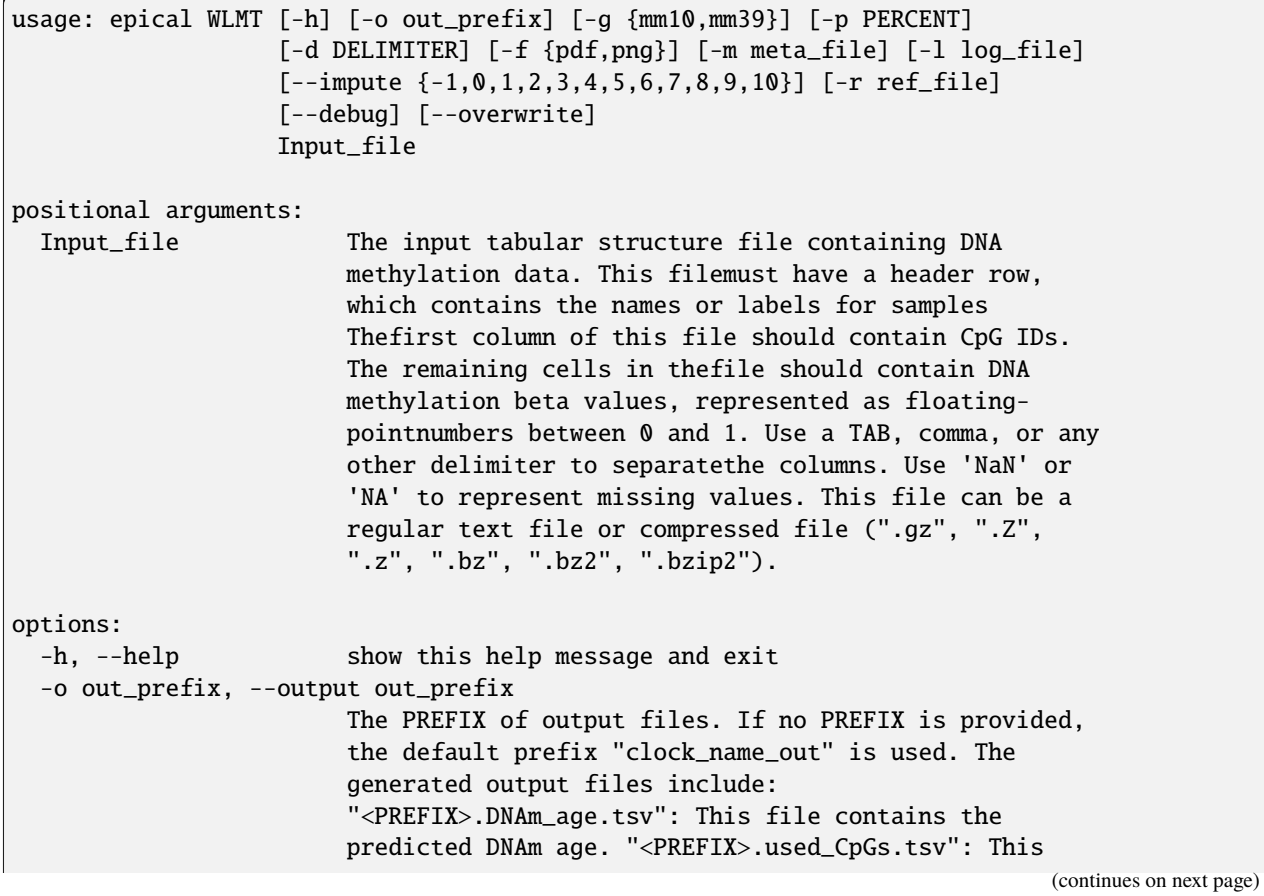

```
file lists the CpGs that were used to calculate the
                      DNAm age. "<PREFIX>.missed_CpGs.txt": This file
                      provides a list of clock CpGs that were missed or
                      excluded from the input file. "<PREFIX>.coef.tsv":
                      This file contains a list of clock CpGs along with
                      their coefficients. The last column indicates whether
                      the CpG is included in the calculation.
                      "<PREFIX>.plots.R": This file is an R script used to
                      generate visualization plots.
                      "<PREFIX>.coef_plot.pdf": This file is the coefficient
                      plot in either PDF or PNG format.
-g {mm10,mm39}, --genome {mm10,mm39}
                      The reference genome for Mouse (Mus musculus) used for
                      RRBS or WGBS reads alignment. Must be 'mm10' or
                      'mm39'. default is 'mm10'.
-p PERCENT, --percent PERCENT
                      The maximum allowable percentage of missing CpGs. Set
                      to 0.2 (20%) by default, which means that if more than
                      20% of the clock CpGs are missing, the estimation of
                      DNAm age cannot be performed.
-d DELIMITER, --delimiter DELIMITER
                      Separator (usually TAB or comma) used in the input
                      file. If the separator is not provided, the program
                      will automatically detect the separator.
-f {pdf,png}, --format {pdf,png}
                      The output plot format must be either 'pdf' or 'png'.
                      The default format is 'pdf'.".
-m meta_file, --metadata meta_file
                      This file contains the meta information for each
                      sample. This file must have a header row, which
                      contains the names or labels for variables (such as
                      "Sex", "Age"). If the header row includes an "Age"
                      column, a scatter plot will be generated to display
                      the correlation between chronological age and
                      predicted DNAm age. The first column of this file
                      should contain sample IDs. The default value is None,
                      indicating that no meta information file is provided.
-l log_file, --log log_file
                      This file is used to save the log information. By
                      default, if no file is specified (None), the log
                      information will be printed to the screen.
--impute {-1,0,1,2,3,4,5,6,7,8,9,10}
                      The imputation method code must be one of the 12
                      digits including (-1, 0, 1, 2, 3, 4, 5, 6, 7, 8, 9,
                      10). The interpretations are: -1: Remove CpGs with any
                      missing values. 0: Fill all missing values with '0.0'.
                      1: Fill all missing values with '1.0'. 2: Fill the
                      missing values with **column mean** 3: Fill the
                      missing values with **column median** 4: Fill the
                      missing values with **column min** 5: Fill the missing
                      values with **column max** 6: Fill the missing values
                      with **row mean** 7: Fill the missing values with
```

```
**row median** 8: Fill the missing values with **row
                     min** 9: Fill the missing values with **row max** 10:
                     Fill the missing values with **external reference** If
                     10 is specified, an external reference file must be
                     provided.
-r ref_file, --ref ref_file
                     The external reference file contains two columns,
                     separated by either tabs or commas. The first column
                     represents the probe ID, while the second column
                     contains the corresponding beta values.
--debug If set, print detailed information for debugging.
--overwrite If set, over-write existing output files.
```
### **27.2 Example**

```
$ epical WLMT Test7_mouse_N81_RRBS_beta.tsv -m Test7_mouse_N81_RRBS_info.tsv -g mm10 -o
WLMT_out
```

```
2024-04-11 01:47:13 [INFO] The prefix of output files is set to "WLMT_out".
2024-04-11 01:47:13 [INFO] Loading WLMT clock data ...
2024-04-11 01:47:13 [INFO] Clock's name: "WLMT_mm10"
2024-04-11 01:47:13 [INFO] Clock was trained from: "Pan-tissue"
2024-04-11 01:47:13 [INFO] Clock's unit: "week"
2024-04-11 01:47:13 [INFO] Number of CpGs used: 435
...
```
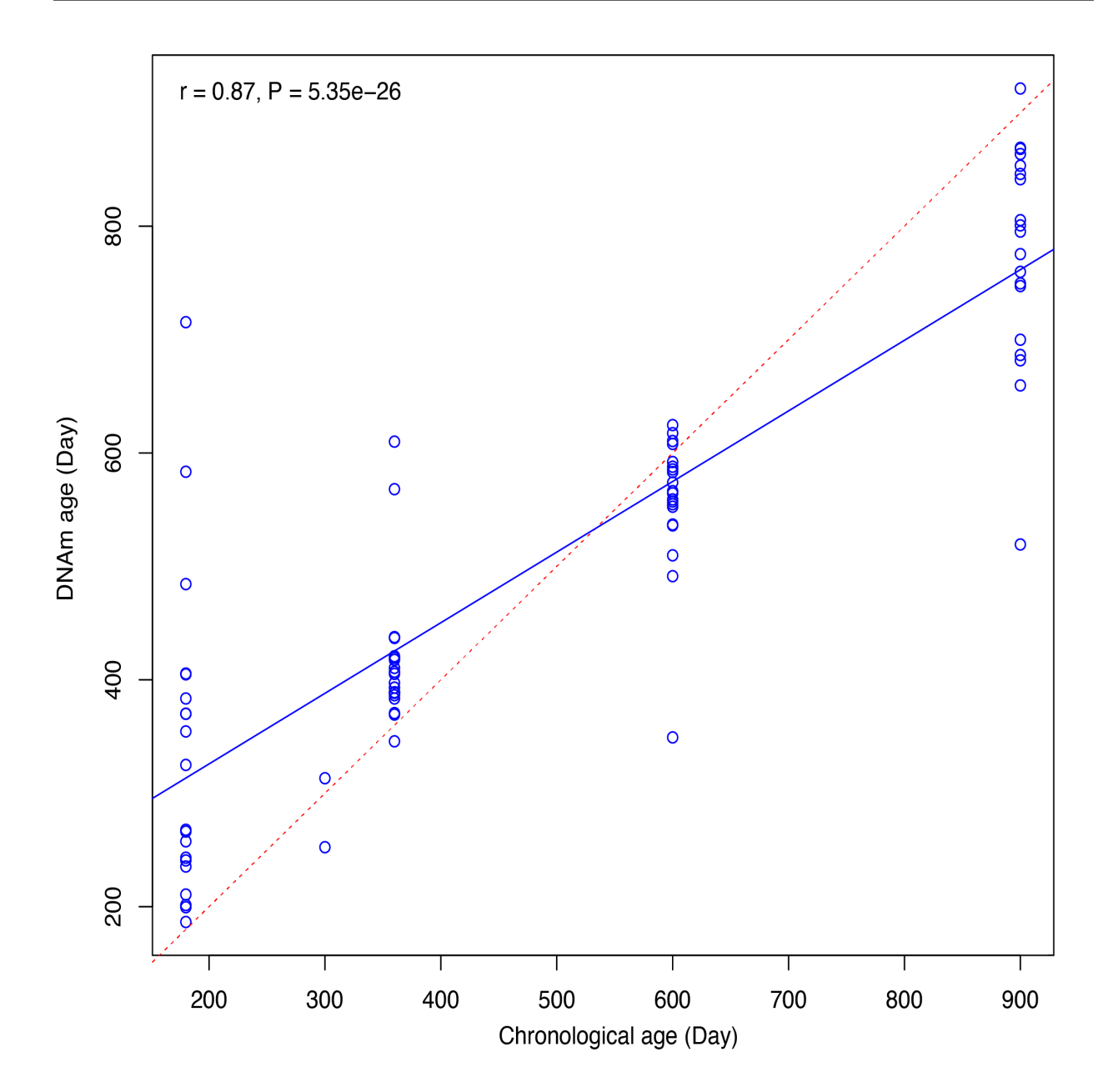

### **TWENTYEIGHT**

## **YOMT**

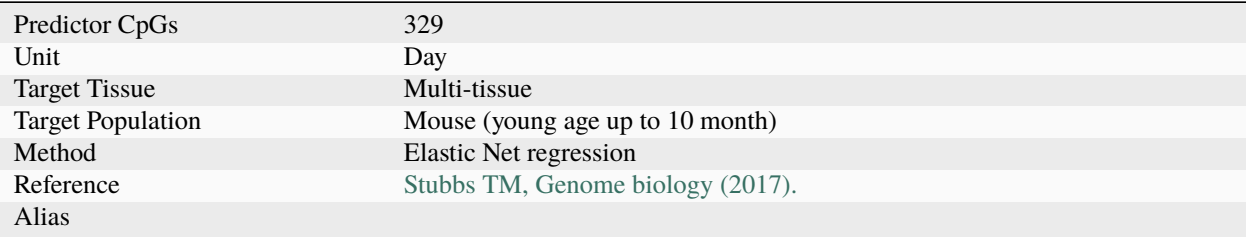

# **28.1 Usage**

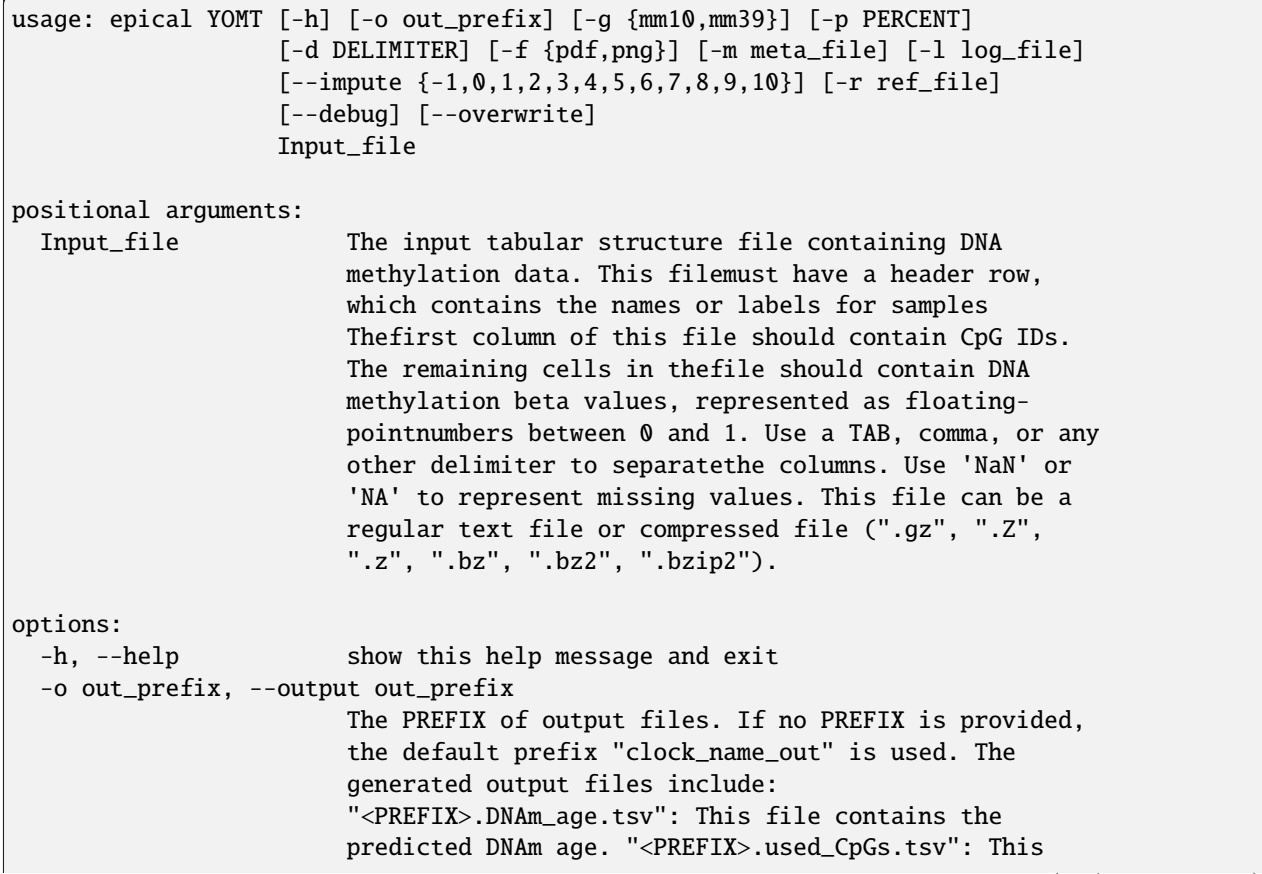

```
file lists the CpGs that were used to calculate the
                      DNAm age. "<PREFIX>.missed_CpGs.txt": This file
                      provides a list of clock CpGs that were missed or
                      excluded from the input file. "<PREFIX>.coef.tsv":
                      This file contains a list of clock CpGs along with
                      their coefficients. The last column indicates whether
                      the CpG is included in the calculation.
                      "<PREFIX>.plots.R": This file is an R script used to
                      generate visualization plots.
                      "<PREFIX>.coef_plot.pdf": This file is the coefficient
                      plot in either PDF or PNG format.
-g {mm10,mm39}, --genome {mm10,mm39}
                      The reference genome for Mouse (Mus musculus) used for
                      RRBS or WGBS reads alignment. Must be 'mm10' or
                      'mm39'. default is 'mm10'.
-p PERCENT, --percent PERCENT
                      The maximum allowable percentage of missing CpGs. Set
                      to 0.2 (20%) by default, which means that if more than
                      20% of the clock CpGs are missing, the estimation of
                      DNAm age cannot be performed.
-d DELIMITER, --delimiter DELIMITER
                      Separator (usually TAB or comma) used in the input
                      file. If the separator is not provided, the program
                      will automatically detect the separator.
-f {pdf,png}, --format {pdf,png}
                      The output plot format must be either 'pdf' or 'png'.
                      The default format is 'pdf'.".
-m meta_file, --metadata meta_file
                      This file contains the meta information for each
                      sample. This file must have a header row, which
                      contains the names or labels for variables (such as
                      "Sex", "Age"). If the header row includes an "Age"
                      column, a scatter plot will be generated to display
                      the correlation between chronological age and
                      predicted DNAm age. The first column of this file
                      should contain sample IDs. The default value is None,
                      indicating that no meta information file is provided.
-l log_file, --log log_file
                      This file is used to save the log information. By
                      default, if no file is specified (None), the log
                      information will be printed to the screen.
--impute {-1,0,1,2,3,4,5,6,7,8,9,10}
                      The imputation method code must be one of the 12
                      digits including (-1, 0, 1, 2, 3, 4, 5, 6, 7, 8, 9,
                      10). The interpretations are: -1: Remove CpGs with any
                      missing values. 0: Fill all missing values with '0.0'.
                      1: Fill all missing values with '1.0'. 2: Fill the
                      missing values with **column mean** 3: Fill the
                      missing values with **column median** 4: Fill the
                      missing values with **column min** 5: Fill the missing
                      values with **column max** 6: Fill the missing values
                      with **row mean** 7: Fill the missing values with
```

```
**row median** 8: Fill the missing values with **row
                     min** 9: Fill the missing values with **row max** 10:
                     Fill the missing values with **external reference** If
                     10 is specified, an external reference file must be
                     provided.
-r ref_file, --ref ref_file
                     The external reference file contains two columns,
                     separated by either tabs or commas. The first column
                     represents the probe ID, while the second column
                     contains the corresponding beta values.
--debug If set, print detailed information for debugging.
--overwrite If set, over-write existing output files.
```
#### **28.2 Example**

\$ epical YOMT Test7\_mouse\_N81\_RRBS\_beta.tsv -g mm10 -o YOMT\_out

```
2024-04-12 11:26:33 [INFO] The prefix of output files is set to "YOMT_out".
2024-04-12 11:26:33 [WARNING] Over write existing files with prefix: YOMT_out
2024-04-12 11:26:33 [INFO] Loading YOMT clock data ...
2024-04-12 11:26:33 [INFO] Clock's name: "YOMT_mm10"
2024-04-12 11:26:33 [INFO] Clock was trained from: "Multi-tissue"
2024-04-12 11:26:33 [INFO] Clock's unit: "week"
2024-04-12 11:26:33 [INFO] Number of CpGs used: 329
...
```
### **TWENTYNINE**

#### **MMLIVER**

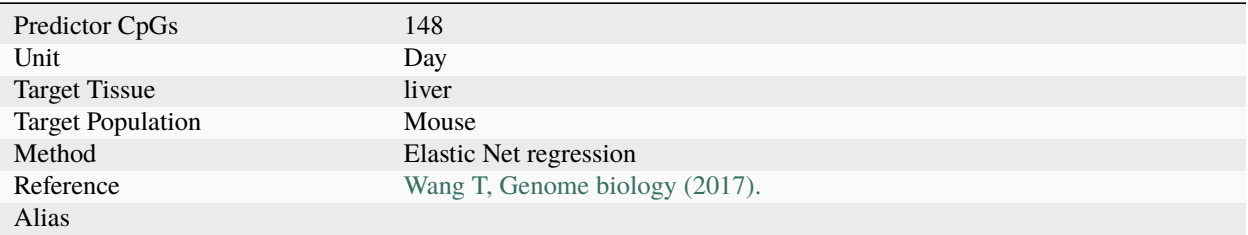

# **29.1 Usage**

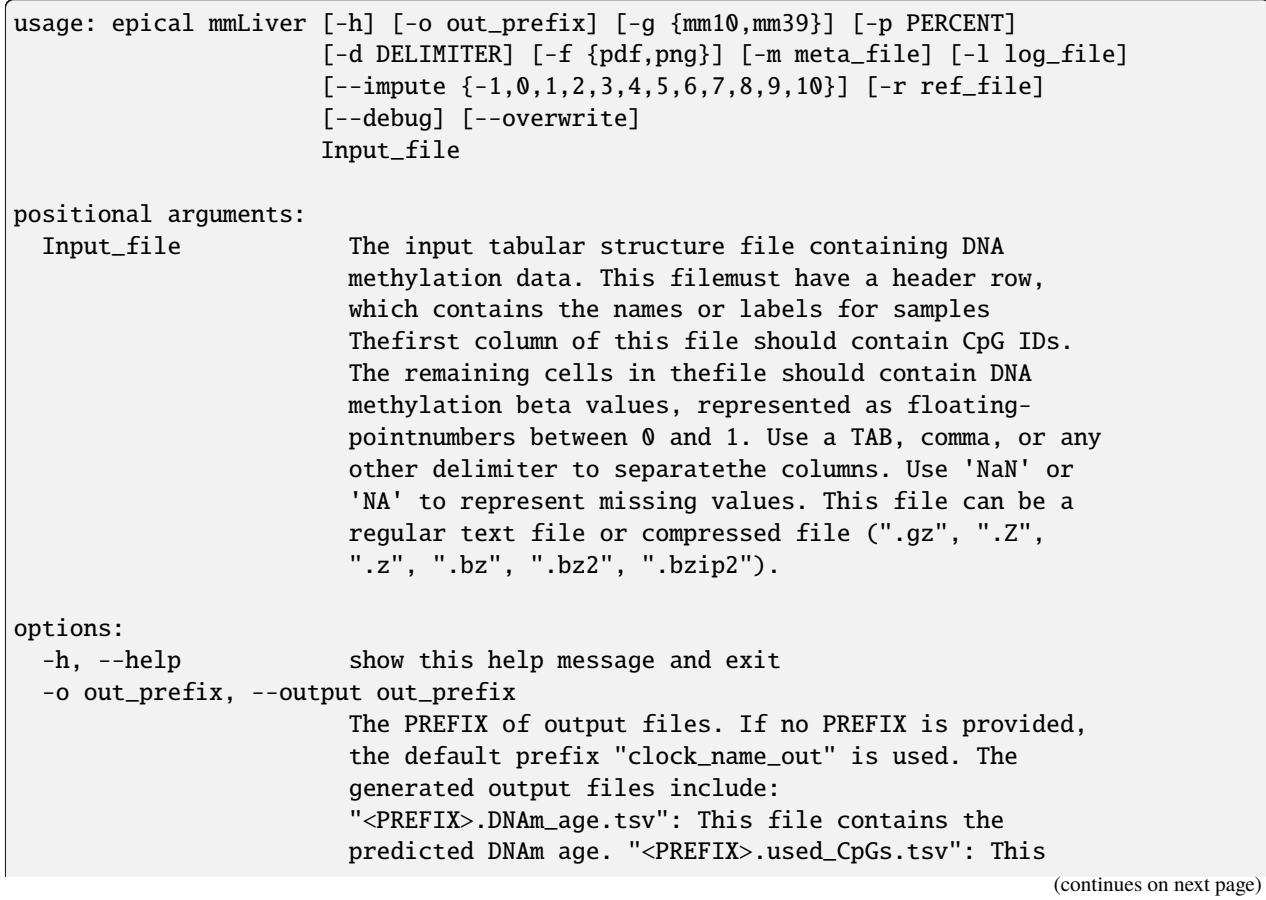

```
file lists the CpGs that were used to calculate the
                      DNAm age. "<PREFIX>.missed_CpGs.txt": This file
                      provides a list of clock CpGs that were missed or
                      excluded from the input file. "<PREFIX>.coef.tsv":
                      This file contains a list of clock CpGs along with
                      their coefficients. The last column indicates whether
                      the CpG is included in the calculation.
                      "<PREFIX>.plots.R": This file is an R script used to
                      generate visualization plots.
                      "<PREFIX>.coef_plot.pdf": This file is the coefficient
                      plot in either PDF or PNG format.
-g {mm10,mm39}, --genome {mm10,mm39}
                      The reference genome for Mouse (Mus musculus) used for
                      RRBS or WGBS reads alignment. Must be 'mm10' or
                      'mm39'. default is 'mm10'.
-p PERCENT, --percent PERCENT
                      The maximum allowable percentage of missing CpGs. Set
                      to 0.2 (20%) by default, which means that if more than
                      20% of the clock CpGs are missing, the estimation of
                      DNAm age cannot be performed.
-d DELIMITER, --delimiter DELIMITER
                      Separator (usually TAB or comma) used in the input
                      file. If the separator is not provided, the program
                      will automatically detect the separator.
-f {pdf,png}, --format {pdf,png}
                      The output plot format must be either 'pdf' or 'png'.
                      The default format is 'pdf'.".
-m meta_file, --metadata meta_file
                      This file contains the meta information for each
                      sample. This file must have a header row, which
                      contains the names or labels for variables (such as
                      "Sex", "Age"). If the header row includes an "Age"
                      column, a scatter plot will be generated to display
                      the correlation between chronological age and
                      predicted DNAm age. The first column of this file
                      should contain sample IDs. The default value is None,
                      indicating that no meta information file is provided.
-l log_file, --log log_file
                      This file is used to save the log information. By
                      default, if no file is specified (None), the log
                      information will be printed to the screen.
--impute {-1,0,1,2,3,4,5,6,7,8,9,10}
                      The imputation method code must be one of the 12
                      digits including (-1, 0, 1, 2, 3, 4, 5, 6, 7, 8, 9,
                      10). The interpretations are: -1: Remove CpGs with any
                      missing values. 0: Fill all missing values with '0.0'.
                      1: Fill all missing values with '1.0'. 2: Fill the
                      missing values with **column mean** 3: Fill the
                      missing values with **column median** 4: Fill the
                      missing values with **column min** 5: Fill the missing
                      values with **column max** 6: Fill the missing values
                      with **row mean** 7: Fill the missing values with
```

```
**row median** 8: Fill the missing values with **row
                     min** 9: Fill the missing values with **row max** 10:
                     Fill the missing values with **external reference** If
                     10 is specified, an external reference file must be
                     provided.
-r ref_file, --ref ref_file
                     The external reference file contains two columns,
                     separated by either tabs or commas. The first column
                     represents the probe ID, while the second column
                     contains the corresponding beta values.
--debug If set, print detailed information for debugging.
--overwrite If set, over-write existing output files.
```
#### **29.2 Example**

\$ epical mmLiver Test7\_mouse\_N81\_RRBS\_beta.tsv -g mm10 -o mmLiver\_out

```
2024-04-12 12:11:47 [INFO] The prefix of output files is set to "mmLiver_out".
2024-04-12 12:11:47 [INFO] Loading mmLiver clock data ...
2024-04-12 12:11:47 [INFO] Clock's name: "liver_mm10"
2024-04-12 12:11:47 [INFO] Clock was trained from: "Liver"
2024-04-12 12:11:47 [INFO] Clock's unit: "day"
2024-04-12 12:11:47 [INFO] Number of CpGs used: 148
...
```
## **THIRTY**

### **MMBLOOD**

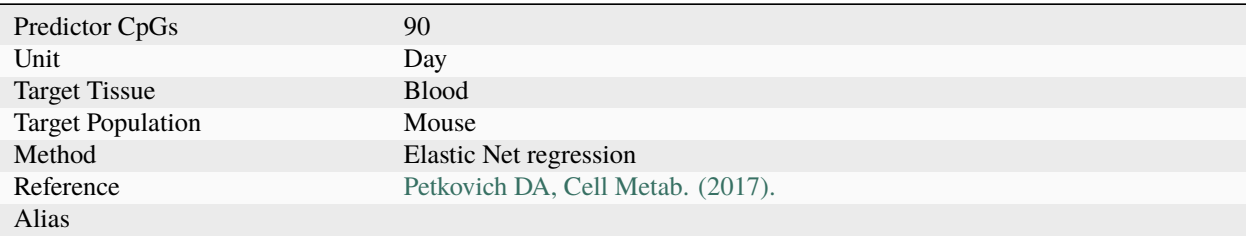

# **30.1 Usage**

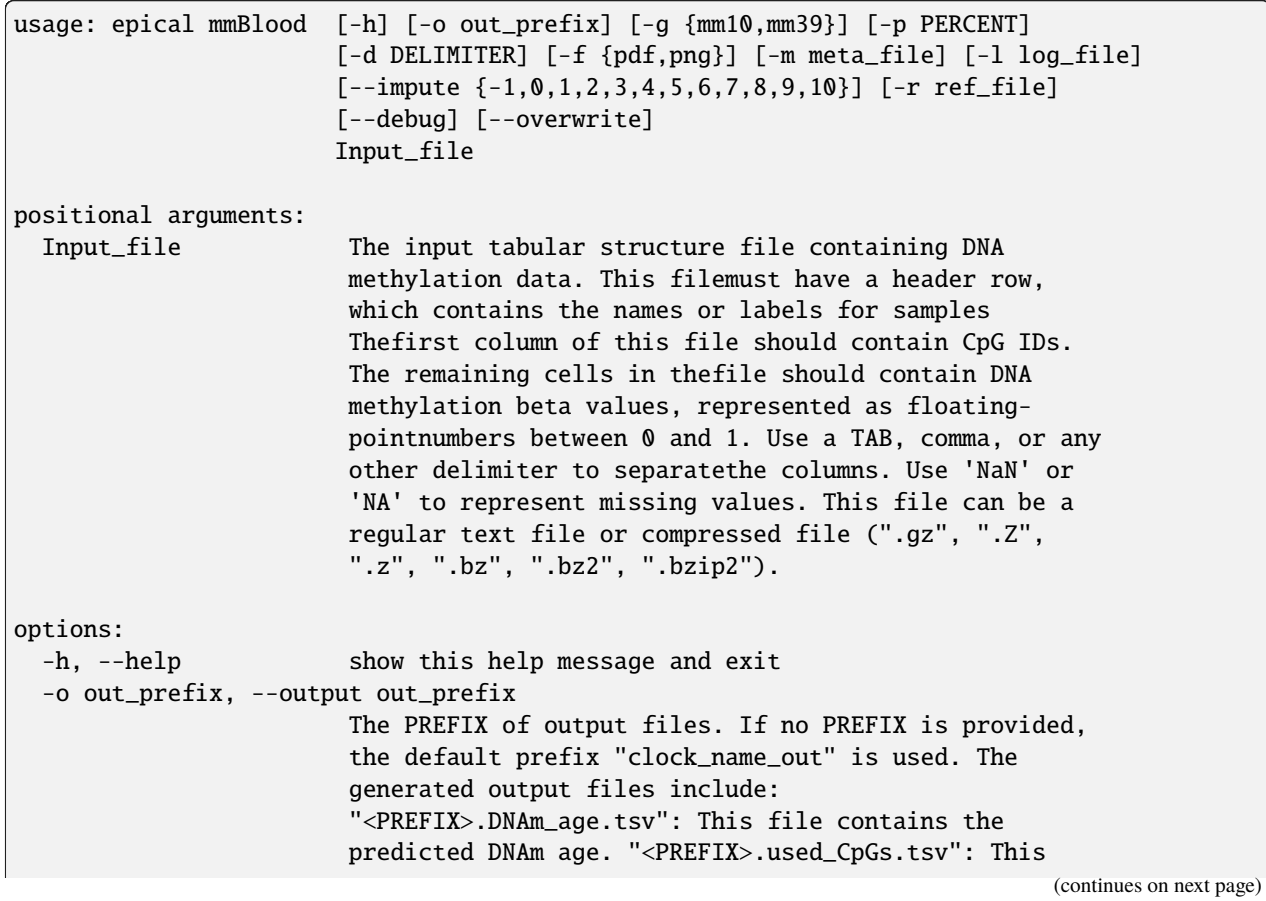

```
file lists the CpGs that were used to calculate the
                      DNAm age. "<PREFIX>.missed_CpGs.txt": This file
                      provides a list of clock CpGs that were missed or
                      excluded from the input file. "<PREFIX>.coef.tsv":
                      This file contains a list of clock CpGs along with
                      their coefficients. The last column indicates whether
                      the CpG is included in the calculation.
                      "<PREFIX>.plots.R": This file is an R script used to
                      generate visualization plots.
                      "<PREFIX>.coef_plot.pdf": This file is the coefficient
                      plot in either PDF or PNG format.
-g {mm10,mm39}, --genome {mm10,mm39}
                      The reference genome for Mouse (Mus musculus) used for
                      RRBS or WGBS reads alignment. Must be 'mm10' or
                      'mm39'. default is 'mm10'.
-p PERCENT, --percent PERCENT
                      The maximum allowable percentage of missing CpGs. Set
                      to 0.2 (20%) by default, which means that if more than
                      20% of the clock CpGs are missing, the estimation of
                      DNAm age cannot be performed.
-d DELIMITER, --delimiter DELIMITER
                      Separator (usually TAB or comma) used in the input
                      file. If the separator is not provided, the program
                      will automatically detect the separator.
-f {pdf,png}, --format {pdf,png}
                      The output plot format must be either 'pdf' or 'png'.
                      The default format is 'pdf'.".
-m meta_file, --metadata meta_file
                      This file contains the meta information for each
                      sample. This file must have a header row, which
                      contains the names or labels for variables (such as
                      "Sex", "Age"). If the header row includes an "Age"
                      column, a scatter plot will be generated to display
                      the correlation between chronological age and
                      predicted DNAm age. The first column of this file
                      should contain sample IDs. The default value is None,
                      indicating that no meta information file is provided.
-l log_file, --log log_file
                      This file is used to save the log information. By
                      default, if no file is specified (None), the log
                      information will be printed to the screen.
--impute {-1,0,1,2,3,4,5,6,7,8,9,10}
                      The imputation method code must be one of the 12
                      digits including (-1, 0, 1, 2, 3, 4, 5, 6, 7, 8, 9,
                      10). The interpretations are: -1: Remove CpGs with any
                      missing values. 0: Fill all missing values with '0.0'.
                      1: Fill all missing values with '1.0'. 2: Fill the
                      missing values with **column mean** 3: Fill the
                      missing values with **column median** 4: Fill the
                      missing values with **column min** 5: Fill the missing
                      values with **column max** 6: Fill the missing values
                      with **row mean** 7: Fill the missing values with
```

```
**row median** 8: Fill the missing values with **row
                     min** 9: Fill the missing values with **row max** 10:
                     Fill the missing values with **external reference** If
                     10 is specified, an external reference file must be
                     provided.
-r ref_file, --ref ref_file
                     The external reference file contains two columns,
                     separated by either tabs or commas. The first column
                     represents the probe ID, while the second column
                     contains the corresponding beta values.
--debug If set, print detailed information for debugging.
--overwrite If set, over-write existing output files.
```
#### **30.2 Example**

\$ epical mmBlood Test7\_mouse\_N81\_RRBS\_beta.tsv -g mm10 -o mmBlood\_out

```
2024-04-12 12:15:32 [INFO] The prefix of output files is set to "mmBlood_out".
2024-04-12 12:15:32 [INFO] Loading mmBlood clock data ...
2024-04-12 12:15:32 [INFO] Clock's name: "blood_mm10"
2024-04-12 12:15:32 [INFO] Clock was trained from: "Blood"
2024-04-12 12:15:32 [INFO] Clock's unit: "day"
2024-04-12 12:15:32 [INFO] Number of CpGs used: 90
...
```
#### **THIRTYONE**

#### **LICENSE**

Copyright (c) 2024 The Python Packaging Authority

Permission is hereby granted, free of charge, to any person obtaining a copy of this software and associated documentation files (the "Software"), to deal in the Software without restriction, including without limitation the rights to use, copy, modify, merge, publish, distribute, sublicense, and/or sell copies of the Software, and to permit persons to whom the Software is furnished to do so, subject to the following conditions:

The above copyright notice and this permission notice shall be included in all copies or substantial portions of the Software.

THE SOFTWARE IS PROVIDED "AS IS", WITHOUT WARRANTY OF ANY KIND, EXPRESS OR IMPLIED, INCLUDING BUT NOT LIMITED TO THE WARRANTIES OF MERCHANTABILITY, FITNESS FOR A PAR-TICULAR PURPOSE AND NONINFRINGEMENT. IN NO EVENT SHALL THE AUTHORS OR COPYRIGHT HOLDERS BE LIABLE FOR ANY CLAIM, DAMAGES OR OTHER LIABILITY, WHETHER IN AN ACTION OF CONTRACT, TORT OR OTHERWISE, ARISING FROM, OUT OF OR IN CONNECTION WITH THE SOFT-WARE OR THE USE OR OTHER DEALINGS IN THE SOFTWARE.

## **THIRTYTWO**

#### **REFERENCE**

Epical: an epigenetic age calculator. (In preparation).

**INDEX**

## Symbols

- 1. EPM.train\_selected\_CpGs.tsv, **[60](#page-65-0)**
- 2. EPM.train\_EPM\_age.tsv, **[60](#page-65-0)**
- 3. EPM.train\_EPM\_age.pdf, **[60](#page-65-0)**
- 4. EPM.test\_selected\_CpGs.tsv, **[60](#page-65-0)**
- 5. EPM.test\_EPM\_age.tsv, **[60](#page-65-0)**
- 6. EPM.test\_EPM\_age.pdf, **[60](#page-65-0)**